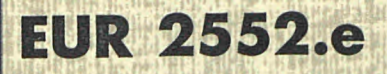

EUROPEAN ATOMIC ENERGY COMMUNITY - EURATOM

# AIREK-PUL

# A VERSION OF THE KINETIC CODE AIREK-MOD FOR PERIODICALLY PULSED FAST REACTORS

by

A. INZAGHI and R. MISENTA

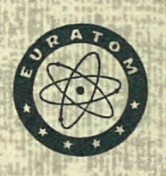

1965

Joint Nuclear Research Center Ispra Establishment - Italy

Scientific Data Processing Center - CETIS **Reactor Physics Department** 

## LEGAL NOTICE

This document was prepared under the sponsorship of the Commission of the European Atomic Energy Community (EURATOM).

Neither the EURATOM Commission, its contractors nor any person acting on their behalf :

Make any warranty or representation, express or implied, with respect to the accuracy, completeness, or usefulness of the information contained in this document, or that the use of any information, apparatus, method, or process disclosed in this document may not infringe privately owned rights; or

Assume any liability with respect to the use of, or for damages resulting from the use of any information, apparatus, method or process disclosed in this document.

This report is on sale at the addresses listed on cover page 4

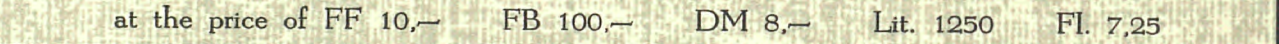

When ordering, please quote the EUR number and the title, which are indicated on the cover of each report.

> Printed by SMEETS Brussels, November 1965

This document was reproduced on the basis of the best available copy.

#### **EUR 2552.e**

 $AIREK-PUL - A VERSION OF THE KINETIC CODE AIREK-MOD$ FOR PERIODICALLY PULSED FAST REACTORS by A. INZAGHI and R. M1SENTA

European Atomic Energy Community - EURATOM Joint Nuclear Research Center - Ispra Establishment (Italy) Scientific Data Processing Center - CETIS Reactor Physics Department Brussels, November 1965 - 75 Pages - FB 100

For kinetic calculations of a periodically pulsed fast reactor the code AIREK-MOD has been supplemented. The new code AIREK-PUL integrates the kinetic equations for a periodically pulsed reactor for two

#### **EUR 2552.e**

 $AIREK-PUL - A VERSION OF THE KINETIC CODE AIREK-MOD$ FOR PERIODICALLY PULSED FAST REACTORS by A. INZAGHI and R. MISENTA

European Atomic Energy Community - EURATOM Joint Nuclear Research Center - Ispra Establishment (Italy) Scientific Data Processing Center - CETIS Reactor Physics Department Brussels, November 1965 - 75 Pages - FB 100

For kinetic calculations of a periodically pulsed fast reactor the code AIREK-MOD has been supplemented. The new code AIREK-PUL integrates the kinetic equations for a periodically pulsed reactor for two

#### **EUR 2552.e**

AIREK-PUL - A VERSION OF THE KINETIC CODE AIREK-MOD FOR PERIODICALLY PULSED FAST REACTORS by A. INZAGHI and R. MISENTA

European Atomic Energy Community - EURATOM Joint Nuclear Research Center - Ispra Establishment (Italy) Scientific Data Processing Center - CETIS Reactor Physics Department Brussels, November 1965 - 75 Pages - FB 100

For kinetic calculations of a periodically pulsed fast reactor the code AIREK-MOD has been supplemented. The new code AIREK-PUL integrates the kinetic equations for a periodically pulsed reactor for two

space points and few neutron groups and for one group with an external neutron source,

The kinetic equations solved by the code AIREK-PUL arc described and the listings of the three versions of the code are given in the report.

space points and few neutron groups and for one group with an external neutron source.

lhe kinetic equations solved by the code AIRhK-Pl L are described and the listings of the three versions of the code arc given in lho report.

space points and few neutron groups and for one group with an external neutron source.

The Kinetic equations solved by the code AIREK-PUL are described and lhe listings of the three versions of the code arc given in lhe report.

# **EUR 2552.e**

**EUROPEAN ATOMIC ENERGY COMMUNITY - EURATOM** 

# **AIREK-PUL A VERSION OF THE KINETIC CODE AIREK-MOD FOR PERIODICALLY PULSED FAST REACTORS**

**by** 

A. INZAGHI and R. MISENTA

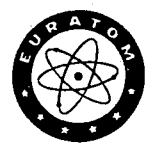

# **196 5**

Joint Nuclear Research Center Ispra Establishment - **Italy** 

Scientific Data Processing Center - CETIS Reactor Physics Department

# Abstract

For kinetic calculations of a periodically pulsed fast reactor the code AIREK-MOD has been supplemented. The new code AIREK-PUL integrates the kinetic equations for a periodically pulsed reactor for two space points and few neutron groups and for one group with an external neutron source.

The kinetic equations solved by the code AIREK-PUL are described and the listings of the three versions of the code are given in the report.

Manuscript received on August 30, I965.

#### Table of content

- Io Introduction
- II. Integration of the kinetic equations with a periodically varying reactivity and search for a stationary solution
	- Ao Kinetic equations to be solved
	- Bo AIREK-Transformationsfor the kinetic equations of the core region
	- C. Integration of the kinetic equations for the core region
		- 1) General
		- 2) Integration over several periods
		- 3) Integration over a single pulse and use of the stationarity condition
	- D. Integration of the kinetic equations in the scatterer region
- III. Integration of the kinetic equation with periodical variations of the reactivity and an external source
	- 1) General
	- 2) Division in integration intervals
	- IV» The code AIREK-PUL and its versions
		- Ao General description of the versions
		- Bo Preparation of the input data
			- 1) General input data
			- 2) Particular data for the versions
			- 3) Output data

References

Appendix : Listing of AIREK-PUL with typical cases

"Two group " (for several periods) "Few group  $-$  Two point " "Source"

计磁路 医红色 2012年4月11日 Lingua Ros

### Io Introduction

The code AIREK-PUL is a version of the code AIREK-MOD [1] which has been prepared for kinetic calculations for fast reactors periodically pulsed by reactivity variations.

A design study has been made for a periodically pulsed fast reactor with a highly enriched core surrounded by a steel reflector with water scatters in the reflector  $[2]$ . For the kinetic studies of this reactor it was necessary to develop a few-neutron-group kinetic theory [3» *hi* and subsequently to extend the few-energy-group model to a two-space-point-model [5]. In addition to these kinetic calculations a study has been made on the performance characteristics of a fast reactor by periodic and coincident variations of the reactivity and an external source  $[6]$ . For this kind of calculations the code AIREK-MOD has been supplemented.

The new code is called AIREK-PUL and has been used in three versions:

> AIREK-PUL "Two group" (for several periods) "Few group  $-$  Two point " "Source"

The version AIREK-PUL "Two group" solves the kinetic equation for two neutron groups which have been described in a previous report  $\lceil \mu \rceil$  and for the delayed emitters in single or double precision. The program with the single precision integrates the kinetic equation over one reactivity pulse and varies the maximum of the multiplication factor until the obtained pulse fulfils the stationarity condition. For a fast reactor periodically pulsed by reactivity variations exists such a condition for the stationarily pulsed operation, i.e. an operation with time independent pulse amplitudes  $[7, 8, 9]$ . After stationary pulses have been obtained the program evaluates the main characteristics of the pulses, the amplitude and the half width.

The program in double precision integrates the kinetic equations for the two neutron groups and the groups of delayed emitters over several periods. In this case the stationarity is reached if the shapes of the pulses are periodical. This is seen directly by comparing the amplitude of consequent pulses.

The version AIREK-PUL "Few group - Two point " calculates and plots the shape of the neutron flux for one of the space points, the core region, in two neutron groups and for the second point, the scatter region, in three groups. For all two point calculations the stationary solution has been first searched with the version "Two group". The flux shapes in the core and scatter region have been calculated and plotted with the version "Few group  $-$  Two point " for the stationary maximum value of the multiplication factor.

The version AIREK-PUL "Source" integrates the kinetic equation over one reactivity pulse and for a neutron source which has a certain value during a small time interval of the reactivity pulse. The maximum of the multiplication factor is kept constant for these calculations but the time interval during which the source is on is varied until the stationarity condition is fulfilled. The main characteristics, amplitude and halfwidth, are evaluated from the calculated pulse shapes.

# II. Integration of the kinetic equations with a periodically varying reactivity and search for a stationary solution

# A. Kinetic equations to be solved

The equations which had to be solved during the course of the kinetic studies for a periodically pulsed reactor are

$$
(1a) \frac{dn_{1c}}{dt} = \frac{k_1(t)(1-\beta)-1}{1_{1c}} n_{1c}(t) + \frac{k_2(1-\beta)}{1_{2c}} n_{2c}(t) + \Sigma \lambda_i c_i(t) + S_0
$$

(1b) 
$$
\frac{dn_{2c}(t)}{dt} = \frac{\bar{p}_{12c}}{1_{1c}} n_{1c}(t) - \frac{1}{1_{2c}} n_{2c}(t)
$$

(1c) 
$$
\frac{dc_{L}(t)}{dt} = \beta f_{L} \frac{1}{1_{1c}} n_{1c}(t) - \lambda_{L} c_{L}(t)
$$

(2a) 
$$
\frac{dn_{1s}(t)}{dt} = \frac{n_{1s}(t)}{n_{1c}(t)} \frac{dn_{1c}(t)}{dt}
$$

(2b) 
$$
\frac{dn_{2s}(t)}{dt} = \bar{p}_{12s} \frac{n_{1s}(t)}{l_{1s}} - \frac{n_{2s}(t)}{l_{2s}}
$$

$$
(2c) \quad \frac{dn_{3s}(t)}{dt} = \bar{p}_{1\bar{3}s} \frac{n_{1s}(t)}{1_{1s}} + \bar{p}_{2\bar{3}s} \frac{n_{2s}(t)}{1_{2s}} - \frac{n_{3s}(t)}{1_{\bar{3}s}}
$$

### where

- the subscripts 1, 2 and 3 indicate the first, second and third neutron group;
- the subscripts c and s indicate the core region and the scatterer region;

and

the neutron density in the group j and region r  $n_{j,r}$ the mean lifetime of the neutrons in the group j and  $1_{\rm jr}$ region r

 $\sim 10^{11}$ 

$$
k_j
$$
 the multiplication factor in the group  $j$ \n $c_j$  the density of the delayed emitters in the group  $i$ \n $\beta$  the total fraction of the delayed neutron groups\n $f_i$  the fraction of β for the group  $i$  of the delayed emitters\n $\lambda_i$  the decay constant for the group  $i$  of the delayed

The derivations of the eq. (1) and (2) are given in two previous reports  $[4, 5]$ .

The multiplication factor  $k_1$  is a periodic function in time

$$
k_{1}(t-T) = k_{1}(t)
$$

emitters

and a parabolic shape during one period has been used

(3a) 
$$
k_1(s) = k_{1m} - \alpha v^2 (s - s_0)^2
$$
 0  $\le s \le 2s_0$   
\n(3b)  $k_1(s) = k_{10}$  2s<sub>0</sub>  $\le s < T$   
\n(3c)  $s_0 = \sqrt{\frac{k_{1m} - k_{10}}{\alpha v^2}}$ 

where

- $k_{1m}$ ,  $k_{10}$  the maximum and the minimum of the multiplication factor in the first group
- $\alpha$ , v a constant and the velocity in the parabolic reactivity variations

# B. AIREK-Transformations of the kinetic equations for the core region

For the numerical integration of the kinetic equations for

the core region equations  $(1)$  are modified by introducing the reactivity

$$
(4a) \t p_1(t) = k_1(t) - 1
$$

and the relative quantitatives

(4b) 
$$
N_{1c}(t) = \frac{n_{1c}(t)}{n_{1c}}
$$
;  $N_{2c}(t) = \frac{n_{2c}(t)}{n_{1c}}$ 

$$
\text{(4c)} \quad \xi_{\text{i}}(\text{t}) = \frac{c_{\text{i}}(\text{t})}{\bar{n}_{1c}}
$$

where  $\bar{n}_{1c}$  is the neutron density in the first group of the core averaged over one period

$$
\left(4a\right) \qquad \qquad \bar{n}_{1c} = \frac{1}{T} \int_{0}^{T} n_{1c}(t) dt
$$

Furthermore the equation for the neutron density of the second group in the core  $N_{2c}$ , is rewritten in the same form as the equation for the delayed neutron emitters by introducing the definitions

$$
(5a) \qquad \qquad \xi_{2c}(t) = N_{2c}(t)
$$

 $f_{\text{2c}} = \frac{\bar{p}_{12c}}{\beta}$ 

$$
(5c) \qquad \qquad \lambda_{2c} = \frac{1}{1_{2c}}
$$

With the definitions  $(5)$  equations  $(1)$  are rewritten

$$
\frac{dN_1(t)}{dt} = \frac{\rho_1(t) - \beta}{1_1 c} N_1(t) + k_2 N_2 c \xi_{2c}(t) + \sum_{1}^{6} \lambda_i \xi_{1}(t) + S_0
$$

(6b) 
$$
\frac{dN_{2c}(t)}{dt} = \beta f_{2c} \frac{1}{1_{1c}} N_{1c}(t) - \lambda_{2c} N_{2c}(t)
$$

(6c) 
$$
\frac{d\xi_{\mathbf{i}}}{dt} = \beta f_{\mathbf{i}} \frac{1}{1_{1c}} N_{1c}(t) - \lambda_{\mathbf{i}} \xi_{\mathbf{i}}(t)
$$

where the value  $\beta$  in the term with the multiplication factor  $k_0$ has been neglected.

The equations  $(6)$  are transformed further in the usual form of the code AIREK by introducing the reactivity in dollars.

$$
(7a) \t\t \mathbf{r}_1(t) = \frac{\rho_1(t)}{\beta}
$$

and transforming the quantities  $\xi_i(t)$  and  $S_o$ .

(7b) 
$$
W_j(t) = \frac{1_{1c} \lambda_j}{\beta f_j} \xi_j(t)
$$
  $j = 2c, 1, 2, ...6$ 

$$
(7c) \tS^* = \frac{1}{\beta} S_o
$$

With these definitions equation (5) are obtained in the form

$$
(8a) \quad \frac{dN_{1c}(t)}{dt} = \frac{\beta}{1_{1c}} \left[ \left[ \mathbf{r}_{1}(t) - 1 \right] N_{1c}(t) + k_{2} \mathbf{r}_{2c} W_{2c}(t) + \sum_{i=1}^{6} \mathbf{r}_{i} W_{i}(t) + S^{*} \right]
$$

$$
\begin{array}{lll}\n\text{(db)} & \frac{\text{d}W_j(t)}{\text{d}t} = \lambda_j N_{1c}(t) - \lambda_j W_j(t) & \text{j} = 2c, 1, 2, \dots \end{array}
$$

The kinetic equations in the form  $(7)$  are numerically integrated with the input function  $(3)$  in the form

(8c) 
$$
\rho_1(t) = \rho_{1m} - \alpha v^2 (s-s_0)^2
$$

$$
(8a) \qquad \rho_1(t) = \rho_{10}
$$

From the pulses which are obtained for the relative neutron densities N<sub>1c</sub>(t) and N<sub>2c</sub>(t) the main characteristics: pulse and  $N_{\alpha m}$  the half width of the pulses  $\theta_{\alpha m}$ maximum N<sub>1m</sub> and N<sub>2m</sub> and half width of the pulses of the N<sub>2</sub>c 2c 2c are numbered. For this purpose the value  $W_{\alpha}$  (t) is retransformed to give  $N$  (t) by means of the definition (7b).  $\angle$  C

## C. Integration of the kinetic equations for the core region

### 1. General

For the numerical solution of the kinetic equations in the

form  $(8)$  the code AIREK II has been written by A. Schwartz  $[10]$ . This code uses a modified Runge-Kutta method developped by EoR» Cohen [11]. Among other modifications C Mongini-Tamagnini introduced in the code AIREK II a periodically varying reactivity and called the modified code  $\text{AIREK-MOD}$  [1]. The code  $\text{AIREK-MOD}$ has been used as starting point for the calculations for periodically pulsed reactors» These calculations lead to the writing of a new code, called AIREK-PUL.

In the code AIREK II and AIREK-MOD the integration interval can be given as input data or an adjustment by the code can be chosen. In the first case the integration interval is kept constant during the calculation. In the second case the slope of the flux is calculated and the integration interval is chosen by the code accordingly. In a periodically pulsed fast reactor e.g. Ref.  $[2]$  the multiplication factor is constant and smaller than 1 for the largest part of the period but is raised above the prompt critical value during the remaining fraction of the period. In a typical case the period is  $10^{-2}$  sec and the time interval during which the multiplication factor is above the prompt critical value is about  $10^{-4}$  sec. Due to the above prompt critical value of the multiplication factor the flux can increase in this short time interval by a factor of 500 to 1000, depending on the kinetic parameters. Due to this steep slope of the flux the self-adjusting of the integration interval is not efficient. In the time interval where the multiplication factor is constant and below 1 the flux changes very slowly.

Because of these difficulties the code AIREK-MOD has been modified to integrate with two appropriately chosen integration intervals: the first during the reactivity pulse, the second during the remaining time interval and exchanging them automatically at the end of the pulses.

 $- 10 -$ 

## 2ο Integration over several periods

For the integration of the kinetic equations (8) over several periods the introduction of two different integration intervals was not sufficient because of the small intervals and the large number needed for the integration. Generally the number of integration steps during the **pulses** was chosen to be 1000 and in the remaining interval to be 100. This choice give for typical cases an integration interval of about  $\mu$  x 10<sup>-7</sup> sec. during the pulse and for the remaining part of the period an interval of  $10^{-4}$  sec. By operating the program in single precision the error caused by the conversion of the input data accumulates and assumes already after very few pulses magnitudes of the integration interval used during the pulse. Consequently the point in which a change of the integration intervals occurs, shifted, and it was not possible to obtain a stationary solution.

Because of these difficulties the program had to be operated completely in double precision for the integration over several periods. In this way the system (8) has been solved satisfactorily over 10 periods and it is possible to integrate even over a larger number.

- 11 -

# 3. Integration over a single pulse and use of the stationarity condition

Over a single pulse the kinetic equations for the neutron density in the two group are either integrated with or without the kinetic equations for the density of the delayed emitters.

In the first case the kinetic equations are integrated in the form  $(8)$  by setting the source term  $S^*$  equal to zero. In the second case the time behaviour of the delayed neutron emitters during the pulse is neglected and only the two equations for the neutron density are integrated.

$$
\text{(Sa)} \qquad \frac{\text{d}N_{1c}(t)}{\text{d}t} = \frac{\beta}{1_{1c}} \left[ \left[ \mathbf{r}_1(t) - 1 \right] N_{1c}(t) + k_2 f_{2c} W_{2c}(t) + \frac{\beta}{i} f_i W_{1c}(t) \right]
$$

$$
(9b) \qquad \frac{dW_{2c}(t)}{dt} = \lambda_{2c} \left[ N_{1c}(t) - W_{2c}(t) \right]
$$

where  $\bar{W}_{i}$  is constant during the pulse and corresponds to the mean value of the density of delayed neutron emitters in the steady state. This density is obtained from eq. (1c) by introducing the average density of delayed neutron emitters

$$
\bar{c}_{i}(t) = \frac{1}{T} \int_{t-T}^{t} c_{i}(s) ds
$$

and setting the time derivative equal to zero

$$
\Sigma \lambda_i \bar{c}_{i} = \beta \frac{1}{l_{c1}} \bar{n}_1
$$

By performing the transformations ( $\mu$ c) and (7b) the value of  $\Sigma$  f<sub>i</sub>  $\bar{W}_{i}$  is obtained.

The pulse integral  $M\beta$  or I which is defined by the integration of the relative neutron density in the first group over the duration of the reactivity wave, depends if all other parameters are determined on the maximum value of the multiplication factor

(10a) 
$$
I(k_{1m}) = \int_{0}^{2t} N_{1}(k_{1m}, t) dt
$$

For a stationarily pulsed operation this integral must have a certain value  $I_{\alpha}$  which is given by the stationarity condition [7, 8, 9]. The value of the multiplication factor  $k_{1m0}$ which fulfils the condition

$$
(10b) \tI(k_{1m0}) = I_0
$$

gives pulses with time independent amplitudes.

The code has been provided for varying the maximum of the multiplication factor  $k_1$  until the function

$$
(10c) \tF_{\Delta} = I(k_{1m}) - I_{o}
$$

is zero.

# D. Integration of the kinetic equation in the scatterer region

The version "Two points" is written to solve the kinetic equations in the two regions in order to obtain the pulse shapes in the scatterer region for three energy groups. Eq. (1) are integrated in the form  $(8)$ . For the integration of eq.  $(2)$  the solution which is obtained by variation of the constant is used

(11a) 
$$
N_{1s}(t) = \frac{N_{1s0}}{N_{1c0}} N_{1c}(t)
$$

(11b) 
$$
N_{2s}(t) = b_{12s} e^{-t/1} 2s \int_0^t N_{1s}(t) e^{t'/1} 1s dt' +
$$

$$
+ N_{2S0} e^{-t/1} 2s
$$
  
(11c)  $N_{3S}(t) = e^{-t/1} 3s \int_{0}^{t} e^{t'/1} 3s \left[ b_{13S} N_{1S}(t') + b_{2S}(t') \right]$ 

$$
+ b_{23s} \, \text{N}_{2s}(\text{t}^{\prime}) \, \text{d}^{\prime} + \text{N}_{3s0} \, \text{e}^{-t/1} \, \text{J}^{\prime} \, \text{d}^{\prime}
$$

 $where$   $N$ 

where 
$$
N_{jg} = \frac{n_{jg}(t)}{n_1}
$$
  
and (11d)  $b_{kjs} = \frac{\bar{p}_{kjs}}{1_{ks}}$ 

The numerical calculations of the integrals (11) has been added to the program "Two group ". In order to obtain the pulse shapes in the scatterer region for the stationary state the equations (8) and (11) are solved for the value  $k_{100}$  which has been obtained for the stationary state by means of the version "Two group ".

# III. Integration of the kinetic equation with periodical variation of the reactivity and an external source

#### 1. General

The kinetic equation to be solved is

(12) 
$$
\frac{dn(t)}{dt} = \frac{k(t)(1-\beta)-1}{1} n(t) + \sum \lambda_i c_i(t) + S(t)
$$

with a periodic variation of the multiplication factor  $k(t)$ and the neutron source density  $S(t)$  due to an external source.

$$
k(t-T) = k(t) \qquad S(t-T) = S(t)
$$

During one period T the multiplication factor has the shape given by relations  $(3)$ . The neutron source density S(t) is a rectangular function which is zero except in a time interval  $\Delta t$ . In this time interval the source function has the constant value S<sub>o</sub>.

The position of the time interval  $\Delta t$ <sub> $\Lambda$ </sub> with reference to the maximum of the reactivity can be chosen in two ways:

- the time interval  $\Delta t$  is symmetric to the maximum value of the reactivity
- the end of the time interval coincidences with a value k of the multiplication factor, which can be chosen freely.

In order to study the characteristics of a fast reactor pulsed by coincident periodical variations of the reactivity and an external source the kinetio equation is integrated over one pulse and the stationarity condition is used, as in the case of a reactor periodical pulsed by reactivity variation only.

The maximum multiplication factor  $k_m$  is kept constant. In order to achieve stationarity the time interval during

which the source is on is varied until the pulse integral has the stationary value.

With the relative neutron density and the mean density of the delayed emitters in the stationary state eq. (12) is rewritten

(13a) 
$$
\frac{dN(t)}{dt} = \frac{k(t)(1-\beta)-1}{1} N(t) + \frac{\beta}{1} \left[1 + R(t)\right]
$$

with

(13b) 
$$
R(t) = \frac{S(t)}{\Sigma \lambda_i c_{10}}
$$

and  $\Sigma \lambda_i \bar{c}_{i} = \frac{\beta}{1} \bar{n}$ 

The ratios  $R(t)$  is the source density ratio and has the same form as the source density  $S(t)$ .

Further details on the kinetic equation for a reactor periodically pulsed by coincident variations of the reactivity and an external source are given in another report  $[6]$ .

 $Eq. (13a)$  is integrated numerically with the corresponding functions for the multiplication factor and the source density ratio. The source at time  $\Delta t_{\Lambda}$  is varied until the pulse integral

$$
I(\Delta t_{A}) = \int_{0}^{2t} N(\Delta t_{A}, t) dt
$$

has the value

$$
I(\Delta t_{A0}) = I_0
$$

which is given by the stationarity condition.

### 2. Division in integration intervals

Due to the steepnes of the resulting neutron pulses different width of the integration intervals have been used. The width of the integration intervals are compiled in Table 1 together with the corresponding time intervals and values of the source strength. The time  $t<sub>1</sub>$  is given by the relation

(14) 
$$
t_1 = t_0 + \sqrt{\frac{k_m - k}{\alpha v^2}}
$$

- Table 1 The width of the integration intervals and values of the source used in the numerical integration procedures.
- A) Accelerator-on-time symmetric to maximum of the reactivity

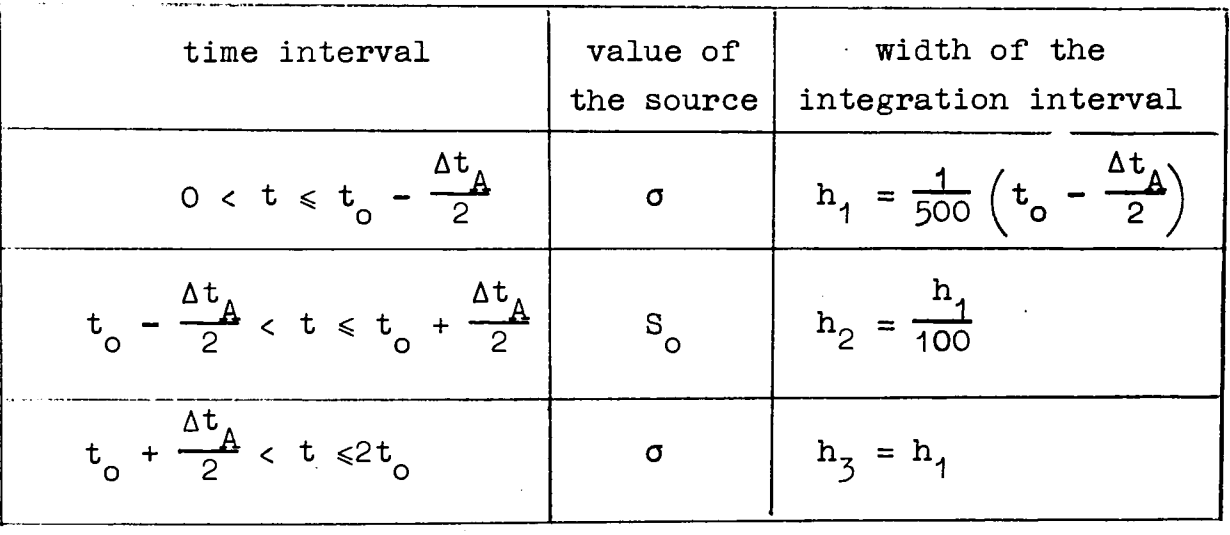

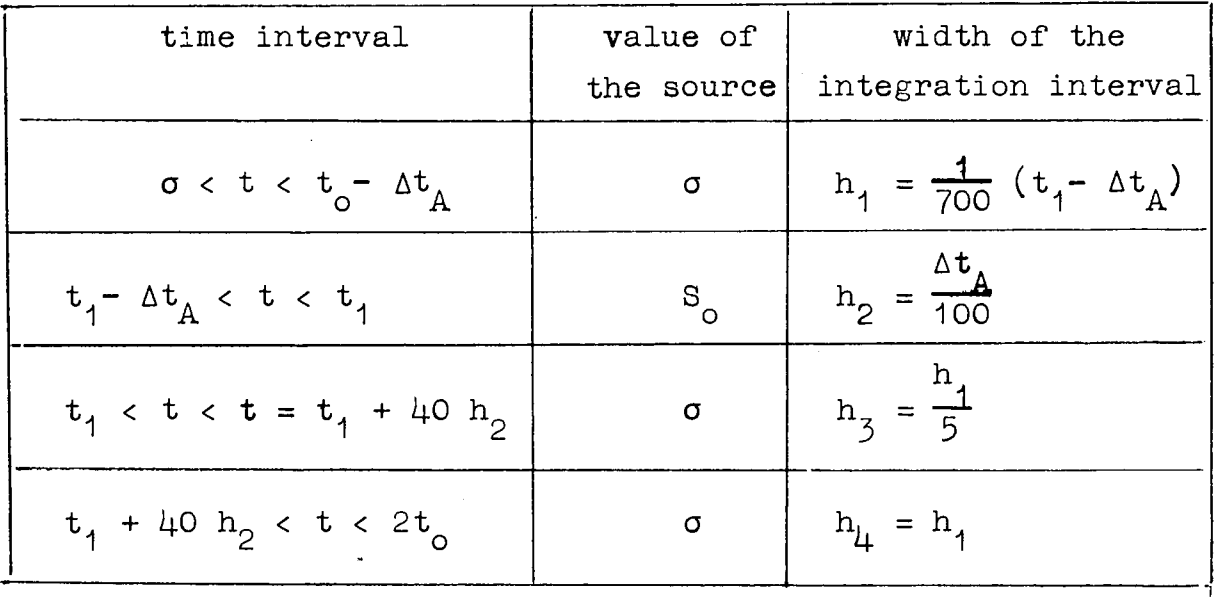

B) End of the accelerator-on-time coincident with a value k of the multiplication factor

ć,

#### IV. The code AIREK-PUL and its versions

Ao General description of the versions

The code AIREK-PUL has three versions "Two group" (for several pulses) "Few group - Two point" "Source"

The version "Two group" integrates the kinetic equations for the neutron groups and for the delayed emitters, Eq. (8) in double precision over one or more periods.

The version "Few group - Two point" integrates the two group kinetic equations for one region with or without the equations for the delayed emitters Eq.  $(8)$  over one reactivity pulse and varies the maximum value of the multiplication factor until the obtained pulse fulfils the stationarity condition. With the stationary solution for the one region as input the kinetic equations for the scatterer region Eq. (11) are solved.

The version "Source" solves the one-group kinetic equation with an external neutron source in the form of Eq. (13) and varies the on-time of the external source until a stationary value is achieved.

### Bo Preparation of the input data

# 1. General input data

For all three versions "General data" are necessary. Up to 500 memory positions are reserved'for input of "General data", which are labelled Data  $(1)$ , Data  $(2)$ ,..., Data  $(500)$ . Since entire groups of successive data may be zero, the input is such that it is possible to read only sets of significant data. Each

set of successive significant data (Data  $k_1$ ), Data  $(K_i+1)$ ,..., Data  $(k_0)$  must be preceded by the integers  $k_1$  and  $k_2$  defining the number of the decimal Data to be read. It is to be noticed that the  $k_0$ , the last integer which appears in the input sheets, must be preceded by the minus sign. A zero data contained in a set to be read may be left blank. Many cases can be run sequentially.

### Description of the General Input Data

Data  $(1)$  = Total number of the differential equations to be solved. Data  $(2)$  = Total number of the delayed neutron groups. Data  $(4)$  = (Used only for "Version Source"). 1.0 The subroutine RANAL will be used. The expression for the reactivity in the RANAL is relative to dollars unities. Data (5)  $\preceq$ <sup>7</sup>-1oO The subroutine RANAL will be used. The expression for the reactivity in the RANAL is relative to pure numbers o Data (6) =  $k_2$ <br>Data (7) = 0 Data  $(8)$  = Integration step during pulse (half period). Data (8) = Integration step during pulse (half period)*<sup>0</sup>* Data (13) = Total fraction of delayed neutrons.  $Du \nu u$  (14) = Neutron like  $\frac{1}{2}$  $\sum_{i=1}^{n}$  (15) = constant source term.  $Du \circ u \in (18) = 11$  $D$ ata (19)  $\cdots$  Data (68) = This space of memory is reserved for  $\sum_{i=1}^{n}$  $T_{\rm m}$ (e) are to be introduced in order. (If inhour is used the  $W_i(0)$  will be calculated by the code itself). Data (69) ... Data (93) = Insert in order the  $f_i$  the fraction of each delayed neutron group. Data  $(94)$  ... Data  $(142)$ = Insert in order the P<sub>n</sub> coefficients.

Data  $(143)$  = Number of "half-periods" Data (144) ... Data (192) = Insert in order the  $U_n$  coefficients. Data (193) =  $\left\langle \begin{array}{c} 0 \text{ start with the pulse} \\ 0 \text{ start with } \rho(t) = \rho(0) \end{array} \right\rangle$ Data (194) ... Data (242) = Insert in order the  $Y_n$  coefficients. Data  $(24.3)$  = Integration step during the second "half period" Data  $(244)$  = r(0) or p(0) depending on the sign of Data (5).  $(Data (244)$  is used in RANAL) Data  $(245)$  = Interval of integration for a "half period". It is correspondent to Data  $(243)$ . Data (246) ... Data (261) = Are the coefficients  $A_1$ ,  $A_2$ , ...  $\Omega$ ,  $\Omega^*$ , y in the following expression for the analitycal function. Data (244) + A<sub>1</sub> + A<sub>2</sub>t + A<sub>3</sub>t<sup>2</sup> + A<sub>1</sub>t<sup>3</sup> + +  $A_5$  sin  $\Omega t$  +  $A_6$  sin  $2\Omega t$  +  $A_7$  sin  $3\Omega t$ + A<sub>8</sub> cos  $\Omega^*$ t + A<sub>9</sub> cos  $2\Omega^*$ t + A<sub>10</sub> cos  $3\Omega^*$ t + <br>+ A<sub>11</sub> e<sup>yt</sup> + A<sub>12</sub> e<sup>2yt</sup> + A<sub>13</sub> e<sup>3yt</sup> Data  $(262)$  = Interval of integration for pulse. It is correspondent to Data  $(8)$ . Data (263) ... Data (310) = In these data must be given the coefficients appearing in the following expression for the feedback terms in reactivity:  $a_1T_1 + a_2T_2 + \cdots$ This expression is used both in RANAL and in the RTABL. Data (498)  $\left\{\begin{array}{c} = 0. \text{ Normal integration method.} \\ \neq 0. \text{ A longer but better integration method is} \end{array}\right.$ used. Data (500) =  $N =$  indicator for printing. It is necessary for printing the output every N steps.

- 21 -

- 2. Particular input data for the versions
	- a) Input\_for\_"Two\_group" (more\_periods)

No particular data' for this version

10 stationarity condition

 $\sim 10^7$ 

b) Input for "Few\_group\_-\_Two\_point"

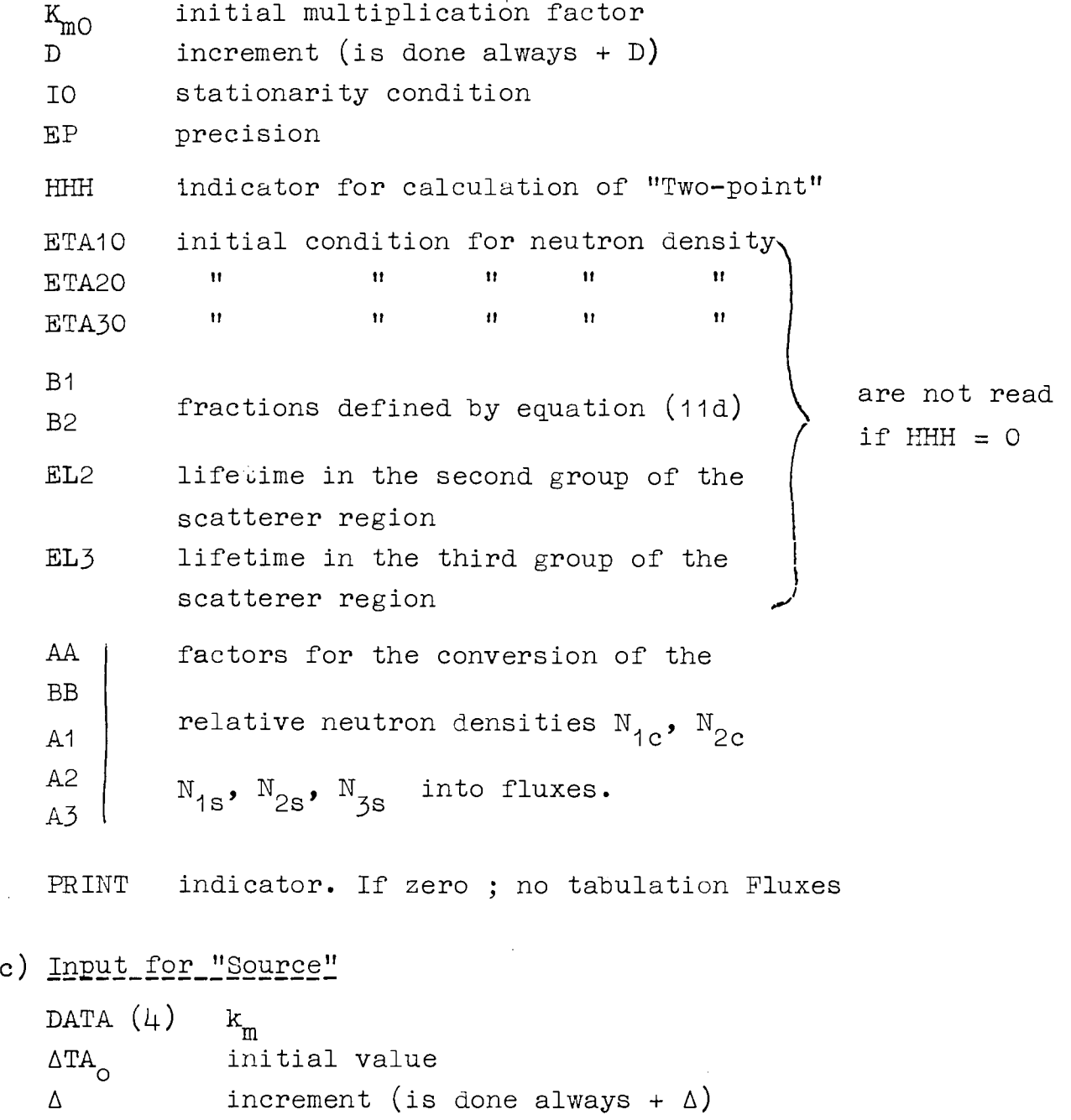

 $- 22 -$ 

 $\sim$ 

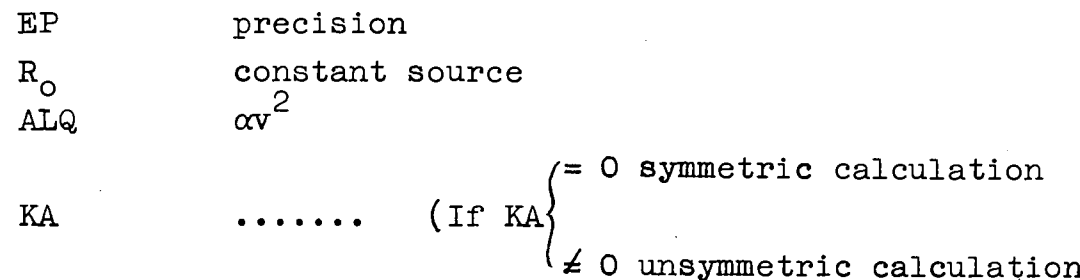

# 3. Output data  $\lceil (*) \rceil$ ,  $(**)$ ]

- a) Version "Two-group" (more periods)
	- 1) Input data
	- 2) For every N time steps are printed: Reactivity
		- Average inverse period

Neutron flux

Delayed neutron groups

Feedback variables

- 3) For each pulse are printed: Maximum reactivity Maximum flux Interval of time corresponding to the half-maximum flux.
- b) Version "Few group Two point"
	- 1) Input data
	- 2) Iterations
	- $3)$  KM  $(I)$  good
- $(*)$  In addition to the described output data it is possible to plot the solutions as function of time by use of the "Calcomp" [12] Curves plotted with the program are given in Ref. [4] and [5]. The program for plotting has not been included in the listing but it can be obtained on request.
- (\*\*) Running time for typical cases (IBM 7090)
	- a) "Two group" (ten periods). About 50 minutes.
	- b) "Few group and two point". About 5 minutes.
	- c) "Source". About 2 minutes.
- *k)* Data for "Two point" calculation
- 5) Characteristics core and scatterer in the order maximum neutron density and time. NMAK/NO , FMAX , TETA are also printedo
- 6) Data for  $Fi(j)$
- c) Version\_"Source"
	- 1) Input data
	- 2) Iterations
	- $3)$   $\Delta$ TA  $(I)$  good.
	- 4) Characteristics for 'SYMMETRIC" or "UNSYMMETRIC"

#### References

- [1] C. Mongini-Tamagnini AIREK-MOD A Modified version of the code AIREK II EUR  $1914$  e.  $(1964)$
- [2] V. Raievski et al" IAEA Symposium on Pulsed Neutron Research, Karlsruche 1965, Paper SM-62/34
- [3] D. Schwalm On a multigroup kinetics, EUR 2285 e. (1965)
- *[k]* T. Asaoka and R. Misenta Two neutron group kinetic theory and calculations for a fast reactor periodically pulsed by reactivity variations EUR 2217 e. (1965)
- [5] T. Asaoka, and R. Misenta Kinetic theory and calculations in a few-energy-group two space point model for a fast reactor periodically pulsed by reactivity variations EUR 2273 e. (1965)
- [6] R. Misenta Kinetic equations and calculations for an accelerate booster with periodically varying multiplication factor. EURATOM report, to be published
- [7] I.C. Bondarenko, Yu.Ya.Staviskii Pulsed operation of a fast reactor Reactor Science and Technology,  $1\frac{1}{4}$ , 55(1961)
- [8] M. Stievenart "Etudes des Caractéristiques d'un Reacteur à Impulsions" BN 6203-25 (1962)
- [9] G. Blaesser, R. Misenta and V. Raievski The kinetic theory of a fast reactor periodically pulsed by reactivity variations EUR 493 e.  $(1964)$
- [10] A. Schwartz "AIREK II - Generalized Reactor kinetics Code" Atomics International NAA-SR-MEMO 4980
- [11] E. *d.* Cohen "Some topics in reactor kinetics" pciG 11, 302 (1958)
- [12] P. Moinil, J. Pire Programmation relative au Calcomp EUR 2280 f. (1965

 $\mathcal{L}^{\text{max}}_{\text{max}}$ 

|             | CMAPN              | LABEL                                                                                                    |
|-------------|--------------------|----------------------------------------------------------------------------------------------------|
| D<br>Ð<br>D |                    | DIMENSION DATA(500),REAC(2),ANS(50),TVB(50),TIME(2),X(2),OMEGA(3)<br>X,CAPR(200),ALPHN(50),CAPC(150),QELTA(50),IERR(1)<br>DIMENSION HH(100), AM(190), MM(100), BM(100)<br>DIMENSION<br>SFW(1) |
| D           |                    | DIMENSION XX(1100), YY(1100), ZZ(1100)<br>CÔMMON DATA, REAC, JÍ, J2, J3, J4, ĀNS, TV8, TIME, X, OMEGA, SEW, CAPP, JR, CAPC<br>X, ALPHN, JC, J7, JN, INZ, J6, DELTA<br>COMMON RS, KRK          |
|             | 4<br>L.            | WRITE OUTPUT TAPE 6,4<br>FORMAT (IHIZZZZZ4H INPUT DATA<br>$I$ , DATA(I)///)<br>READ INPUT TAPE<br>WRITE OUIPUT IAPE 6,3, (I, DATA(I), I=K1, K2)                                               |
|             | $\overline{2}$     | FORMAT $(5(16, E14.6))$<br>FORMAT(2112/16E12.81)<br>$IF(K2)$ $10,10,1$<br>10 J]=DATA(1)+0.002                                                                                                 |
| D<br>D      |                    | $J2 = D A T A (2) + 1.002$<br>$J3 = ABSF(DATA(3))$<br>$J4 = A R S F (DA T A (4))$<br>$AXA = EATA(8)*9.5$                                                                                      |
|             |                    | $RS = 0$ .<br>$KK = DATA (500)+0.0022$<br>$K_N = K K$<br>$N = DATA(143)+0.0002$<br>$N = N - 1$                                                                                                |
| D<br>Ð      | $B \cup C$         | IF(DATA(1931)800,800,900<br>DO 700 $I = 1$ , NN, 2<br>$AM(I) = DATA(262)$<br>$700$ FH(I)=DATA(8)                                                                                              |
| D<br>Ď<br>D | 701                | $DO 701 I = 2, N, 2$<br>$AM(I) = DAJA(245)$<br>$H H (I) = D A T A (243)$<br>$X(1) = H H(1)$                                                                                                   |
| D<br>D      | 900<br>$6^{\circ}$ | $KRK = c$<br>GO TO 901<br>$DO 677 I = 1, NN, 2$<br>$AM(I) = DATE (245)$<br>$PH(I) = DATA(243)$                                                                                                |
| DOD         | 601                | $DO 601 I = 2, N, 2$<br>$AN(I) = DATA(262)$<br>$FH(I) = DATA(8)$<br>$X(1) = HH(1)$                                                                                                    |
|             | 90 L               | $KRK = 1$<br>CONTINUE<br>$JK = I$<br>JJJ=T                                                                                                    |
| D<br>D      | 14<br>15<br>25.    | $ACC = AM(JJJ)$<br>IF(DATA(7))15, 20, 15<br>CALL INHOUR<br>DO 25 I=1, J1<br>$ANS(I) = DATAL[I+18)$                                                                                            |
| D           | 25.                | $TVB$ ( $I$ ) = ANS ( $I$ )<br>$INZ = Q$<br>$J7 = C$<br>JN=?                                                                                                    |
| υ<br>Ð      |                    | <b>TIME(1)=0.3</b><br>$TIME(2) = 0.7$<br>$IF(ABSE(DATA(5)) - 1.9)30,32,35$                                                                                                    |

 $\mathsf{C}$  and  $\mathsf{C}$ 

```
3C CALL RANAL<br>
CO TC 40<br>
35 CALL RTABL<br>
4C REAC(1)<br>
SFW=C-2<br>
SFW=C-2<br>
JJ3=12-1<br>
45 SFW=SFW+DATA(1+67)*ANS(1)<br>
5FW=SFW+DATA(12+67)*ANS(12)*DATA(6)<br>
5FW=SFW+DATA(12+67)*ANS(12)*DATA(6)<br>
5FW=SFW+DATA(12+67)*ANS(12)*DATA(1-1-0
\begin{array}{c} \mathsf{D} \\ \mathsf{D} \end{array}D
Đ
Đ
     SC FORMAT(HE, 0UPUT IAPE 1862)<br>
X) ITE OUTPUT TAPE 1860)''COEFFICIENTS'FOR'FEEDBACK EQUATIONS/(3E16.8<br>
X) ITE OUTPUT TAPE 1860 (CATA(I), I=13, 15), SFW<br>
C: FORMAT(HE), AHH (4675)<br>
XIVE TEWIZ(HEI6.8)<br>
XIVE TEWIZ(HEI6.8), TI
\mathsf{D}\OmegaJJJ = JJJ + I<br>
ACC = AM(JJJ) + ACCXCC=AM(JJJ)+ACC<br>
JK=1<br>
KM=KK<br>
KM=KK<br>
CALL REMAX(XX,YY,ZZ,IP)<br>
CALL REMAX(XX,YY,ZZ,IP)<br>
CALL REMAX(XX,YY,ZZ,IP)<br>
CATA(193)=1.<br>
SO TC 40)<br>
CONTINUE<br>
CONTINUE<br>
CONTINUE<br>
CONTINUE<br>
NRITE OUTPUT TAPE 6,65,TIME(1),REAC(1),OMEGA(
D
       401\frac{D}{D}D = \frac{4}{4} \frac{6}{2} \frac{2}{3}WRITE OUTPUT TAPE 6,75,(ANS(I),<br>
KTT=JJJ-1<br>
WRITE OUTPUT TAPE 6,1111,KTT<br>
1111 FORMAT (JHO,550X,6HINDIC=I6////)<br>
50 TC 309<br>
352 CONTINUE<br>
1 F(DATA(193))333,111,333<br>
2 L11 XX(JK)=TIME(1)<br>
233 CONTINUE
\frac{D}{D}Ď
                      CONTINUE
       333
                      UDHTINUE<br>IECIK-KM)991,990,991<br>WRITE OUTPUT TAPE 6,65,TIME(1),REAC(1),OMEGA(2),ANS(1)<br>WRITE OUTPUT TAPE 6,70,CANS(I),I=2,J1)<br>KM=KM+KK
        990
        991 \text{ JK} = \text{JK} + 13CC CONTINUE
```
IF(JJJ-N)74,74,1<br>END

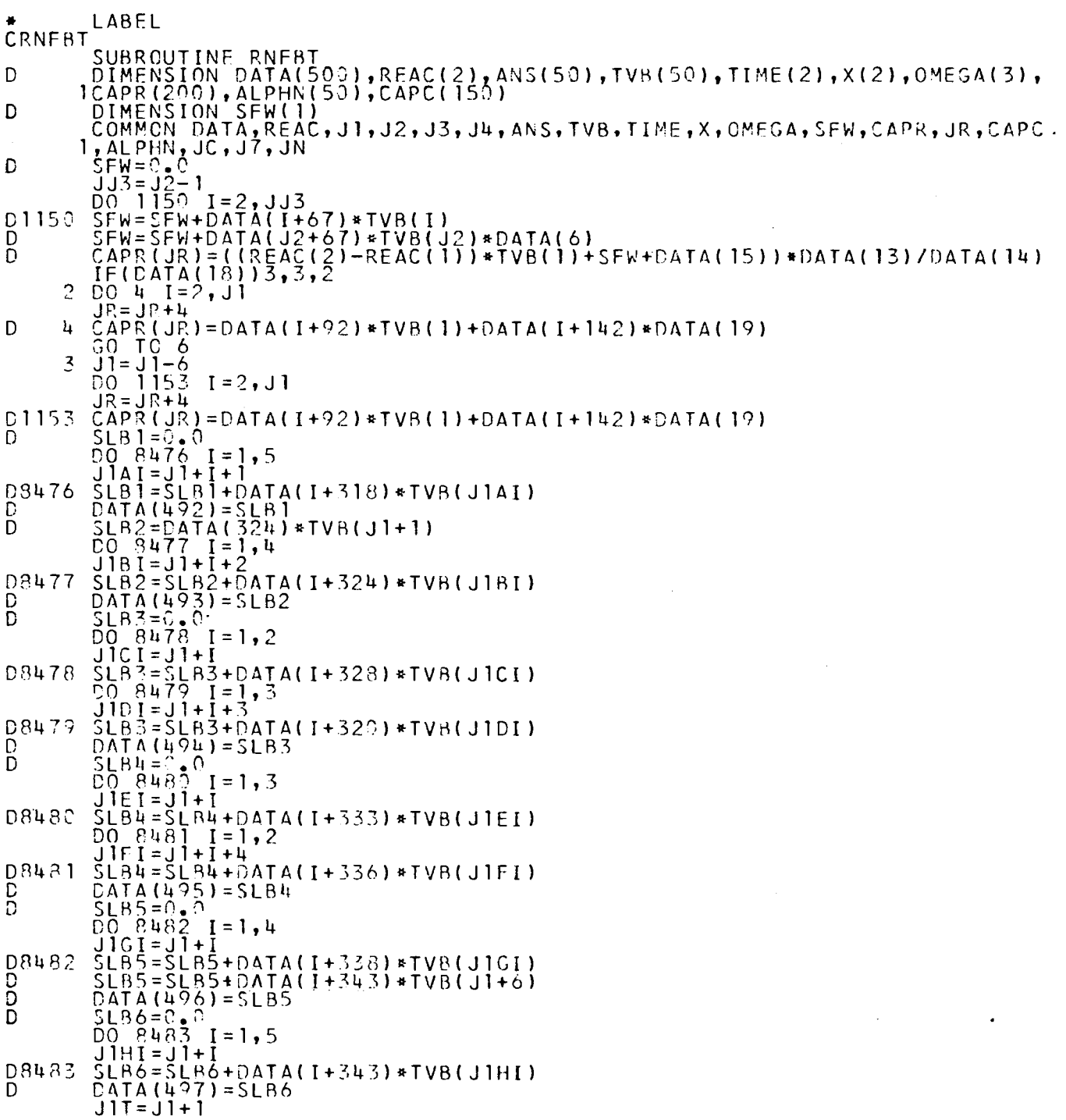

 $\mathcal{L}(\mathcal{L}^{\mathcal{L}})$  and  $\mathcal{L}(\mathcal{L}^{\mathcal{L}})$  and  $\mathcal{L}(\mathcal{L}^{\mathcal{L}})$ 

 $\label{eq:2} \begin{split} \frac{1}{\sqrt{2}}\left(\frac{1}{\sqrt{2}}\right) & = \frac{1}{2}\left(\frac{1}{2}\right) \frac{1}{2} \left(\frac{1}{2}\right) \frac{1}{2} \left(\frac{1}{2}\right) \frac{1}{2} \left(\frac{1}{2}\right) \frac{1}{2} \left(\frac{1}{2}\right) \frac{1}{2} \left(\frac{1}{2}\right) \frac{1}{2} \left(\frac{1}{2}\right) \frac{1}{2} \left(\frac{1}{2}\right) \frac{1}{2} \left(\frac{1}{2}\right) \frac{1}{2} \left(\frac{1}{2}\right) \frac$ 

 $\label{eq:2.1} \frac{1}{\sqrt{2}}\int_{\mathbb{R}^3}\frac{1}{\sqrt{2}}\left(\frac{1}{\sqrt{2}}\right)^2\frac{1}{\sqrt{2}}\left(\frac{1}{\sqrt{2}}\right)^2\frac{1}{\sqrt{2}}\left(\frac{1}{\sqrt{2}}\right)^2\frac{1}{\sqrt{2}}\left(\frac{1}{\sqrt{2}}\right)^2.$ 

 $\mathcal{A}^{\mathrm{c}}$  and

 $\mathcal{L}_{\text{max}}$  and  $\mathcal{L}_{\text{max}}$ 

 $\mathcal{A}^{\mathrm{c}}$  , where  $\mathcal{A}^{\mathrm{c}}$  ,  $\mathcal{A}^{\mathrm{c}}$ 

 $\frac{1}{2}$ 

 $\hat{\mathcal{A}}$ 

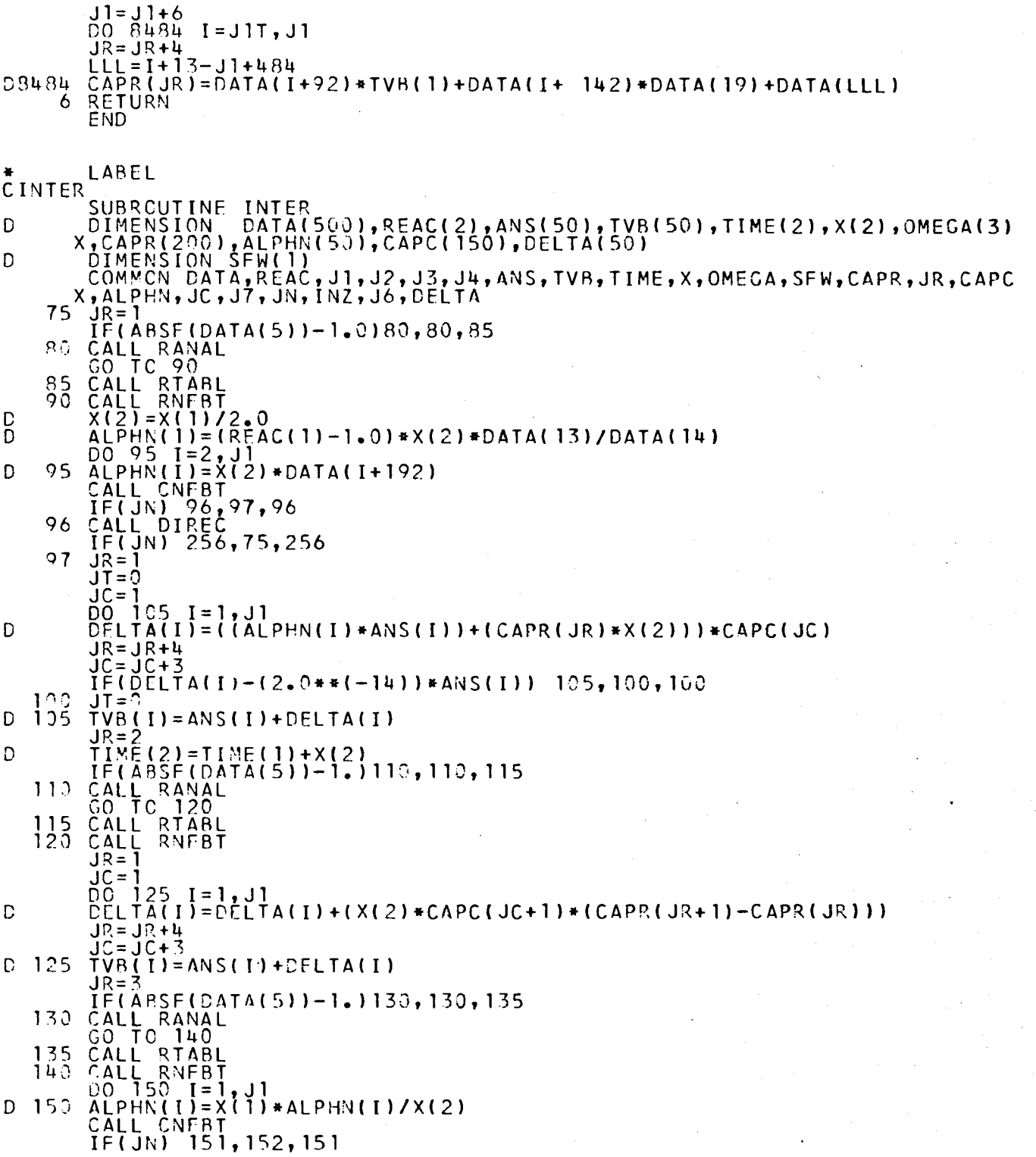

 $\label{eq:2.1} \frac{1}{\sqrt{2}}\left(\frac{1}{\sqrt{2}}\right)^{2} \left(\frac{1}{\sqrt{2}}\right)^{2} \left(\frac{1}{\sqrt{2}}\right)^{2} \left(\frac{1}{\sqrt{2}}\right)^{2} \left(\frac{1}{\sqrt{2}}\right)^{2} \left(\frac{1}{\sqrt{2}}\right)^{2} \left(\frac{1}{\sqrt{2}}\right)^{2} \left(\frac{1}{\sqrt{2}}\right)^{2} \left(\frac{1}{\sqrt{2}}\right)^{2} \left(\frac{1}{\sqrt{2}}\right)^{2} \left(\frac{1}{\sqrt{2}}\right)^{2} \left(\$ 

151 CALL DI REC<br>256**,7**5,256 IF (JN)  $JR=1$ 152 JC=1 DO 160  $[=\frac{1}{2},\frac{1}{2}]$ D DELTA(I )=2. 0\*X(|)\*CAPC(JC+|)\*(CAPR(JR+2)→CAPR(JR))+CAPC(JC)\*(X(|)\*<br>}+Al phn{t}&ANS(T)} CAPR(JR D DELTA(I)+ANS(I) TVR( I) =  $J\bar{C}$  =  $J\bar{C}$  +  $3$ 160 JR=JR+4 D = TIME( 1 )+X( 1) TIME(2) A(498)) 161,164,161 IF (CAT 161  $JR = 4$ IF!ABSF! (DATA(5) )-l. ) 162, 162, 163 162 CALL RA NAL GO TC <u>1</u> 66 163 CALL RT ABL 166 CALL RN FBT JR= 1<br>JC= 1 JC=1 DO 168  $[ = 1, 1]$ .  $\mathbb D$ DELTA(I) )=DFLTA( I )+X{1)\*(CAPR(JR+3)=2.00\*CAPR(JR+2)+CAPR(JR))×(2008+C<br>2)=CAPC(JC+1)) APC(JC+ JR=JR+4 JC=JC+3 TVB( I) = DELTA( I D 163 )+A\IS( I ) 164 CONTINU Ę<br>I IF(ARSF (DATA(5 ))-! . 1165,165,17 0 165 CALL RA NAL GO TO 1 75 170 CALL RT ABL 175 CALL RM FBT D OMEGA(3  $)=$  DATA $\left(\begin{array}{cc} 1 \\ -1 \end{array}\right)$ li)/DATAI 14)\*( (REAC(2)-1.0) + !SFW+DATA! 15) )/TVB( 1 ) 1 IFTTVB(1 1)/ANS( 1)) 180,180,190  $JN=1$ 18: CALL DI REC GO TO 2 56 OMEGA(2 D 190 )= (LOG F(TVB( 11/AJSI 11 ) )/X( 1) IF(JT)" 191,250 ,191 IF!DATA 191 (6) ) 20 0,200,195  $IF$  $I$  $J6$ ) 200**,**200, 195 ,250<br>ÉGA(<u>3)−2.</u>0\*OMEGA(2)+OMEGA(1))\*CAPC(2)/(CAPC(1)+1.1 D 203  $Q = X(1) * A$ ARSFtOM IF(DATA( ( 16) ) 2 05,230,205 IF(DATA( 205 (16 1-OM EGA!31) 2 30,210,210 IF!ARSF IF ( I N *7. )* INZ=1 (DATA(15 210 5)/TVB( 1 )+REAC(2))-DATAI 17) ) 230,230,215 225,22 215 0,225  $X(2) =$ DAT TA(9) GO TO 2  $45.$ IFIARSFI <u>(</u>OMEGA! 3 3) 1-DATAI 16) ) 250, 2 3'" , 2 30 *¿.* / D IF(Q-DAT TA(11)) ) 235,250,245 くりい<br>つつに  $\tilde{\text{I}}$  F (  $\tilde{\text{Q}}-\text{D}\text{A}$ TAI 12) )  $240$ ,250,250, ี 2 มี อี  $X(1) = 2.5$ <u>ጋ∗</u> Χ( 1 ) -Gò rc<sup>-</sup>2  $\overline{a}$ 5 0 CALL DI REC 24 5 IF (JN) 256,75,256 TIME(1)= 250 =ΤΙΜΕ(2 ) GMEĞA(1) 1=OMEGA (3)  $REC(1)$ =REAC(2 DO 2 55 1=1,Jl  $ANSI$  $I$  $I = T$ D 255 TVR!I) RETURN 256 END

```
CREMAX<sup>LABEL</sup>
           :MAX<br>
SUBRCUTINE REMAX(XX,YY,ZZ,IP)<br>
DIMENSION XX(1100),YY(1100),ZZ(1100)<br>
DO 30 : 1 = 2,IP<br>
60 IF(ZZ(1)-2Z(1-1))31,30,30<br>
31 A=ZZ(1-1)<br>
T=XX(1-1)<br>
T=XX(1-1)<br>
T=XX(1-1)<br>
T=XX(1-1)<br>
T=XX(1-1)<br>
T=XX(1-1)<br>
T=XX(1-1)<br>
T=XX(1-
D
 D
 D
                      CONTINUE<br>CONTINUE<br>CONTINUE<br>DONTINUE
            \frac{30}{33}\begin{array}{c} 00 & 1 & 1 & 200 \\ 1 & 1 & 200 \\ 1 & 1 & 1 \end{array}IF(YY(1)-YY(1-1))2,1,1<br>A=YY(1-1)<br>T=XX(I-1)<br>WRITE OUTPUT TAPE 6,4,A,T<br>FORMAT (1HO,1OX,1OHMAX FLUX =E16.8,5X,6HTIME =E16.8)<br>CONTINUE<br>CONTINUE<br>CONTINUE
Ð
                \overline{c}Ď
                4
                 \mathbf{1}6
                      S = A * 3.5 = 1, IP<br>
S=A * 3. 5<br>
IF(YY(I)-S)3,5,5<br>
A=YY(I)<br>
T=XX(I)
D
 D
                5
 O
                  TT=T<br>
J=I<br>
GO TO 8<br>
CONTINUE<br>
CONTINUE<br>
DO C K = J, IP<br>
DO C K = J, IP<br>
IF(YY(K)-S) 10, 9, 9<br>
A = YY(K-1)<br>
T=XX(K-1)<br>
GO TC 11<br>
GO TC 11
 D
                        TI = T3
                \overline{R}10D
 D
                \circ9 CONTINUE<br>
11 CONTINUE<br>
DT=T-TT<br>
C=(XX(2)-XX(1)) *0.5<br>
RC=0, RC=0, IP<br>
40 RQ=RC+(YY(K)+YY(K-1)) *Q<br>
WRITE OUTPUT TAPE 6,20, DT, RQ<br>
20 FORMAT(1H0, 10X, 4HDT = E16.3, 5X, 7HI IMP = E16.8)<br>
RETE OUTPUT TAPE 6,20, DT, RQ<br>
2
 D
 \overline{D}\mathsf{D}EÑO
CONFAT LABEL
                   SUBROUTINE CNEBT<br>DIMENSION DATA(500),REAC(2),ANS(50),TVB(50),TIME(2),X(2),OMEGA(3),<br>XCAPP(200),ALPHN(50),CAPC(150)<br>DIMENSION SEW(1)<br>COMMON DATA,REAC,J1,J2,J3,J4,ANS,TVB,TIME,X,OMEGA,SEW,CAPR,JR,CAPC<br>X<sub>T</sub>ALPHN,JC,J7,JN
 \mathsf{D}\mathbf D0011701=1, J1<br>
IF(ABSF(ALPHN(I))-1.0) 1155,1165,1160<br>
D1155 CD=1C,0<br>
CN=1.0
                        ON = 1.0<br>DO 1157 L=1,7
```

```
<sup>D</sup>.
D1157 G
D 
D 
D 
 1 160 
 1161 
Dl 162 
Dl 165 
Dl 166 
D 
 1170 
 1 171 
 1 180 
       CN=CN/CD*ALPHN(I)+1.0 
       CD=CC-1.0 
       CAPC(JC+2)=CN/3.0 
       CAPC( JC + 1) = (CAPC(JC + 2)«ALPHN(I) + 1.01/2.0 
       CAPC(JC)=CAPC(JC+1)*ALPHN(Π+1.0 
       GO TC 1170 
       IE(ABSF(ALPHN(I))-88,0) 1165,1165,1161
       IFIALPHN(I)) 1162,1162,1180 
       CAPC(JC)=-1.0/ALPHN(I) 
       GO TO 1166 
       CAPC I JC) = (EXPF(ALPHNII) )-1.0)/ALPHN( I) 
       CAPC (JC+1 ) = (CAPC( JO - 1.0) /ALPHN ( I ) 
       CAPCIJC+2)=(2.0*CAPC(JC+1)-1.0)/ALPHNII) 
       JC=JC+3 
       RETURN 
       JN = -1 
       GO TC 1171 
      END 
CDIREC 
D 
D 
       LABFL 
       SUBROUTINE DIREC 
       DIMENSION DATAI 5OC),REAC(2),ANS(50),TVB(50),ΤΙME(2) ,X(2),0MEGA(3) 
       ,CAPR(200),ALPHN(50),CAPC(150) 
       DIMENSION SFWI1) 
       COMMON DATA,REAC,Jl,J2,J3,J4,ANb,TVB,TIME,X,OMEGA,SFW,CAPR,JR,CAPC 
       ,ALPHN,JC,J7,JN 
 1 184 
 1185 
Dl 190 
D1191 
D 
D1195 
 2000 
 2005 
 2010_{\odot}2015 
 2020^\circ2025 
 2030^{\circ}_{\cdots}2035 
RETURN 
       IF(JN) 1184,1184,2025 
                          1135. 
                          20C0. 
       IFI X(2)-DATA!9)) ' 1185,1190, 119C 
       IFIXI 1)-DATAI 9)) 2000,200 0,1190 
       X(1)=X(2)TIME(2)=TIME(11 
       REAC(2)=REAC(1) 
       0 \ 1 195 1 = 1, 1TVB( I) = ANS(I) 
       JN = 0 .
       GO TC 2035 
       IF(JN) 2005,2015,2025 
       WRITE OUTPUT TAPE 6,2010,X(1), (ALPHN(I),I=1,J1)
       FORMATI 1HC81H INTERVAL AND F(ALPHA)AT TIME OF 
       EEDING EXPONENTIAL SUBROUT INE/I6E16.8)) 
       CO TO 2035 
       WRITE OUTPUT TAPE 6,2020,XII) 
       FORMAT!1H0,66H FAILURE DUE TO 
      ! MINIMUM VALUE/! 1E16.8) ) 
       JN=1GO TC 2035 
       WRITE OUTPUT TAPE 6,2030,TVB( 1 ) 
       FORMAT! ,1H0,50H FAILURE DUE TO 
     :2E16.B) ) 
      END 
                                                             FAILURE DUE TO EXC 
                                          ATTEMPTING TO REDUCE INTERVAL BELOW 
                                          ,ANS(1) 
                                          RATIO OF N(1)/N(0) IN LOG ROUTINE/« 
\sum_{n=1}^{\infty} LAREL
CINHOUR 
       SUBROUTINE INHOUR 
D DIMENSION DATA(500),REAC(2)
       COMMON DATA,REAC,J1,J2,J3,J4 
D TEMP1=0.0 
       DO 1000 1=2,J2 
D TEMP2 =DATA(7J-DATAI1+192) 
D DATA(I+18)=-DATA(I+192)*DATA(19)/TEMP2
D1000 TEMPI =TEMP1 +DATAI 1+67 )/TEMP2
```
## EURATOM-CETIS

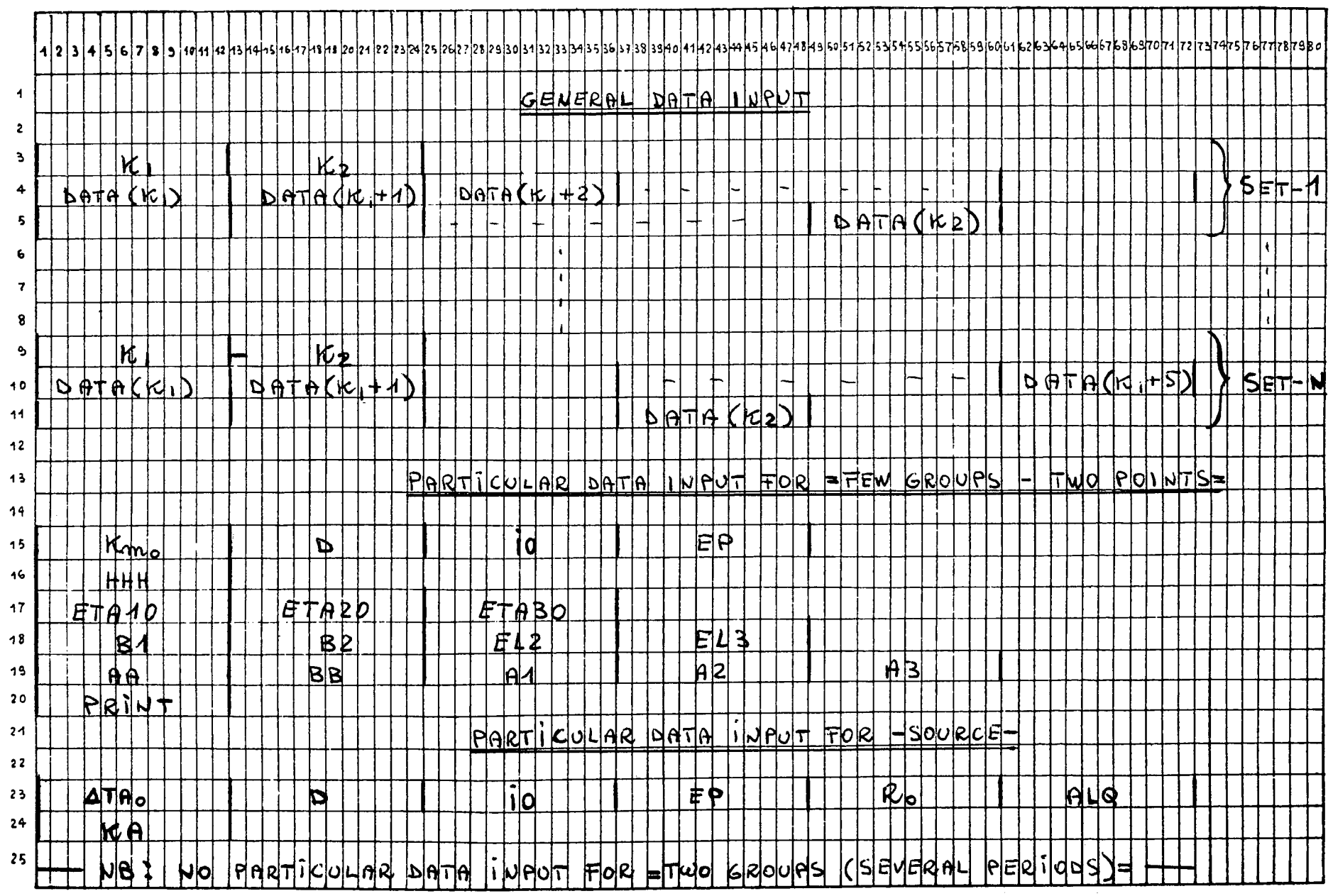

 $\label{eq:2.1} \frac{1}{\sqrt{2}}\int_{\mathbb{R}^3}\frac{1}{\sqrt{2}}\left(\frac{1}{\sqrt{2}}\right)^2\frac{1}{\sqrt{2}}\left(\frac{1}{\sqrt{2}}\right)^2\frac{1}{\sqrt{2}}\left(\frac{1}{\sqrt{2}}\right)^2\frac{1}{\sqrt{2}}\left(\frac{1}{\sqrt{2}}\right)^2\frac{1}{\sqrt{2}}\left(\frac{1}{\sqrt{2}}\right)^2\frac{1}{\sqrt{2}}\frac{1}{\sqrt{2}}\frac{1}{\sqrt{2}}\frac{1}{\sqrt{2}}\frac{1}{\sqrt{2}}\frac{1}{\sqrt{2}}$ 

## EURATOM-CETIS

## INPUT TYPICAL CASE FOR - TWO GROUPS (MORE PERIODS) -

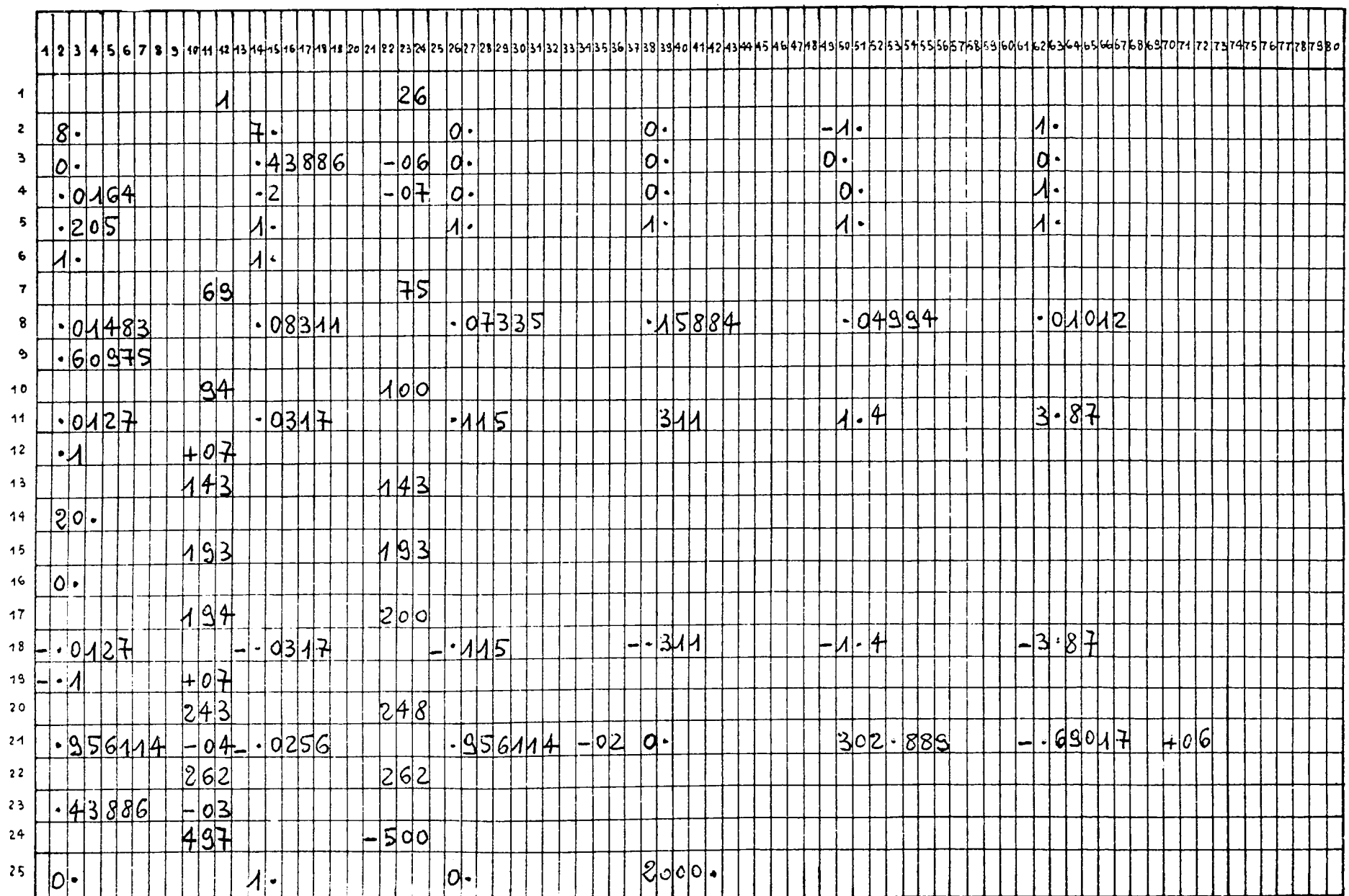

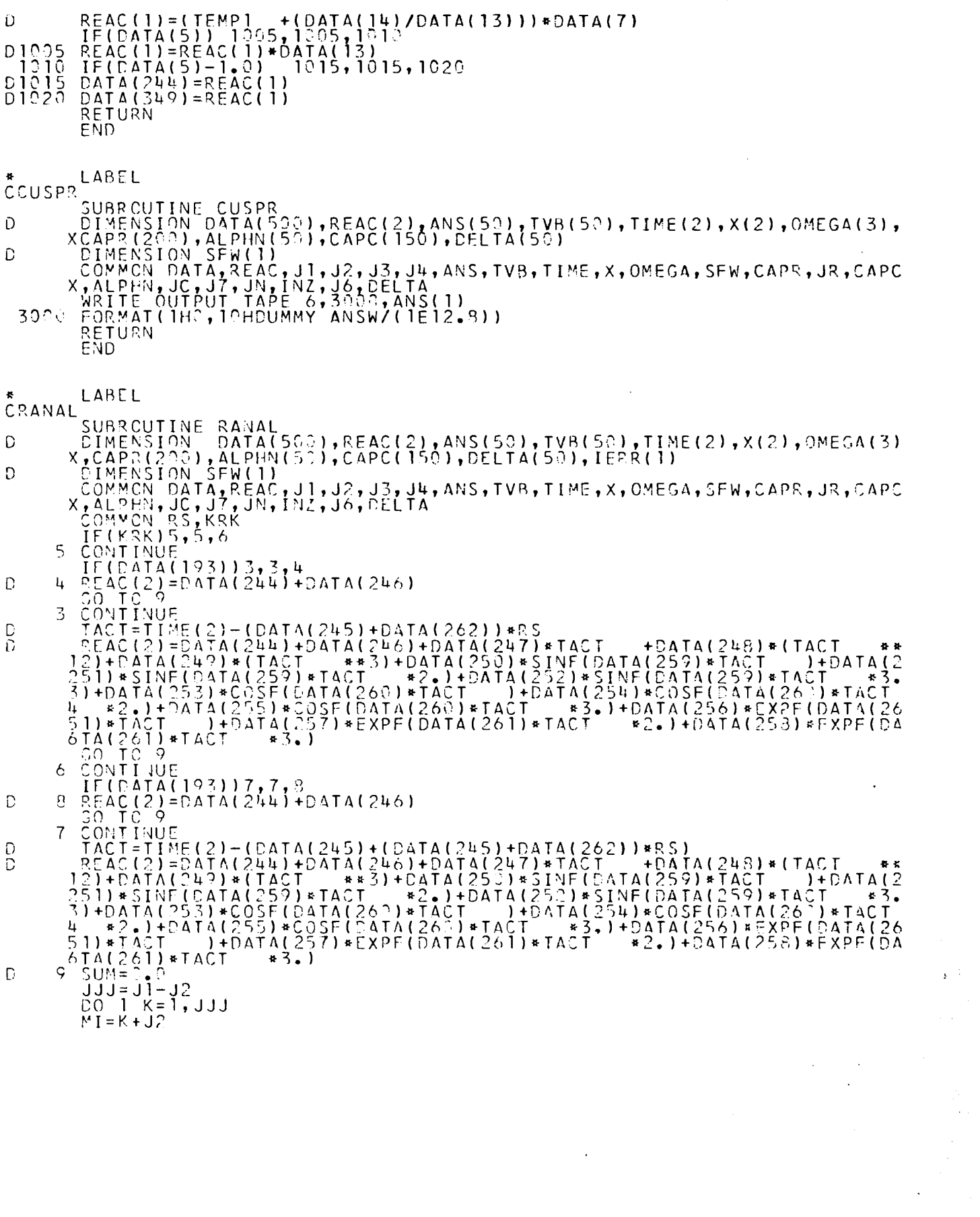

 $\begin{aligned} \mathbf{F}^{(1)}_{\text{max}} \end{aligned}$ 

 $\mathcal{L}(\mathcal{A})$ 

```
1 SUM=SUM+DATA(K+262)*TVB(MI)<br>REAC(2)=REAC(2)+SUM<br>IF(DATA(5))1065,1070,1070<br>5 REAC(2)=REAC(2)/DATA(13)<br>0 RETURN
 D
 D
 D_{1070}^{1065}EÑD
\begin{array}{ll}\n\texttt{\#}\n\texttt{CRTABL}\n\texttt{SURROUTINE RTABL}\n\texttt{SURROUTINE RTABL}\n\texttt{D} & \begin{array}{ll}\n\texttt{SURROUTINE RTABL}\n\texttt{D} & \begin{array}{ll}\n\texttt{D} \texttt{NERSION} & \texttt{B} \texttt{A} \texttt{T} \texttt{A} \texttt{S} \texttt{S} \texttt{S} \texttt{I} \texttt{I}, \texttt{R} \texttt{R} \texttt{C} \texttt{C} \texttt{I} \texttt{I}, \texttt{R} \texttt{R} \texttt{S} \IF(\text{Tr}(\frac{1}{2}(\frac{5}{2}) - 0\text{ATA}(1 + \text{h}19))11.00, 1130, 1130<br>
1122 K=1 (2) = ((TIME(2) = DATA(K+4,19))/(DATA(K+420)-DATA(K+419)))) * (DATA(K+4349)<br>
1349) = DATA(K+348)) + DATA(K+348)<br>
3 JJJ=1 = J1<br>
2015 : K=1, JJJ<br>
2015 =
 D
 \mathsf DD
 \mathbf{D}01120
```
 $\epsilon$ 

## TIME IN SEC. REACTIVITY AVG INVERSE PER. NEUTRON FLUX<br>0.299999996=01 -0.15609755E 01 -0.34822198E-00 0.20002069E-00

 $\sim 10^{-1}$ 

 $\sim$ 

**Contract** 

 $\sim 100$ 

 $\mathcal{L}_{\text{max}}$  and  $\mathcal{L}_{\text{max}}$ 

 $\sim 10^{-1}$ 

 $INDIC =$ 6

MAX REAC =  $0.46533728F-00$ TIME =  $0.30219429F-01$ MAX FLUX =  $0.13554062E$  03  $TIME = 0.30261999F-01$  $DT = 0.53979779E - 04$ I IMP =  $0.83360077E-02$ TIME IN SEC. REACTIVITY AVG.INVERSE PER. NEUTRON FLUX<br>0.30438859E-01 -0.15609503E 01 -0.96099047E 04 0.20254361E-00  $\sim 10^{-1}$ DELAYED NEUTRON GROUPS(1 TO N),FEEDBACK VARIABLES(1 TO K)<br>0.10001098E 01 0.10002740E 01 0.10009928E 01 0.10026771E 01 0.10118578E 01 0.10316329E 01<br>0.20451820E-00  $INDIC =$  $\overline{7}$ 

TIME IN SEC. REACTIVITY AVG. INVERSE PER. NEUTRON FLUX<br>0.399999999E-01 -0.15609755E 01 -0.34827885E-00 0.20003664E-00 DELAYED NEUTRON GROUPS(1 TO N), FEEDBACK VARIABLES(1 TO K)<br>0.10000127E 01 0.10000316E 01 0.10001130E 01 0.10002950E 01<br>0.20003773E-00 0.10010680E 01 0.10014372E 01

> INDIC= 8

MAX REAC =  $0.46533728F-00$ TIME =  $0.40219429E-01$ MAX FLUX = 0.13555142E 03 TIME =  $0.40261999E-01$  $DT = 0.53979779E - 04$ I IMP =  $0.83366722E-02$ TIME IN SEC. REACTIVITY AVG.INVERSE PER. NEUTRON FLUX<br>0.40438859E-01 -0.15609489E 01 -0.96099083E 04 0.20255989E-00 DELAYED NEUTRON GROUPS(1 TO N),FEEDBACK VARIABLES(1 TO K)<br>0.10001130E 01 0-10002819E 01 0.10010212E 01 0.10027511E 01<br>0.20453464E-00 0.10121217E 01 0.10319781F 01

 $INDIC =$  $\mathbf{9}$ 

TIME IN SEC. REACTIVITY AVG.INVERSE PER. NEUTRON FLUX<br>0.4999999902E-01 -0.15609755E 01 -0.34833451F-00 0.20005248E-00 

> INDIC= 10

MAX REAC =  $0.46533728F-00$  $TIME = 0.50219429F-01$ MAX FIUX =  $0.13556214E 03$  $TIME = 0.50261998F-01$  $DT = 0.53979779F - 04$  $I$  IMP = 0.83373320F-02

TIME IN SEC. REACTIVITY AVG.INVERSE PER. NEUTRON FLUX<br>0.50438859E-01 -0.15609476E 01 -0.96099120F 04 0.20257606F-00

DELAYED NEUTRON GROUPS(1 TO N),FEEDBACK VARIABLES(1 TO K)<br>0.10001162E 01 0.10002899E 01 0.10010497E 01 0.10028251E 01 0.10123830E 01 0.10323133E 01

 $\overline{11}$  $INDIC =$ 

TIME IN SEC. REACTIVITY AVG.INVERSE PER. NEUTRON FLUX<br>0.59999999E-01 -0.15609755E 01 -0.34838898E-00 0.20006821E-00 DELAYED NEUTRON GROUPS(1 TO N),FEEDBACK VARIABLES(1 TO K)<br>0.10000191E 01 0.10000475E 01 0.10001699E 01 0.10004426E 01 0.10015866E 01 0.10020939E 01<br>0.20006929E-00

> $IMDIC =$  $12$

MAX REAC =  $0.46533728E-00$  $TIME = 0.60219429E-01$ MAX FLUX =  $0.13557280F 03$  $TIME = 0.60261998E-01$  $DT = 0.53979779F - 04$  $I$   $IMP = 0.83379873E-02$ 

TIME IN SEC. REACTIVITY AVG.INVERSE PER. NEUTRON FLUX<br>0.60438859E-01 -0.15609463E 01 -0.96099156E 04 0.20259213E-00

DELAYED NEUTRON GROUPS(1 TO N),FEEDBACK VARIABLES(1 TO K)<br>0.10001194E 01 0.10002979E 01 0.10010783E 01 0.10028990E 01 0.10126417E 01 0.10326388E 01<br>0.20456719E-00

 $INDIC =$  $13$ 

TIME IN SEC. REACTIVITY AVG.INVERSE PER. NEUTRON FLUX<br>0.69999998E-01 -0.15609755E 01 -0.34844231E-00 0.20008382E-00

DELAYED NEUTRON GROUPS(1 TO N), FEEDBACK VARIABLES(1 TO K)<br>0.10000223E 01 0.10000555E 01 0.10001983E 01 0.10005164E 01 0.10018422E 01 0.10024082E 01 0.20008491E-00

> $INDIC =$  $14$

MAX REAC =  $0.46533728E-00$ TIME =  $0.70219429E-01$ MAX FLUX = 0.13558338E 03  $TIME = 0.70261998E-01$  $DT = 0.53979779E - 04$ I IMP =  $0.83386382E-02$ 

TIME IN SEC. REACTIVITY AVG.INVERSE PER. NEUTRON FLUX<br>0.70438859E-01 -0.15609449E 01 -0.96099193E 04 0.20260808E-00

DELAYED NEUTRON GROUPS(1 TO N),FEEDBACK VARIABLES(1 TO K)<br>0.10001227E 01 0.10003059E 01 0.10011069E 01 0.10029731E 01 0.10128981E 01 0.10329551E 01<br>0.20458330E-00

 $INDIC =$  $15$ 

## INPUT DATA I, DATA(I)

 $\sim 10^{-11}$ 

 $\sim 1000$  km  $^{-1}$ 

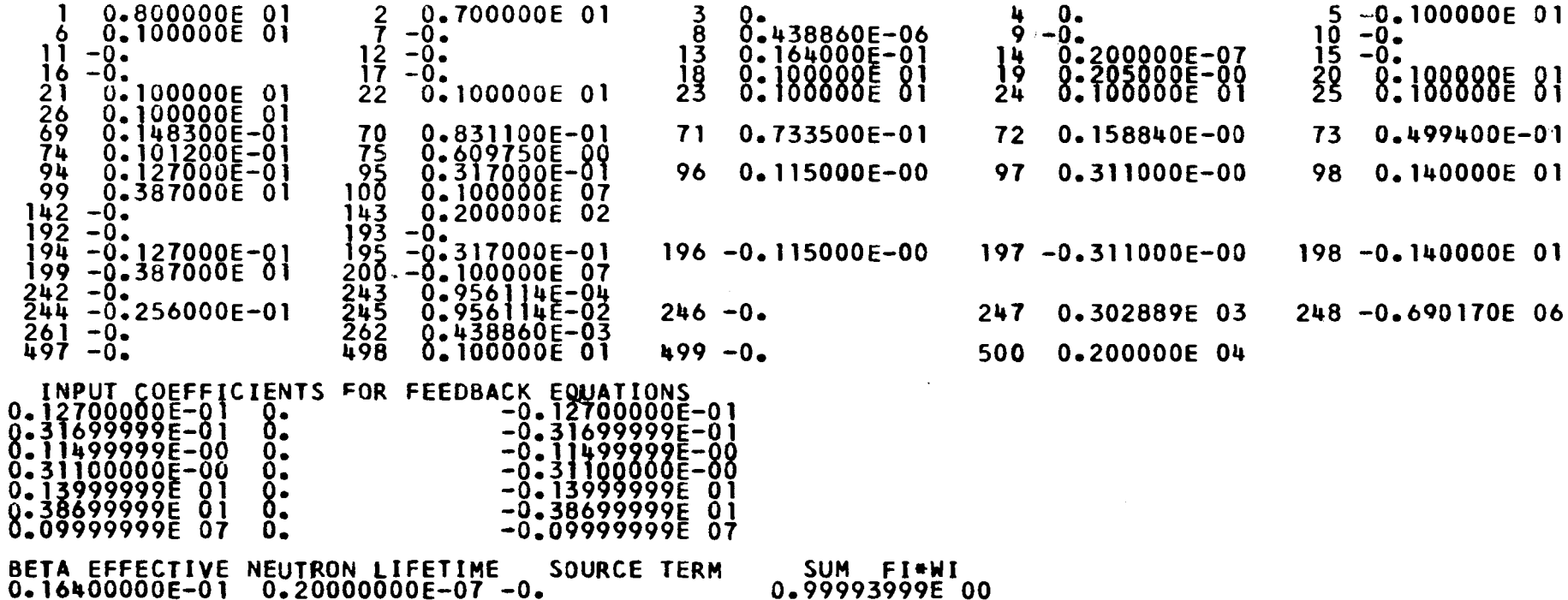

 $0.99993999E$  00

 $\sim 100$  km  $^{-2}$ 

#### TIME IN SEC. REACTIVITY AVG.INVERSE PER. NEUTRON FLUX<br>-0.15609755E 01 0.18997600E 07 0.20500000E-00  $\Omega_{\rm m}$

DELAYED NEUTRON GROUPS(1 TO N), FEEDBACK VARIABLES(1 TO K)<br>Q.0999999992 01 0.099999999E 01 0.09999999E 01 0.099999999E 01 0.09999999E 01 0.09999999E 01 jő Töpöpöpöst ői

MAX REAC =  $0.46533728F-00$  $TIME = 0.21942999E-03$ MAX FILIX =  $0.13550775F$  03  $TIME = 0.26199941E-03$  $DT = 0.53979779F - 04$ I IMP =  $0.83342158E-02$ 

TIME IN SEC. REACTIVITY AVG.INVERSE PER. NEUTRON FLUX<br>0.43885999E-03 -0.15609543E 01 -0.96098938E 04 0.20249406E-00

DELAYED NEUTRON GROUPS(1 TO N), FEEDBACK VARIABLES(1 TO K)<br>0.10001002E 01 0.10002502E 01 0.10009079E 01 0.10024553E 01 0.10110509E 01 0.10305340E 01 0.20446817F-00

> $INDIC =$  $\mathbf{1}$

TIME IN SEC. REACTIVITY AVG.INVERSE PER. NEUTRON FLUX<br>0.99999999E-02 -0.15609755E 01 -0.34810443E-00 0.19998846E-00 DELAYED NEUTRON GROUPS(1 TO N), FEEDBACK VARIABLES(1 TO K)<br>0.10002711E 01 0.10000078E 01 0.10000281E 01 0.10000737E 01 0.10002711E 01 0.10003763E 01

 $\bar{ }$ 

0.19998955F-00

 $INDIC =$  $\overline{2}$ 

 $MAX$  RFAC =  $0.46533728F-00$  $TIME = 0.10219429E-01$ MAX FLUX = 0.13551878E 03  $TIME = 0.10261999E-01$  $DT = 0.53979779E - 04$  $I$  IMP =  $0.83346645F-02$ 

TIME IN SEC. REACTIVITY AVG.INVERSE PER. NEUTRON FLUX 0.10438859E-01 -0.15609530E 01 -0.96098974E 04 0.20251069E-00

DELAYED NEUTRON GROUPS(1 TO N),FEEDBACK VARIABLES(1 TO K)<br>Q.10001034E 01 0.10002581E 01 0.10009362E 01 0.10025292E 01 0.10113224E 01 0.10309113E 01 0.20448496E-00

> $INDIC =$ 3

TIME IN SEC. REACTIVITY AVG.INVERSE PER. NEUTRON FLUX<br>0.20000000E-01 -0.15609755E 01 -0.34816385E-00 0.20000464E-00 DELAYED NEUTRON GROUPS(1 TO N),FEEDBACK VARIABLES(1 TO K)<br>0.10000063E 01 0.10000157E 01 0.10000563E 01 0.10001475E 01 0.10005394E 01 0.10007405E 01<br>0.20000573E-00

> $INDIC =$  $\mathbf{u}$

MAX REAC =  $0.46533728E-00$ TIME =  $0.20219430F-01$ MAX FLUX = 0.13552974E 03  $TIME = 0.20261998E-01$ DT = 0.53979779E-04 I IMP =  $0.83353385E-02$ 

TIME IN SEC. REACTIVITY AVG.INVERSE PER. NEUTRON FLUX<br>0.20438860E-01 -0.15609516E 01 -0.96099010E 04 0.20252721E-00

DELAYED NEUTRON GROUPS(1 TO N), FEEDBACK VARIABLES(1 TO K)<br>Q.10001066E 01 0.10002660E 01 0.10009644E 01 0.10026031E 01 0.10115914E 01 0.10312775E 01 0.20450164E-00

> $IMDIC =$  $\mathbf{s}$

TIME IN SEC. REACTIVITY AVG.INVERSE PER. NEUTRON FLUX<br>0.79999999E-01 -0.15609755E 01 -0.34849452F-00 0.20009934F-00 

> $INDIC =$ 16

MAX REAC =  $0.46533728F-00$  $TIME = 0.80219429E-01$ MAX FLUX = 0.13559389F 03  $TIME = 0.80261998F-01$  $DT = 0.53979779F - 04$  $I$  IMP = 0.83392847F-02 TIME IN SEC. REACTIVITY AVG, INVERSE PER. NEUTRON FLUX<br>0.80438858E-01 -0.15609436E 01 -0.96099228E 04 0.20262393E-00 DELAYED NEUTRON GROUPS(1 TO N),FEEDBACK VARIABLES(1 TO K)<br>0.10001259E 01 0.10003140E 01 0.10011355E 01 0.10030472E 01 0.10131519E 01 0.10332625E 01<br>0.20459931E-00

> $INDIC =$  $17$

TIME IN SEC. REACTIVITY AVG.INVERSE PER. NEUTRON FLUX<br>0.89999998E-01 -0.15609755E 01 -0.34854566E-00 0.20011475F-00 DELAYED NEUTRON GROUPS(1 TO N), FEEDBACK VARIABLES(1 TO K)<br>0.10000288E 01 0.10000716E 01 0.10002556E 01 0.10006642E 01 0.10023460E 01 0.10030103E 01<br>0.20011584E-00

> $INDIC =$ 18

MAX REAC =  $0.46533728E-00$  $TIME = 0.90219428E-01$ MAX FLUX = 0.13560433E 03  $TIME = 0.90261997E-01$  $DT = 0.53979779F - 04$  $I$   $IMP = 0.83399270F - 02$ TIME IN SEC. REACTIVITY AVG.INVERSE PER. NEUTRON FLUX<br>0.90438858E-01 -0.15609422E 01 -0.96099265E 04 0.20263967E-00 DELAYED NEUTRON GROUPS(1 TO N),FEEDBACK VARIABLES(1 TO K)<br>0.10001291E 01 0.10003221E 01 0.10011642E 01 0.10031212E 01 0.10134034E 01 0.10335612E 01<br>0.20461521E-00

> $INDIC =$ 19

TIME IN SEC. REACTIVITY AVG.INVERSE PER. NEUTRON FLUX<br>0.999999996-01 -0.15609755E 01 -0.34859575E-00 0.20013007E-00 DELAYED NEUTRON GROUPS(1 TO N),FEEDBACK VARIABLES(1 TO K)<br>0.10000321E 01 0.10000797E 01 0.10002843E 01 0.10007381E 01 0.10025942E 01 0.10032987E 01<br>0.20013116E-00

and the communication of an ex-

 $\sim 0.4$  and

 $INDIC =$ 20 CMAIN

LABEL

```
DIMENSION UU1(6),UU2(6),UU3(6),UU4(6),UU5(6),UU6(6)<br>DIMENSION PP1(5),PP2(5),PP3(5),PP4(3)<br>DIMENSION XX(1500),ZZ (1500),YY(1500),WW(1500),ETA1(1500),ETA2(15<br>100)ETA3(1500)<br>DIMENSION DATA(500)<br>COMMON UU1,UU2,UU3,UU4,UU5,UU6,
 COMMEN CATA<br>
WRITE OUTPUT TAPE 6,5C, (DATALLIS)<br>
1 READ INPUT TAPE 5, 2, K1, K2, (DATALL), I=K1, K2)<br>
2 FORMAT (IHI/////ZehH INPUT DATA<br>
2 FORMAT (CIT)<br>
2 FORMAT (DIT)<br>
2 FORMAT (1912/E6522, K1, K2, (DATALL), I=K1, K2)<br>
2 
 X))<br>
X))<br>
KQ=C<br>
WRITE OUTPUT TAPE 6,2000,X,D,AR,EP<br>
PORMAT (///IHO,5X,4HKM =E16.8,5X,3HD =E16.8,5X,4HID =E16.8,5X,4HEP<br>
1 =E16.8///)<br>
ALQ=DATA(248)*(-1.)<br>
WRITE OUTPUT TAPE 6,703<br>
TOS FORMAT (IH1)
2000
   EATATE2.*ALQ*19<br>
EALL AIREK(ARR, IP, IIP)<br>
CALL AIREK(ARR, IP, IIP)<br>
ITS=IIP<br>
CO TO KK, (20, 21)<br>
2.) F2=AR-ARR<br>
X2=X, responsed and
            9
             IF(KG-1790, 90, 92)CONTINUE
     92
             IF(ABSF(F2)-ABSF(F1))90,90,91
     31D = -DCONTINUE
             x = xX = X + Dx=x+U<br>
GC TC 11<br>
ASSIGN 21 TO KK<br>
X=-F1*(X2-X1)/(F2-F1)+X1<br>
20.TC 1128
     ^{13}_{13}
```
 $21$  FUN=AR-ARR

 $\mathsf{C}$ 

```
IF(FUN*F1)14,14,15<br>IF(ARSF(FUN)-EP)12,12,45<br>F2=FUN<br>X2=X<br>CO, TO,13,.....
          1<sub>h</sub>\overline{4}5UU (U 13<br>IF(ABSF(FUN)-EP)12,12,53<br>F1=FUN<br>X1=X<br>CONTINUE<br>CONTINUE
          155\overline{3}12 ČŎNĬĬNŮÉ<br>
- KRITE OUTPUT TAPE 6,703<br>
MRITE OUTPUT TAPE 6,703,X,FUN<br>
700 FORMAT (1HC,10X,4HKM =E16,8,5X,5HEPF =E16,8///)<br>
17 FORMAT (1HC,10X,5HKM1 =E16,8,5X,5HEPF =E16,8,5X,5HEP1 =E16,8,5X,5H<br>
17 FORMAT (1HC,10X,5HKM1 
          122002<br>3003
                    END
         JE LAREL<br>
SURGROUTINE OUTPUT (ITS)<br>
DIMENSION WOLLOG), WORLOG), WORLOG), WALLOG), UUSIGO, ETAILISCE), ETAILISCE<br>
DIMENSION YXILES<br>
DIMENSION YXILES<br>
DIMENSION YXILES<br>
DIMENSION YXILES<br>
DIMENSION YXILES<br>
DIMENSION YXILES<br>
C
                    LABEL
\overline{c} out
                 \frac{1,3H3-5}{FORMAT}. (///1H0,10X,E16.8,2E16.6,E20.6,2E16.6)<br>
OUTPUT TAPE 6,2,(UU1(I),I=1,6)<br>
OUTPUT TAPE 6,2,(UU2(I),I=1,6)<br>
OUTPUT TAPE 6,2,(UU3(I),I=1,6)<br>
OUTPUT TAPE 6,2,(UU4(I),I=1,6)<br>
OUTPUT TAPE 6,2,(UU4(I),I=1,6)
                    WRITE
                     WRITE
                    WRITE<br>WRITE
                     WRITE OUTPUT
```

```
12 CONTINUE<br>
DO 3335 I=1, ITS<br>
PY(I) =YY(I) *AA<br>
WW(I) =WW(I) *BB<br>
ETA1(I) =ETA1(I) *A1<br>
ETA2(I) =ETA2(I) *A2<br>
ETA2(I) =ETA2(I) *A2<br>
ETA2(I) =ETA2(I) *A2<br>
CONTINUE
 3335 CONTINUE<br>
WRITE OUTPUT TAPE 6,7<br>
NRITE OUTPUT TAPE 6,15<br>
15 FORMAT (1HO,12X,4HITIME,24X,2HF1,14X,2HF2,13X,3HF1S,12X,3HF2S,13X,3<br>
1HF3S//)<br>
K1=1<br>
K2=30<br>
17 CONTINUE<br>
17 CONTINUE
       17 00 16 I=K1, K2<br>WRITE OUTPUT TAPE 6, 14, XX(I), YY(I), WW(I), ETA1(I), ETA2(I), ETA3(I)<br>IE(I-(ITS-1))16, 13, 13<br>16 CONTINUE
               WRITE OUTPUT TAPE 6,7<br>K1=K2+1<br>K2=K2+31
              607677<br>FORMAT (1H0,5X,E16,8,10X,5E16,6)
        111CONTINUE<br>RETURN
        13
               END
              LAREL
ERRRMA
            A<br>
SUBROUTINE RRRMA(ITS)<br>
DIMENSION UUI(6),UU2(6),UU3(6),UU4(6),UU5(6),UU6(6)<br>
DIMENSION PPI(5),PP2(5),PP3(5),PP4(3)<br>
DIMENSION XX(1500),ZZ (1500),YY(1500),&W(1500),ETA1(1500),ETA2(15<br>
100),ETA3(1500),ZZ (1500),YY(1500),&W
          \mathcal{P}T = \bar{X}X(I - \hat{I})<br>
50 TC 6
              CONTINUE<br>CONTINUE<br>UU3 (1) = T<br>UU3 (4) = A<br>S=A*C+5<br>DO 3 I=1, ITS<br>IF (ETA1(I)-S)3,5,5
          6
```
 $\alpha$ 

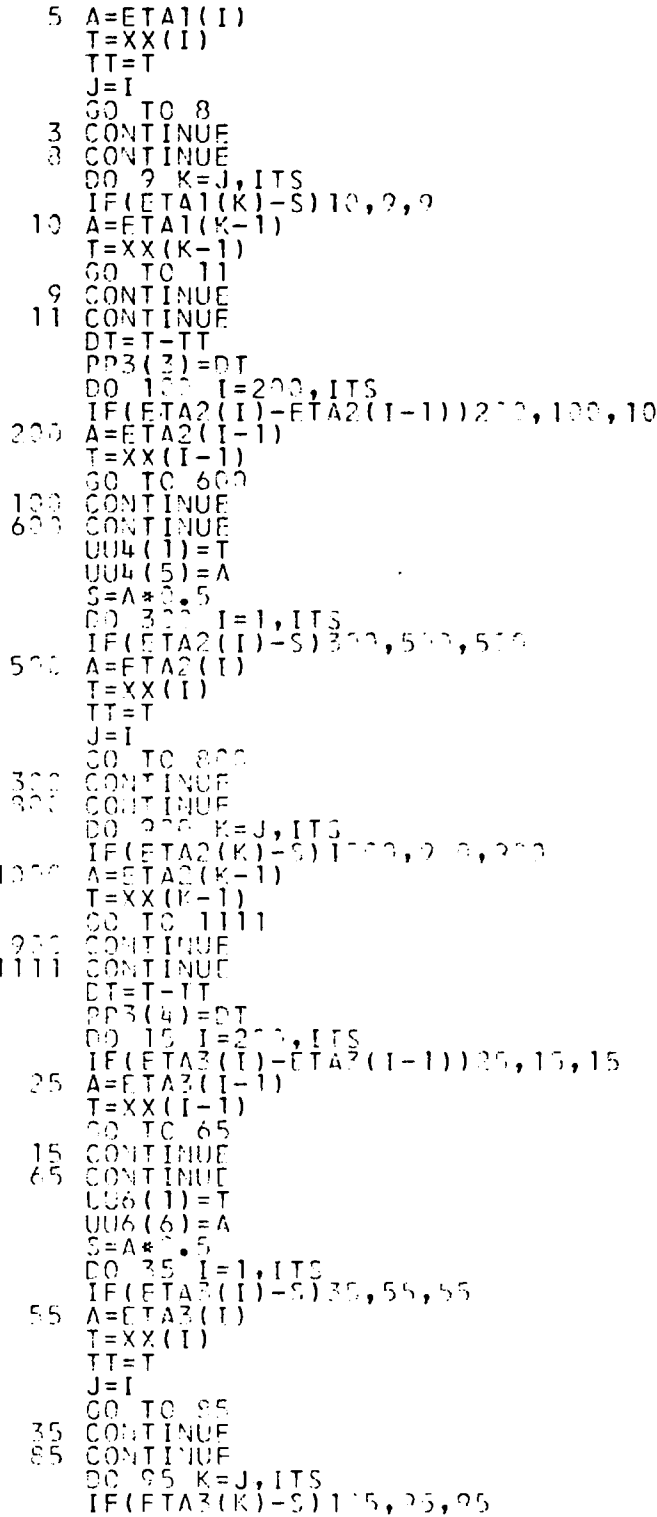

 $\mathbb{Z}^n$  .  $\mathbb{Z}$ 

 $\hat{\mathcal{L}}$ 

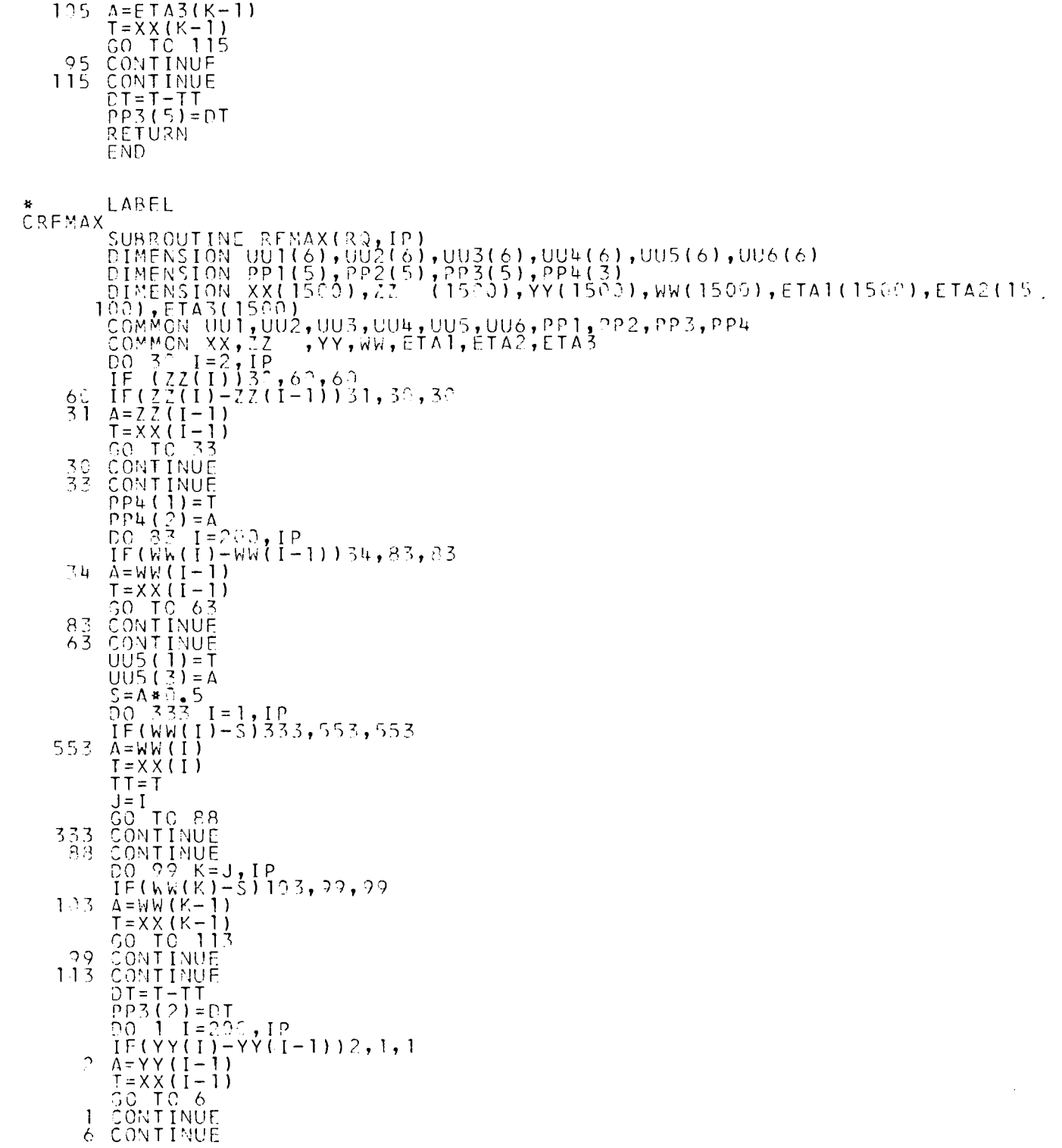

Ť.

```
UU2(1) = T<br>
UU2(2) = A<br>
S = A * 3 = 5<br>
DO 3 = 1 = 1, I P<br>
I F (YY(1) - S) 3, 5, 5<br>
A = YY(1)<br>
T = X x(1)<br>
J = T
      5
                TT = T<br>
J = I<br>
CO TO 8<br>
CONTINUE<br>
CONTINUE<br>
CONTINUE<br>
DO CYY(K-1)<br>
TF(YY(K-1)<br>
T=XX(K-1)<br>
T=XX(K-1)<br>
T=XX(K-1)<br>
CONTINUE<br>
CONTINUE<br>
CONTINUE<br>
CONTINUE<br>
T-T-T<br>
PF3(1)=DT<br>
Q=(XX(2)-XX(1))*0.5<br>
RQ=0;
      \frac{3}{6}109
11RQ = Q \cdot Y<br>
DO 47 K = 2, IP<br>
RQ=PC+(YY(K)+YY(K-1)) * Q<br>
PP4(3) = RC
4C
                  RETURN
                  END
```
ETWOS LABEL<br>
SURGEOUTINE TWOSITIS)<br>
DIRECTION UNITS (1998) (8) - WU316) - WUNTERS (9) - WUNTERS (1998)<br>
DIRECTION UNITS (1998) - 22<br>
1998 - 2333 - 2343 1999 - 2434 1999 - 2434 1999 - 2544 1999 - 2544 1999 - 2544 1999 - 25 LABEL t<br>CTWOS

CALL RRRMA(ITS)<br>2000 FORMAT (///1HO,55X,13HDATA FOR TWOS//)<br>WRITE OUTPUT TAPE 6,1001,B1,B2,EL2,FL3<br>1001 FORMAT (1HO,10X,4HB<sup>1</sup> =E14.6,5X,4HB2 =E14.6,5X,5HEL2 =E14.6,5X,5HEL<br>13.=E14.6//) ŘETŮRŇ END CAIREKLABEL :K<br>
SURROUTINE AIREK(ARR, IP, IIP)<br>
DIMENSION UUI(6),UU2(6),UU3(6),UU4(6),UU5(6),UU6(6)<br>
DIMENSION XX(I550),PP2(5),PP3(5),PP4(3)<br>
1:0),ETA3(1500),ZZ (1500),YY(1500),WW(1500),ETA1(1500),ETA2(15<br>
1:0),ETA3(1500),AZ (1500),RE  $RS = 0$  $KK = DATA(500)+0.0002$ **KN=KK**<br>N=DATA(143)+0.0002  $NN = N - 1$ TE(EATA(193))800,800,900<br>300 DO 700 I=1,NN,2<br>--- AM(I)=DATA(262)  $CH(1)=DATA(3)$ <br>
DO 701 I=2,N,2<br>
AM(I)=DATA(245)<br>
HH(I)=DATA(245) 760  $701$ HH(I)=DATA(243)<br>X(1)=HH(1)<br>KRK=C 901<br>DO 6CC I=1,NN,2<br>AM(I)=DATA(245)<br>HH(I)=DATA(243)<br>HH(I)=DATA(243)<br>CO 601 I=2,N,2<br>AM(I)=DATA(262)<br>HH(I)=DATA(262)<br>HH(I)=EATA(262)<br>HH(I)=EATA(8)<br>X(1)=HH(1) 900-600 60 L 901 CONTINUE  $JK = 1$  $JU = 1$ <br>
ACC = AM(JJJ)<br>
IF(DATA(7)) 15,20,15  $1<sub>h</sub>$ CALL INHOUR<br>DO 25 I=1, J1<br>ANS(I)=DATA(I+18)  $\frac{15}{20}$ TVB(1)= $XNS(T)$ <br>
INZ=0<br>
J7=0  $25$  $JN = \Omega$ 

 $TIME(1) = 0.0$ 

 $\overline{\phantom{a}}$ 

```
JR=2.
     TIME(2)=TIME( 1)+X(2) 
     IF(ABSF(DATA(5))-1.)110,110,115 
 110 CALL RANAL 
     GO TO 120 
 115 CALL RTABL 
 120 CALL RNFBT 
     JR=1\frac{1}{2}C=1.
     DO 125 I=1,J1
     DELTAd )=DELTA( I ) + ( X( 2 ) »CAPC UC+1 )*( CAPRI JR+1 )-CAPR ( JR ))} 
     JR = JR + 4JC=JC+3 
125 \tilde{J}VB(I)=ANS(I)+DELTA(I)<br>JR=3
     JR=3 
     IF(ABSF(DATA(5) ι- 1 .)130,130,135 
 130 CALL RANAL 
     GO TC 140 
 135 CALL RTABL 
 140 CALL RNFBT 
     DO 150 1 = 1,Jl 
 150 ALPHN(I)=X( 1 )»ALPHN( I)/X(2) 
     CALL CNFBT 
     IF(JN) 151,152,151 
 151 CALL DIREC 
     IF (JN) 256,75,256
152 JR=1<br>JC=1
     J\tilde{C}= 1 \tilde{C}DO 160 I=1,J1 
     DELTA(I)=2.0*X( 1 )»CAPC(JC+1)*(CAPR(JR + 2)-CAPRIJR))+CAPC(JC)*(X(1)* 
    XCAPR(JR)+ALPHN(I)»ANSI I)) 
     TVB( I)=DELTA( I)+ANS(I) 
     \overline{1C}=\overline{1C}+3
 160 JR=JR+4 
     TIME(2)=TIME( 1 )+X( 1) 
     IF (CATA(498)) 161,164,161 
 161 JR=4 
     IF(ABSF(DATA(5))-1.)162,162,163 
 162 CALL RANAL 
     GO TC 166
 163 CALL RTABL 
 166 CALL RNFRT 
     JZ=1JC = 1DO 168 I=1,J1 
     DELT A(I)=DELTA( I)+X(1)*(CAPR(JR+3)-2.0*CAPR(JR+2)+CAPR(JR))*(2.0*C 
    XAPC(JC + 2)-CAPC(JC+1)) . 
     JR=JR+4 
     JC=JC+3168 TVB( I )=DELTA( I )+ANS(I) 
 164 CONTINUE 
     IF(ABSF(DATA(5))-1.)165, 165,170 
 165 CALL RAMAL 
     GO TC 175 
 170 CALL RTABL 
 175 CALL RNFRT 
     0MCCA(3)=DATA( Π)/DATA' 14) »( (REAC(2)-1.0)+'SFW+DATA(15))/TVB( 1)) 
     IF(TVB(1)/ANS(1)) 180,180,190 
180 JN=1 
     CALL DIREC 
     GO TC 256 
 190 CMEGA(2)= (LOG F(TVB( 1)/ANS( 1 ) ) )/X( 1 ) 
     IE(JT) 191,250,191
 191 IE(DATA(61) 200,200,195
 195 IF(J6) 200,200,250
```
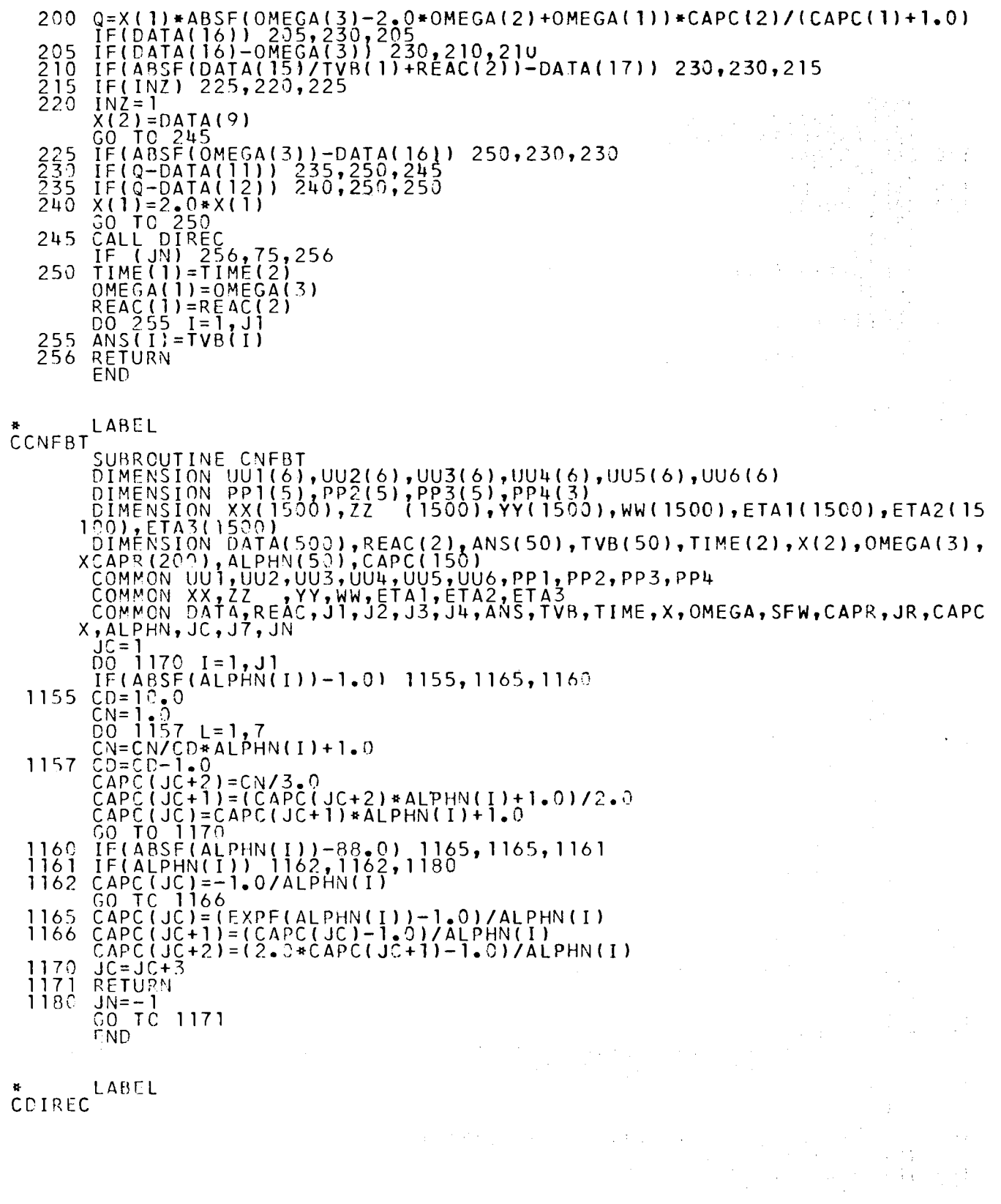

 $\bar{\gamma}$ 

EDIREC LABEL

 $\sim$ 

 $\mathcal{L}_{\text{max}}$  and  $\mathcal{L}_{\text{max}}$ 

 $\mathcal{L}_{\text{max}}$ 

SUBROUTINE DIREC<br>
DIMENSION UUI(6),UU2(6),UU3(6),UU4(6),UU5(6),UU6(6)<br>
DIMENSION PPI(5),PP2(5),PP2(5),PP1,1500),WW(1500),ETA1(1500),ETA2(15<br>
DIMENSION XX(1500),ZZ (1500),YV(1500),WW(1500),ETA1(1500),ETA2(15<br>
DIMENSION XX(1  $\begin{array}{c} 1184 \\ 1185 \\ 1190 \end{array}$  $1191$ 1195 JN=0<br>CO TC 2035<br>IF(JN) 2005,2015,2025<br>WRITE OUTPUT TAPE 6,2C10,X(1),(ALPHN(I),I=1,J1)<br>KEEDING EXPONENTIAL SUBROUTINE/(6E16.8))<br>XEEDING EXPONENTIAL SUBROUTINE/(6E16.8))<br>CO.TO 2035<br>CO.TO 2035 JŅ=Ō 2000<br>2005<br>2010 CO TO 2535<br>2015 WRITE OUTPUT TAPE 6,2020,X(1)<br>2020 FORMAT(IHC,66H FAILURE DUE TO ATTEMPTING TO REDUCE INTERVAL BELOW<br>X MINIMUM VALUE/(IE16.8)) A MINIMUM VALUEZIETO.577<br>2025 WRITE OUTPUT TAPE 6,2030,TVB(1),ANS(1)<br>2030 FORMAT(1H0,50H FAILURE DUE TO RATIO OF N(1)/N(0) IN LOG ROUTINE/(<br>2030 FORMAT(1H0,50H FAILURE DUE TO RATIO OF N(1)/N(0) IN LOG ROUTINE/(<br>2035 RETURN **END** CINHOUR<br>CINHOUR LABLE<br>
SUBROUTINE INHOUR<br>
DEMENSION PDI(6), JU2(6), UU3(6), UU4(6), UU5(6), UU6(6)<br>
DIMENSION PPI(5), JU2(6), UU3(6), UU4(6), UU5(6), UU6(6)<br>
DIMENSION XX(1520)<br>
DIMENSION XX(1520), 22 (1500), YY(1500), WW(1500), ETAI(1500 1000  $\begin{array}{l} 12.25 \\ 1.210 \\ 1.215 \\ 1.215 \\ 1.225 \end{array}$ END

LABEL

### CCUSPR

SUBRCI CUTINE CUSPR

DIMENS INS I ON UUl(6),UU2(6),UU3(6),UU4(6),UU5(6),UU6(6)

ASIOIN PP1(5),PP2(5),PP3(5),PP4(3) DIMENS DIWENS

.NSION XX(1500),ZZ (1500),YY(1500),WW(1500),ETAI(1500),ETA2(15<br>.ETA3(1500),ECON OFICION (NEIFO),THOIFO),TYUEION (IO) OUTCLIZ) 00) ,

 $\hat{\boldsymbol{\beta}}$ 

I NSION DAT A(500),REAC(2).ANS(50),TVB(50),TIME(2),Χ(2),OMEGA«3), (200),ALPHN(50),CAPC(150),DELTA(50) DIMENS CAPRI<br>COMMO

'CN UUl ,UU2,UU3,UU4,UU5,UU6,PP1,PP2,PP3,PP4 CN XX,ZZ ,YY,WW,ETA1,ETA2,ETA3 COMMO:

ION DATA,REAC,Jl,J2,J3,J4,ANS,TVB,Τ I ME,X,OMEGA,SFW,CAPR,JR,CAPC ČŎMMČ

 $\bullet$ 

 $\mathbb{Z}^2$ 

'HN,JC,J7,JN,INZ.J6,DELTA , ALPH

E OUTPUT TAPE 6,3000,ANS(1) WRITE,

3000 F0RMAT( IHO, 10HDUMMY ANSW/( 1 E 12.8) ) IRN FORMAI

RETURI END

```
TIME(2)=0.0.
       IF(ABSF(DATA(5))-1.0)30,30,35 
    30 CALL RANAL
       GO TO 40
   35 CALL RTARL
   40 RRRC(1)=RRC(2)SFW=0.0
       JJ\overline{3}=\overline{J2}-100 \left(45 - 1 = 2, 113\right)45 SFW=SFW+DATA(I+67)*ANS(I)
       SFW = SFW + DATA(J2+67) * ANS(J2) * DATA(6)
       OMEGA( 1 )=DATA( 13)/DATAI 14 )*( (REACH )-1. 0 ) + ( SFW+DATAI 1 5) )/ANS(1) )
       WRITE OUTPUT TAPE 6,65,TIME(1),REAC(1),OMEGA(1),ANS(1),ANS(8)
   65 FORMAT(IHO,82H TIME IN SEC. REACTIVITY AVG.INVERSE PER. NE
      1UTR0N FLUX(I) NEUTRON FLUXl2)/(5E16.8))
   74 CALL INTER
       WKW=ANS(8)*DATA(13)»DATAI 75)/(DATA(100)»DATA(14) )
       IF(JN) 1,22.1
   22 IF(DATA(499)) 23,251,23
   23 CALL CUSPR
  251 IF((TIME(1)+DATA(8))-ACC)302,301,301
  301 X(1)=HH(JJJ+1 )
       JJJ=JJJ+1ACC=AM(JJJ)+ACC 
       JK=1K M
= K K
       IF(DATA( 193))401,401,402
  40 1 CONTINUE
       CALL RFMAX(ARR,IP)
       IIP=IP 
       0ĀTA(193) = 1.
       RS=RS+1.
       GO TC 4^0
  4 02 DATA(1931=0.
  400 CONTINUE
       WRITE QUIPUT TAPE 6,65,ΤΙΜΕ(1),REAC(1),OMEGA(1),ANS(1),WKW
       WRITE OUTPUT TAPE 6,1111,ARR
 1111 FORMAT (1H0,15X,7HI IMP =É16.8,10X,13HEND ITERATION///)
       GO TC 300
  302 CONTINUE
       IF(DATA(193))333,111,333 
  111 XX(JK)=TIME(1)
       \overline{YY}( JK) = ANS(1)
       ZZ(JK)=REAC(1)
       WW(JK)=WKW 
  333 CONTINUE
       IF(JK-KM)991,990,991 
  990 CONTINUE
       WRITE OUTPUT TAPE 6,65,ΤIME(1),REAC(1),OMEGA(1),ANS(1),WKW
       KM=KM+KK 
  991 JK=JK+1
      JK = JK + T<br>IP = JK300 CONTINUE
       IF(JJJ-N)74,74,1 
     1 CONTINUE
       \overline{DAYA(193)}=0.RETURN 
      END 
      LABEL
CRNFBT 
       SUBROUTINE RNFBT
      DIMENSION UU1(6),UU2(6),UU3(6),UU4(6),UU5(6),UU6(6)
```
 $\boldsymbol{\cdot}$ 

DIME NSION PP1(5),PP2(5),PP3(5),PP4(3) NSION XX( 1500) ,ZZ (1500),YY( 1500),WW( 1500),ETA 1(1500),ETA2(15 DIMENS<br>00),E1<br>07.145.2 ΕΤΑ3Π500) NSION DATA!500),REAC(2),ANS(50) , TVB(50 ) ,TIME(2),X(2),0MEGA(3) , DIME (200),ALPHN(50),CAPC(150) CAPR ON UU1,UU2,UU3,UU4,UU5,UU6,PP1,PP2,PP3,PP4 COMM ON XX,ZZ ,YY,WW,ETA1,ETA2,ETA3 COMM CN DATA,REAC,Jl,J2,J3,J4,ANS,TVB,Τ IME,X,OMEGA,SFW,CAPR,JR.CAPC COMM HN,JC,J7,JN ,ALP  $22 - 1$ JJ3=J<br>SFW=C<br>DO 11 C•Q∣ 150 I=2,JJ3<br>SEW+DATA(I+67)\*TVB(I) 1150 SFW = SFW = SFW+DATA(J2+67)\*TVB(J2)\*DATA(6)<br>(JR)=((REAC(2)-REAC(1))\*TVB(1)+SFW+DATA(15))\*DATA(13)/DATA(14) CAPR IF(DA<br>D<u>O</u> 4 ATA(18) )3,3,2 2 1=2,Jl JR=J R + 4 (JR)=DATA(I+92)»TVB(1)+DATA(1 + 142)\*ΌΑΤΛ( 19) 4 CAPR(<br>GO TO  $0\phi$ 3 J1=J1-6<br>DO 1153 153 1=2,Jl JR=J R + 4 ( JR)=DATA( I+92)\*TVB( 1)+DATA( I+ 142 ) »DATAI 19) CAPR 1153<br>... SLB**1=**<br>DO 84  $= 0.0$  . 476 1=1,5 J1AI  $=$   $\frac{1}{2}$   $\frac{1}{2}$  +  $\frac{1}{2}$  +  $\frac$ SLR1 =SLB1+DATA(I+318)\*TVB(JIAI)<br>(492)=SLB1  $\frac{1}{2}$ DATA SLB2 DO 8 =DATA(324)\*TVB(Jl+1)  $477$   $I = 1,4$ JIB I =Jl+I+2 SLB2 8477 =SLB2+DATA(1+324)\*TVB(JlBI) DATA (493)=SLB2<br>=0.0  $SLB3 =$ DO 8  $478$   $I=1,2$ J1CI = J1 + I = SLB3 + DATA(I+ 328)»TVB(J ICI) ŠLŘ3=<br>DO 84 8478  $479$   $I = 1,3$ J IDI =Jl+I+3 SLB3 3479 = SLB3 + DATA( 1 + 320)»TVB{J IDI) DĀTA (  $(494) = SLB3$ <br>= 0.0 SLB4=<br>DO 84  $\sim$   $\pm$  $48$  1=1,3 J1EI  $= 1 + 1$ ŠLB4=<br>DO 84 84 80 = SLB4 + DATA(I+333) \* TVB(J1EI)<br>481 I = 1,2 J IF I =Jl+I+4 ŠLB4= 8481 =SLB4+DATA(I+336)\*TVB(J1FI) DATA( (495)=SLB4 SLB5=<br>DO 84 =0.0  $482$  1=1,4 J1GI  $= 1 + 1$  $\frac{1}{2}$  ,  $\frac{1}{2}$ SLB5 = SLB5 + DATA(1+338)»TVB(JIG I)  $0402$ SLR5= = SLB5 + DATA( I+343)»TVB(J 1+6) DATA ( (496)=SLB5<br>=Ω•ୁቦ  $SLR6=$  $0.8483$   $1=1,5$ J1HI = J1 + I = SLB6 + DATA(1 + 343)»TVB(J 1 HI)  $\text{S}$ LB6= 8483 DATA ( (497)=SLB6  $J_1^T$ T $\stackrel{\sim}{\leftarrow}$   $J_1^T$  $J1 = J1 + 6$ DO 8 484 I=J1T,J1  $JR = JR + 4$ 

 $\mathcal{L}^{\text{max}}_{\text{max}}$ 

LLL=I+13-Jl±484 8484 CAPR(JR)=DATA(I+92)»TVB(1)+DATA( 1 + 142) »DATA(19)+DATA(LLL) 6 RETURN END

CRTABL LABEL

SUBB ROUTINE RTABL DIM ENSION UUH6),UU2(6) ,UU3(6) ,UU4(6) ,UU5(6) ,UU6(6) DIM ENSION PPI(5),PP2(5),PP3(5),PP4(3) DIM ENSION XX(1500),ZZ (1500),YY(1500),WW(1500),ETA1(1500),ETA2(15 1 Q <u>00),</u> ,ETA3(1500) DIM ENSION DATA(500),REAC(2),ANS(50),TVB(5C),ΤΙΜΕ(2),Χ(2) COM MON UU1,UU2,UU3,UU4,UU5,UU6,PP1,PP2,PP3,PP4 COM MON XX,ZZ ,YY,WW,ETA1,ETA2,ETA3  $\alpha$  and  $\alpha$ COM MON DATA,REAC,Jl,J2,J3,J4,ANS,TVB,TIME , X  $K = 0$ <br>DO DO 1130 I- $= 2,70$  .  $\mathbf{I} \mathsf{F}$  ( T TIME(2  $J = D$ ATA( $I + 4$ 19)) $I + 100$ , 1130, 1130 1100 <u>K=</u>I− -1 REA  $C(2)$ = $(0)$ (TIME(2)-DATA(K+4 19))/(DATA(K+420)-DATA(K+419)))\*(DATA(K+ 349 )-DATA (K+348))+DATA(K+348) SUM=0.0. JJJ  $=$  J1-J2  $-$ DO  $5 \text{ K} = 1$ , JJJ  $M = K$  $K + J2$ SUM =SUM+D ATA(K+262)\*TVB(MI) REA  $C(2)=R$ E EAC(21+SUM IF( DATA(5 )) 1120,1120,1140 1120 REA C(2)=R EAC(2)/DATA(13) GO. TC 1 14  $\mathfrak{o}_-$ 1130 CONT TINUE 114C RET URN END \* LABEL CRANAL CUTINE RA NAL SUMBR<br>DIMEN NSION uu 1 ( (6),UU2(6),UU3(6),UU4(6),UU5(6),UU6(6) DIME NSION PP 1 (51.PP215),PP3(5),PP4(3) DIMEN XX( NSION 150Ó) ,ZZ (1530),YY( 1500),WW(15001,ΕΤΔΙ(1500),ETA2(15 DAN LE 5<u>00 i</u> 1 ੁ। ETA3( 1  $\overline{\mathsf{L}}$  .  $50M_F$ TA(500),REAC(2),ANSI 50),TVB(50),TIME(2),X(2) ,0MEGA(3) NSION DA I LADE<br>.CAPE ,AL R(2001,  $PHN(SO), CAPC(T50), CELTA(SO), HERC(T)$  $^{\circ}$ čnare ,uu2 CN UUl, 2,UU3,UU4,UU5,UU0,PPT,PP2,PP3,PP4<br>- VV Lua ETA1 ETA3 ETA3 COMMO QN XX,7 Ζ Ζ ,YY,WW,ETA1,ETA2,ETA3 COMMO CN DATA  $A$ ,RE E AC,Jl,J2,J3,J4,ANS,TVB,TIME,X,OMEGA,SFW,CAPR,JR,CAPC COMMO<br>CALPE HN,JC, J 7, JN,INZ,J6,DELTA  $\sim$  $\sim$  $\mathsf{CN}_\cdot$   $\mathsf{ES}_\mathbf{z} \mathsf{K}$ KRK COMM.<br>TEIKE <u>rk)5,</u>5, ,6 IF LATI INUE ί CONT ATA(193 31 )  $\frac{3}{2}$ ,  $\frac{3}{4}$ ,  $\frac{4}{4}$ IF LU*l*<br>Jeach  $(2)$  = DAT  $44$ ) +DATA(246) L REACTO  $T A ($   $\epsilon$ C 9 -**CONTT** INUE S CONTI =TIME( 2)-(DATA(245)+DATA(262))\*RS IAVI-<br>PEACT  $(2)$  = DAT TA(244)+DATA(246)+DATA(247)\*TACT +DATA(248)\*(TACT \*« BEAC!<br>21±D7 ATA(24 9)\*(TACT \*\*3)+DATA(250)\*SINF(DATA(259)»TACT )+DATA(2 121+D*L*<br>2511 = 9 ATA(259)»TACT «2.)+DATA(252)\*SINF(DATA(259)»TACT » 3. SINF(D  $\overline{31}$ + $\overline{0}$ AT )\*C0SF(DATA(260)»TACT )+DATA(254)»COSF(DATA(26 0)«TACT TA(253 A(255)»C0SF(DATA(260)»TACT \*3.)+DATA(256)»FXPF(DATA(26 .)+DAT*!* 4 \*2 )+DATA(257)\*EXPF(DATA(261)»TACT »2. )+DATA(258) \*EXPF(D.A ACT ) | | \* | *!*<br>6 T a *| \** A CT »3.)6TA(261)\*TAC 

```
SO_1 TO 96 CONTINUE.
       IF(DATA(193))7,7,8 
    8 REAC(2)=DATA(244)+DATA(246) 
       GO TO 9<br>SOLICINI
    7 CONTINUE 
       TACT=TIME(2)-(DATA(245)+(DATA(245)+DATA(262))»RS) 
       REAC(2)=DATA(244)+DATA(246)+DATA(247)+TACT +DATA(248)+(TACT **
      12)+DATA(249)»(TACT »*3)+DATA(250)*SINF(DATA( 259)»TACT )+DATA(2 
     251)*S1NF(DATA(259)»TACT . »2.)+DATA(252)»SLNF(DATA(259)»TACT »3. 
     3)+DATA(25 3)»COSF(DATA(260)*TACT )+DATA(254)*C0SF(DATA(260)»TACT 
     4 »2.)+DATA(255)«COSF(DATA(260)»TACT »3.)+DATA(256)»EXPF(DATA(26 
      51)»TACT )+DATA(257)«EXPF(DATA(261)*TACT »2.)+DATA(258)»EXPF(DA 
     6T_A(261) *TACT *3.)
    9. SUM=0.0
        jjjJj=J\zetaJJJ=J1-JJJJ 
       DO 1 K=1,JJJ 
       MI=K+JJJJ 
     1 SUM=SUM+DATA(K+262)*TVR(MI) 
       REAC(2)=REAC(2)+SUM 
       IF(DATA(5J)1065,1070,1070 
 1065 REAC(2)=REAC(2)/DATA( 13) 
 1070 RETURN 
      END 
* LABEL 
* LABEL
       SUBROUTINE INTER 
       DIMENSION UUl(6),UU2(6),UU3(6),UU4(6),UU5(6),UU6(6) 
       DIMENSION ΡΡ 1(5),PP2(5),PP3(5),ΡΡ4(3) 
       DIMENSION XX( 1500) ,ΖΖ (1500 ) ,ΥΥ(1500),WW(1500),ΕΤΑ1(15001,ΕΤΑ2115 
      100),ΕΤΔ3(1500) 
       DIMENSION DATA(500),REAC(2),ANS(50),TVB(50),ΤI ME(2),Χ(2),OMEGA« 3) 
      Χ, CA PR(200 ),ALPHN(50),CAPC( 150 ) ,DELTA(50) 
       COMMON UU1,UU2,UU3,UU4,UU5,UU6,PP1,PP2, PP3,PP4 
       COMMON XX,ZZ ,YY,WW,ETA1,ETA2,ETA3
       COMMCN DAΤ A,REAC,Jl,J2,J 3,J4,ANS,TVB,Τ I ME,X,OMEGA,SFW,CAPR,JR,CAPC 
      X,ALPHN, JCJ7, JN,IN-ZtJ6, DELTA 
   75 \text{ J} \overline{\text{R}}\overline{7} \overline{1}IF(ARSF(DATA(5))-1.0)80,80,85 
   80 CALL RANAL 
       \overline{GO} TO 90
   85 CALL RTABL 
   90 CALL RNFBT 
       X(2) = X(1)/2.0ALPHN ( 1 ) = (REAC(1)-1.0)*X(2)»DATA( 13)/DATA( 14) 
       00 \ 95 \ 1 = 2, J195 ALPHN(I)=X(2)»DATAI 1 + 192) 
       CĀLL CNEBT.
       IF(\bar{JN}) = 96,97,9696 CALL DIREC
       IF(JN) 256,75,256 
   97 JR=1 
      JR=1<br>JT=0JC=1 
       DO 105 I=1,J1<br>DELTA(I)=((ALPHN(I)#ANS(I))+{CAPR(JR)#X(2)))#CAPC(JC)
       JR=JR+4JC = JC + 3I\rightarrowIF(DELTA(I)-(2.0**(-14))*ANS(I)) 105,100,100
  100 JT=0 
  105 TVBI I)=ANS(I)+DELTA(I)
```
## EURATOM-CETIS

 $\sim$ 

# INPUT TYPICAL CASE FOR = FEW GROUPS-TWO POINTS =

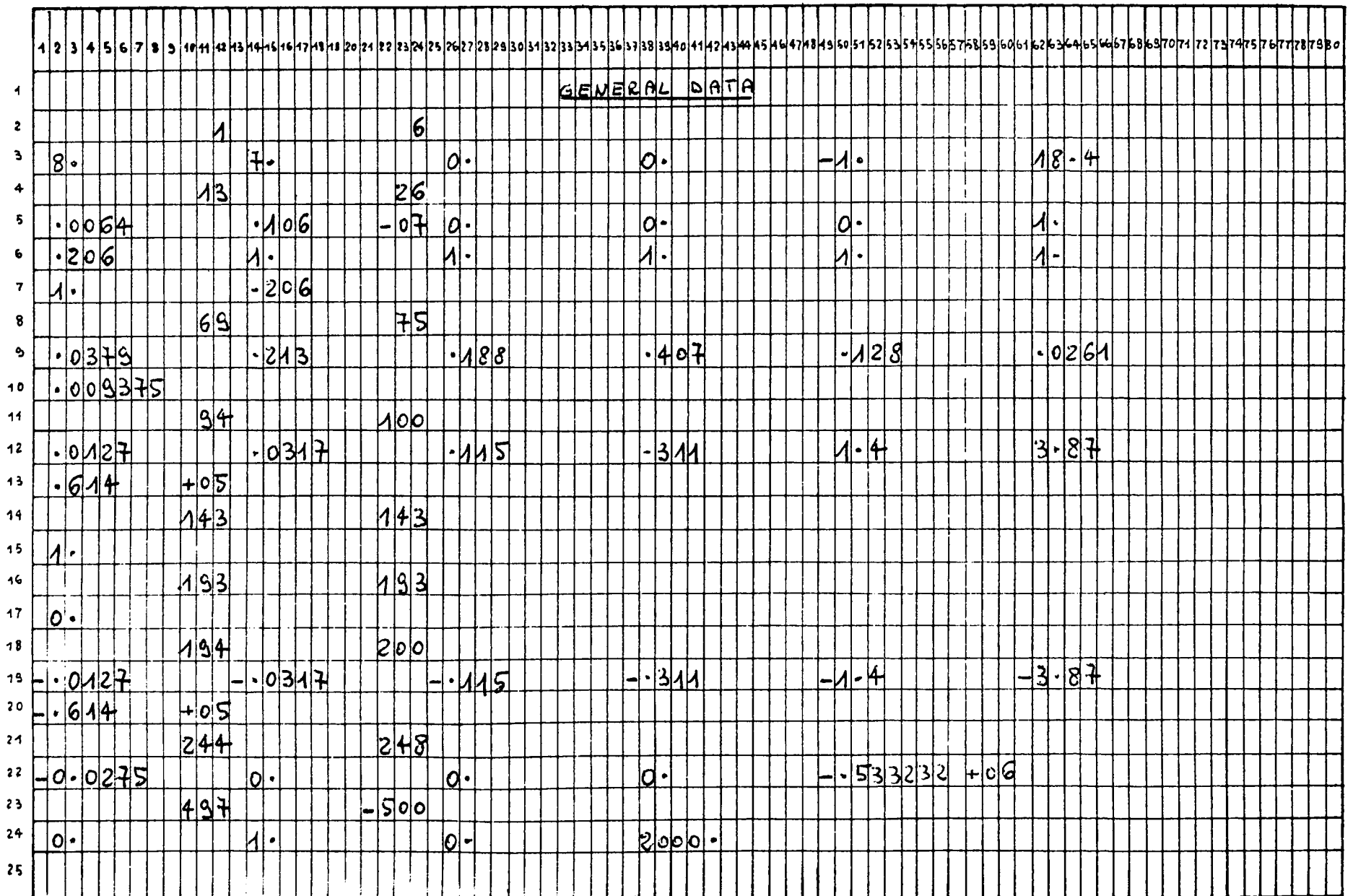

المحافظ المستخدمات المعارفة المتأكدة المشكلة المستشركية وسيارة المتأكدة المستخدمات سندار والمتأكدة المتأكدة.<br>المحافظ المستخدمات المستخدمات المتأكدة المشكلة المستشركية وسيارة المستخدمات المستخدمات سندار من سنة من من والم

EURATOM-CETIS

 $\sim 10^7$ 

# FEW-GROUPS TWO POINTS "CONTINUE"

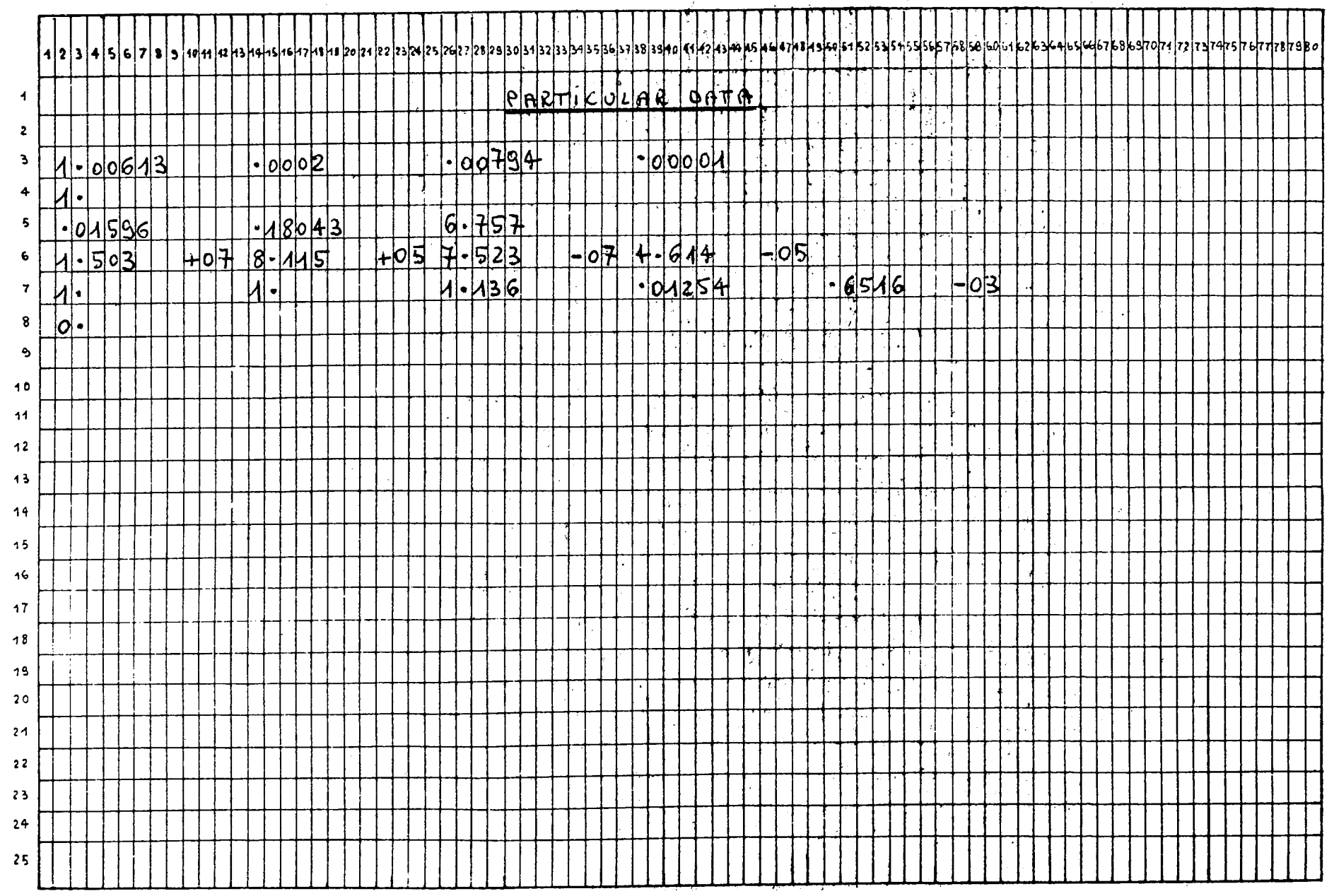

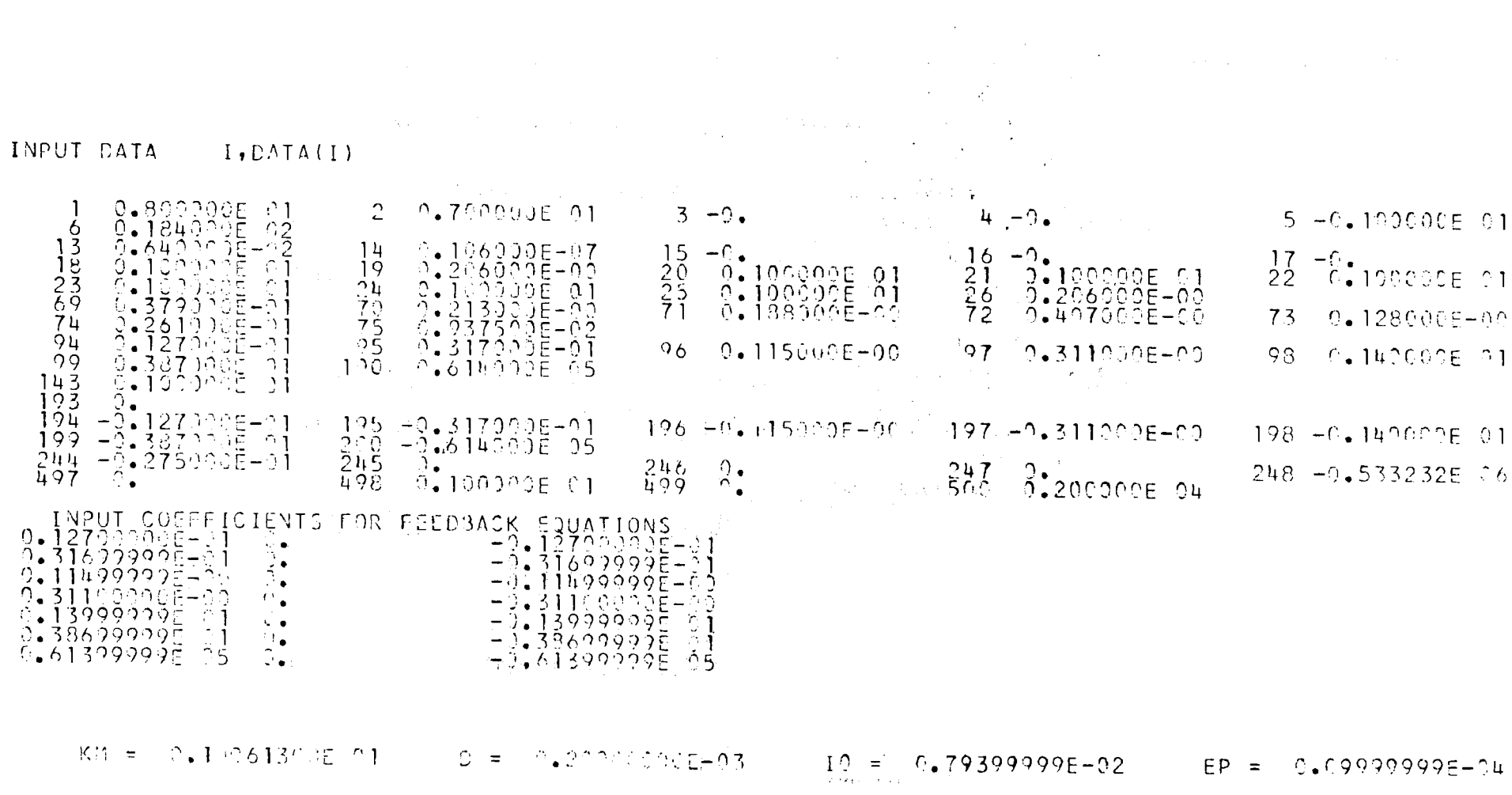

 $\label{eq:2.1} \mathcal{L}^{\mathcal{A}}(\mathcal{A})=\mathcal{L}^{\mathcal{A}}(\mathcal{A})=\mathcal{L}^{\mathcal{A}}(\mathcal{A})=\mathcal{L}^{\mathcal{A}}(\mathcal{A})=\mathcal{L}^{\mathcal{A}}(\mathcal{A})=\mathcal{L}^{\mathcal{A}}(\mathcal{A})=\mathcal{L}^{\mathcal{A}}(\mathcal{A})=\mathcal{L}^{\mathcal{A}}(\mathcal{A})=\mathcal{L}^{\mathcal{A}}(\mathcal{A})=\mathcal{L}^{\mathcal{A}}(\mathcal{A})=\mathcal{L}^{\mathcal{A}}(\mathcal{A})=\math$ 

 $\mathcal{L}^{\mathcal{L}}(x)$  and  $\mathcal{L}^{\mathcal{L}}(x)$  are the subset of the subset of the subset of the subset of the subset of the subset of the subset of the subset of the subset of the subset of the subset of the subset of the sub

 $\label{eq:2.1} \begin{split} \mathcal{L}_{\text{max}}(\mathbf{r},\mathbf{r}) = \mathcal{L}_{\text{max}}(\mathbf{r},\mathbf{r}) \mathcal{L}_{\text{max}}(\mathbf{r},\mathbf{r}) \mathcal{L}_{\text{max}}(\mathbf{r},\mathbf{r}) \mathcal{L}_{\text{max}}(\mathbf{r},\mathbf{r}) \mathcal{L}_{\text{max}}(\mathbf{r},\mathbf{r},\mathbf{r}) \mathcal{L}_{\text{max}}(\mathbf{r},\mathbf{r},\mathbf{r}) \mathcal{L}_{\text{max}}(\mathbf{r},\mathbf{r},\mathbf{r},\mathbf$ 

**TIME IN** SEC. REACTIVITY AVG.INVERSE PER. NEUTRON FLUXll  $0.8$  -0.19308999E 01 -0.16302259E 00 0.20599999E-00 TIME IN SEC. REACTIVITY AVG.INVERSE PER. NEUTRON FLUXI1 0.50226686E-03 -0.U2968365E 01 -0.83300751E OU 0.19763230E-00 I IMP = 0.80327801E-02 END ITERATION NEUTRON FLUXI2) 0.20599999E-00 NEUTRON FLUXI2) 0.2181B352E-01

TIME IN SEC. 0. REACTIVITY AVG.INVERSE PER. NEUTRON FLUXI1) NEUTRON FLUXI2)<br>0.12968749E 01 -0.16302259E 06 0.20599999E-00 0.20599999E-00-TIME IN SEC. REACTIVITY AVG.INVERSE PER. NEUTRON FLUX(1) NEUTRON FLUX(2)<br>0.50375827E-03 -0.42968444E 01 -0.84195405E 04 0.19859076E-00 0.22514342E-01 I IMP = 0.16607063E-01 END ITERATION

IN SEC. REACTIVITY AVG.INVERSE PER. -0.M29687U9E 01 -0.16302259E 06 NEUTRON FLUX!1 0.20599999E-00 TIME NEUTRON FLUXI2) C.20599999E-00  $0.1$ TIME IN SEC. REACTIVITY AVG.INVERSE PER. NEUTRON FLUX(1) NEUTRON FLUX(2)<br>0.50226685E-03 -0.42968409E 01 -0.83300392E 04 0.19763207E-00 0.21818300E-01 I IMP = 0.8O323775E-02 END ITERATION

TIME IN SEC.  $\mathsf{U}\bullet$ TIME IN SEC. 0.50077138E-03 RCACTIVITY AVG.INVERSE PER. NEUTRON FLUXll REACTIVITY AVO.INVERSE PER. NEUTRON FLUXll  $\mathbb{P}^r$  (hence an independent of  $\mathbb{P}^r$  and  $\mathbb{P}^r$  and  $\mathbb{P}^r$  and  $\mathbb{P}^r$  and  $\mathbb{P}^r$  and  $\mathbb{P}^r$ ) REACTIVITY | AVS.INVERSE PER. | NEUTRON FLUX(1) | NEUTRON FLUX(2)<br>-0.42968537E 01 -9.82819239E 04 | 0.19724502E-00 | 0.21551400E-01 | IMP = 0.U52U50U2E-02 END ITERATION NEUTRON FLUXI2) 0.20599999E-00

TIME IN SEC. \_TIME IN SEC. \_\_\_\_REACTIVITY | AVG.INVERSE PER. INEUTRON FLUXLI) = NEUTRON FLUX(2)<br>0.50222680E-03 -0.429691325 01 -0.83283838E ⊙4 = 0.19761816E-09 = 0.21807904E-01 REACTIVITY - AVG.INVERSE PER. NEUTRON FLUX(1) - NEUTRON FLUX(2)<br>142968749E 01 -0.16302259E 06 - 0.20599999E-00 - 0.20599999E-00 I IMP = 0.78969526E-02 END ITERATION

TIME IN SEC. REACTIVITY AVG.INVERSE PER. -C-.U29687U9E 01 -0.163022S9E 06 NEUTRON FLUXI 1 0.20599999E-00 NEUTRON FLUXI2) 0.20599999E-00 TIME IN SEC. PEACTIVITY AVG.INVERSE PER. NEUTRON FLUX(1) NEUTRON FLUX(2)<br>0.50223868E-03 -C.42967893E 01 -0.83290675E 04 0.19762383E-00 0.21811323E-01  $I$  IMP =  $C = 79395916E - 92$ END ITERATION

 $KM = 0.10061263E 01$  EPF = 0.49825758E-06

n, je

KM1 = 0.10061299E C1 KM2 = 0.10961247E 01 EP1 = -0.92377653E-04 EP2 = 0.430M72W3F-0M

DATA FOR TWOS

.1 = 0.150300E 08 Θ2 0.81 1500E 06 EL2 = 0.752300E-06 EL3 O.U61UOOE-0U

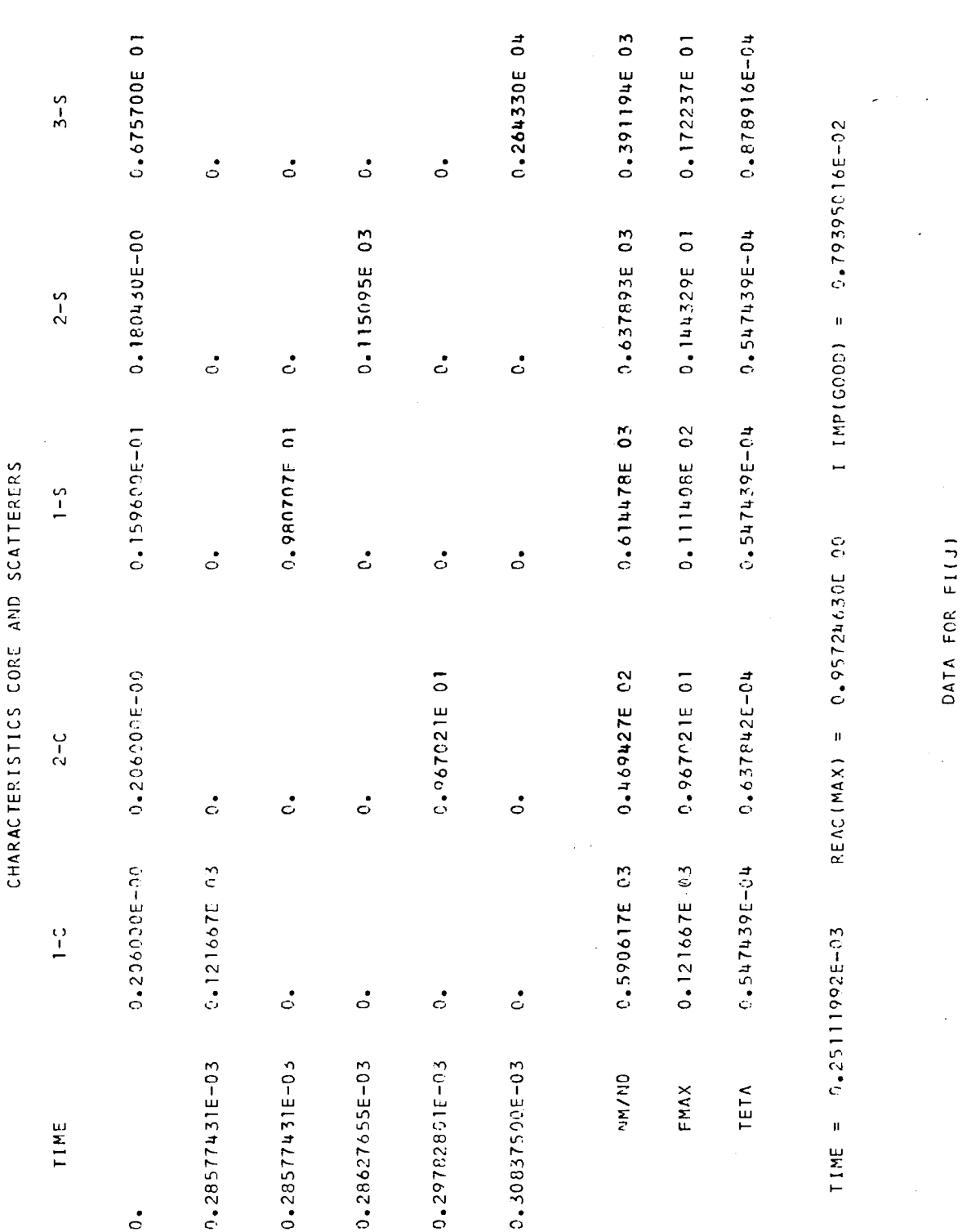

 $\ddot{\cdot}$ 

2.651600E-03  $A3 =$  $0.125400E - 01$ 

 $\ddot{\phantom{0}}$ 

 $188 =$ 0.100000E 01

 $AA =$ 

 $42 =$ 

0.113600E 01

 $\frac{1}{2}$ 

 $0.1000000E$  01

 $\mathcal{L}^{\text{max}}_{\text{max}}$  and  $\mathcal{L}^{\text{max}}_{\text{max}}$ 

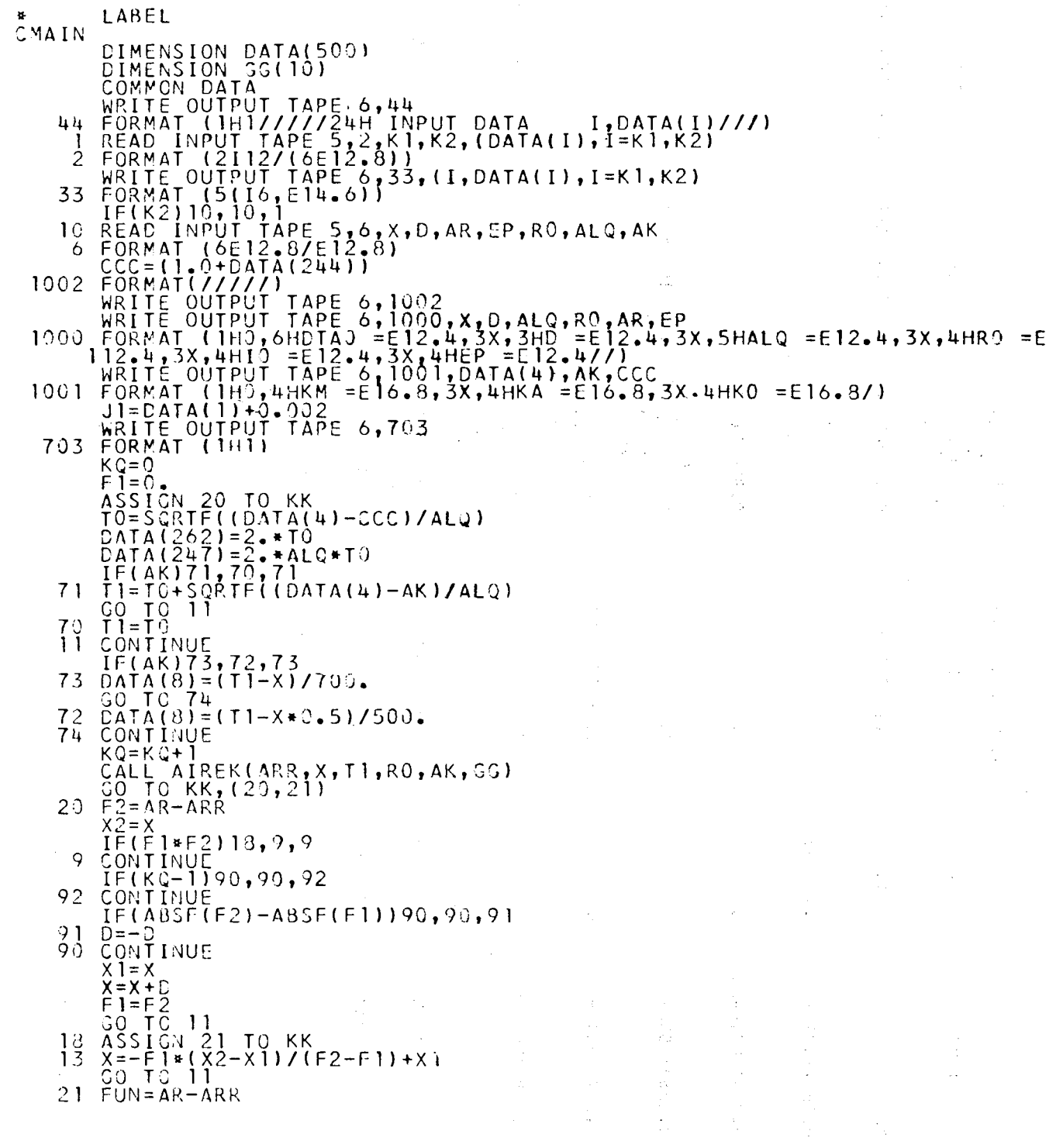

 $\mathsf C$ 

 $\label{eq:2.1} \begin{split} \mathcal{L}_{\text{max}}(\mathbf{y}) &= \mathcal{L}_{\text{max}}(\mathbf{y}) \,,\\ \mathcal{L}_{\text{max}}(\mathbf{y}) &= \mathcal{L}_{\text{max}}(\mathbf{y}) \,, \end{split}$ 

 $\frac{1}{2}$ 

IF(FUN\*F1)14,14,15<br>IF(ABSF(FUN)-EP)12,12,45<br>F2=FUN<br>X2=X<br>GO, TO,13  $14$  $45$ 801 ČŎNTĬNŬE<br>
WRITE OUTPUI TAPE 6,804<br>
WRITE OUTPUI TAPE 6,804<br>
803 CONTINUE<br>
803 CONTINUE<br>
803 CONTINUE<br>
805 FORMAT LIHO,10X,10HMAX REAC = 16.8,876ATIME = 16.8,20X,13HI IMP(G<br>
100D) = E4.87//)<br>
WRITE OUTPUI TAPE 6,806,6G(  $\zeta^{(1)}$  $\begin{aligned} \frac{\partial}{\partial t} &\frac{\partial}{\partial t} \frac{\partial}{\partial t} &\frac{\partial}{\partial t} \frac{\partial}{\partial t} \frac{\partial}{\$  $\sigma \sim \mathcal{V}_{\rm{tot}}^{\rm{V}}$ "LABEL<br>
SUBROUTINE AIREK(ARR, PIA, T], RO, AK, GG)<br>
DIMENSION DELAISON, SEAC(150), DELTA(52), TIME(2), X(2), OMEGA(3)<br>
X, CAPR(200), ALPHN(50), CAPC(150), BELTA(52)<br>
DIMENSION HEAC(50), AN(102), MM(100)<br>
DIMENSION TRICES), LABEL 92 CONTINUE<br>
J1=DATINUE<br>
J1=DATA(1)+7.092<br>
J2=DATA(2)+1.092<br>
J3=ABSF(DATA(3))<br>
J4=ABSF(DATA(4))<br>
RS=C<br>
KK=DATA(500)+0.0002<br>
MN=DATA(500)+0.0002 ÷ ÷.  $KN=KK$ in Sun Bird

```
1431+0.0002 
N=DATA( 
       ΝΝ=Ν-1 
       IF(DATA<u>(</u>
                  (193))8QO,800,90
                                         900 
800 
       DO 
                  1=1,NN,2 
             \mathfrak{c}\mathfrak{o}^{\mathsf{c}}AM( 
              )=\overline{D} \overline{V}ATA(262) 
700 
      HH( 
                  \LambdaTA(8)
             ) = D\zetaDO 
             Cl 
                  \mathbf{I}=2,N,2\mathbf{I}AM( 
             ) = \overline{D} y
                  ATA(245) 
                  ΑΤΔΙ243) 
701 
      HH( 
             ) = D\wedgeX(1)=HH(1)<br>KRK=0
      X( 1 ) 
             \tilde{0}GO 
             <u>C 90</u>
                  01 
900 
      DO 
             ^{00} ^{-}1=1,NN,2 
      AM( 
             ) =DAATA(24b) 
600 
      HH( 
             j = D\bar{v}ΛΤΛ(243) 
      DO 
             01 \overline{ }1=2,Ν,2 
      AM( 
             ) = D V j
                  ΛΤΑ(262) 
601 
      HH( İ
             )=D 
^\\H 
1 
                  ΛΤΛ(8) 
      \chi( 1 )
                  (1)KRK=
901 
      CONII
             INUE 
      JK=1JJJ = 
             !..
      ACC = A
             AM(JJJ ) 
 14 
       IF(D 
             ATA(7))15,20,15 
 15 
      CALL 
               INHOUR 
 20 
      00 25
             5, I = 1, J].
      ANS( 
             I )=DATA( 1 + 18) 
 25
      TVB( 
             I)=ANS(I)
             \mathcal{O}1NZ = 
J7 = 0 
      JN=0 
      IIME (
             (1) = 0.
                     \cdot 2 \cdotTIME 
             (2) = 0.
                     .9.0IF( A 
             BSF(D 
                     ATA(5)) – 1.0)30,30,35.<br>.
 30 
      CALL 
              RANAL
                     L 
      GO ΤC
             0.40 .
 35 -CALL 
              RTABL
                     L 
 40 
      REAC (
             (1) =REA
                     EAC(2) 
      SEM = 1
             1.0 
      JJ3 = 
             لــ2لِ\,DO 4 
             5 - 1 = 2, JJ3 
 4 5 
             SFW+D 
                            1+67)» 
      SFW = 
                     ATA( 
                                      ANSII)<br>...
             SFW + D 
                            J2+67) 
      SFW = 
                     ΛΤΑ( 
                                      *ANS(J2)«DATA(6) 
             \Delta( 1 ) = D \DeltaDATA 
                            ( 131/D 
                                      ATA( 14)*((REAC( 1 )-1.0)+(SFW + DATA( 15) )/ANS( 1 ) ) 
      OME G A
             E_OUTP
                     PUT 
                            TAPE 6,60, (DATAI I ), 1 = 13, 15) ,SFW 
      WRITE
                                                                                                                 \mathsf{S}60 J
      FORM 
             AT( IH 
                     0,61 
                            H BETA EFFECTIV
                                       EFFECTIVE NEUTRON LIFETIME 
                                                                                       SOURCE TERM 
                     /(4E 
                            16.8))
     :UM 
             FI*WI/<br>E_OUTP
                     PUT.
                            TAPE 6 
                                      \mathbf{I}_{\mathcal{D}}65,TIME(1),REAC(1),OMEGA(1),ANS(1)
      WRIT.
 65<sub>...</sub>
             ATI 1H0
                            H TIME.
                                      E IN SEC. REACTIVITY AVG.INVERSE 
      FORM/<br>...
                     0,62 
                                      I IN SEC.      REACTIVITY    AVG.INVERSE PER. NE   <br>)
             Ν FLUX
                            E 1 6 . 8 ) 
     UTRON<br>CALL
                     A / 14 E<br>D
 74 
             INTER<br>N<u>)</u> 1,2
      YALL<br>Telin
                     \overline{2}\,21 
       \GammaF( D\Lambda22 
             ATA (4 
                     99)1 23,251,23 
       \frac{1}{2}\frac{1}{2}ÇUSPE
 23 
      LALL<br>LFLLT
                     1) +DATA(8)-) – ACC) 3
                                                      301 251ΤΙΜΕ( | |<br>=HH( J J ,
       IF \ \ |<br>X { 1 \ =I
                     JJ+1 ) 
30 1 
      X( 1 ) 
             JJJ+ 1 
      299 - 7ACC = 
A M( JJ 
J)+ACC 
      JK=1 
             K<br>ATA(193))401,401,492 |
      NM=ND<br>TF/C/
       IF( D.A.<br>Comiti
401 CONTINUE<br>- C<u>al</u>l Remax(XX,YY,ZZ,IP,ARR,AAL,GG)
      CALL<br>Catal
      DATA 
( 1931 = 1.
```
 $\omega_{\rm{max}}$ 

 $\sim 10$ 

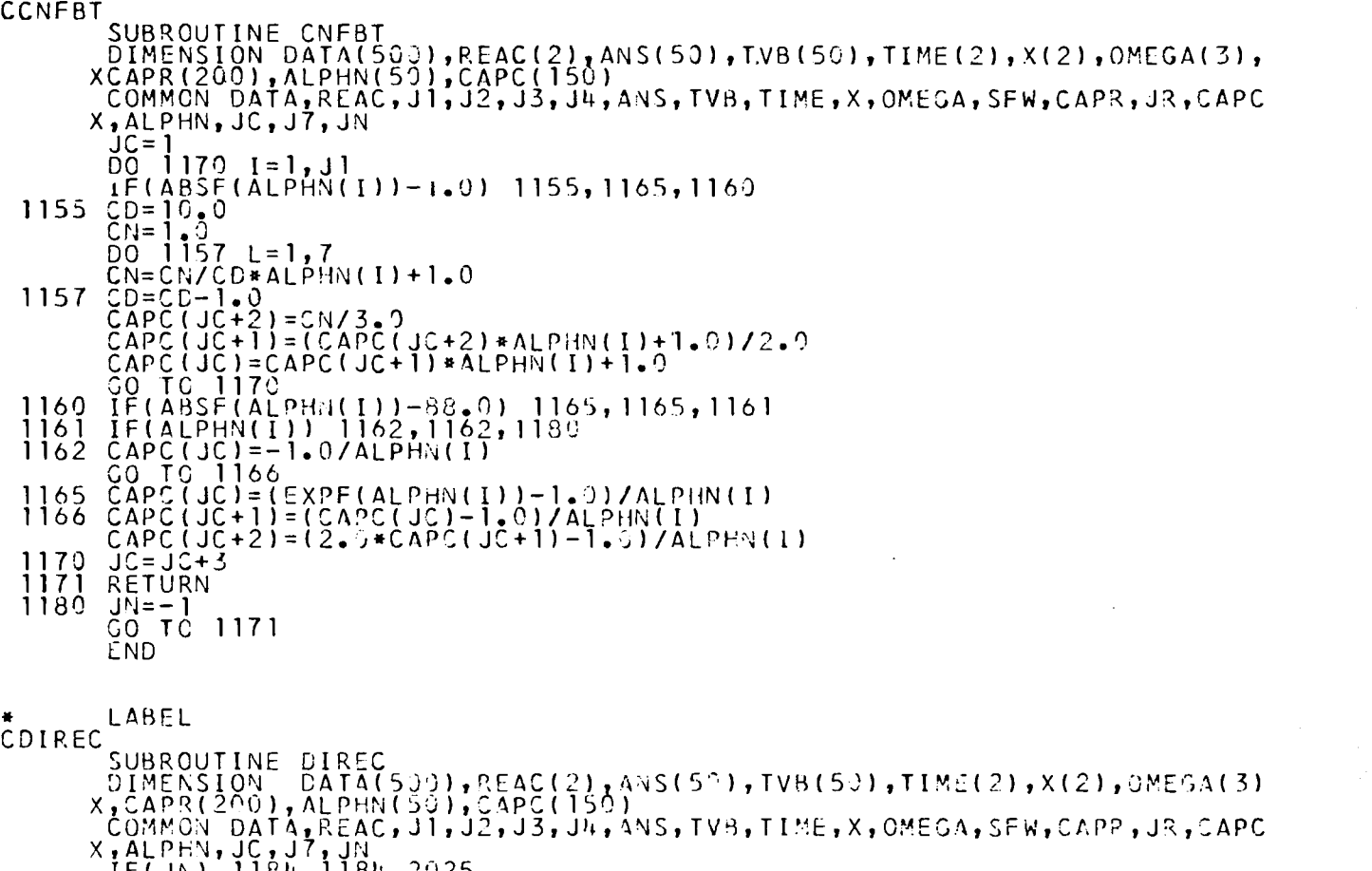

- 1 18 IF( 4 IF( N) 118 (2)-D 84, 1184, 2222
- 1 13 5 IF( ( 1 )-D ATA(9)) 1185,1190,1190 ATA(O)) 2000,200j,1190
- 1 19 1 19 0 X(1) 1 TIM  $= x (2)$ (2)=T IME( 1 )
- REAÇ ( (2)=R EAC( 1 )
- $\overline{50}$ 195 I I ) =  $\Lambda$ N = 1, Jl  $S(1)$
- 1195 TVB JN=
- ĢQ. G 20 3 5
- 200 200 0 IF( 5 WRI N) 200 E OU Τ Ρ UT TAPÉ 6,2019,X (1),(ALPHN (I),I=1,Jl)

201 J FOR XEED  $\mathsf{SO}_-$ ΑΤ(IHO N G EXP G 2035 ,8111 INTERVAL AND Γ (ALPHA) AT TIME OF UNENTI AL SUBR0UTINE/Í6E16.8) ) FAILURE DUE TO E XC

201 5 WRI E OUTP UT TAPE 6,2020,X(1<u>)</u>

202 0 FOR X MI  $J_{\mathcal{N}}$  = ΛΤ( UIC ΙΜUΜ Μ ,66H FAILURE CUE TO ALUE/(1E16.B)) ATTEMPTING TC REDUCE INTERVAL BELO/.

GO 0 2035

```
2025<br>2030
   5 WRI
   0 FOR
          E OUTPUT TAPE 6,2030,TVB( 1 ) ,ANS( 1 )
          ATUH0.50 H FAILURE DUE TO RATIO OF
                                                     N( 1I/NI3I IN LOC ROUT I 'JE /(
```
X2E16 .3) ) RN

5 RET END

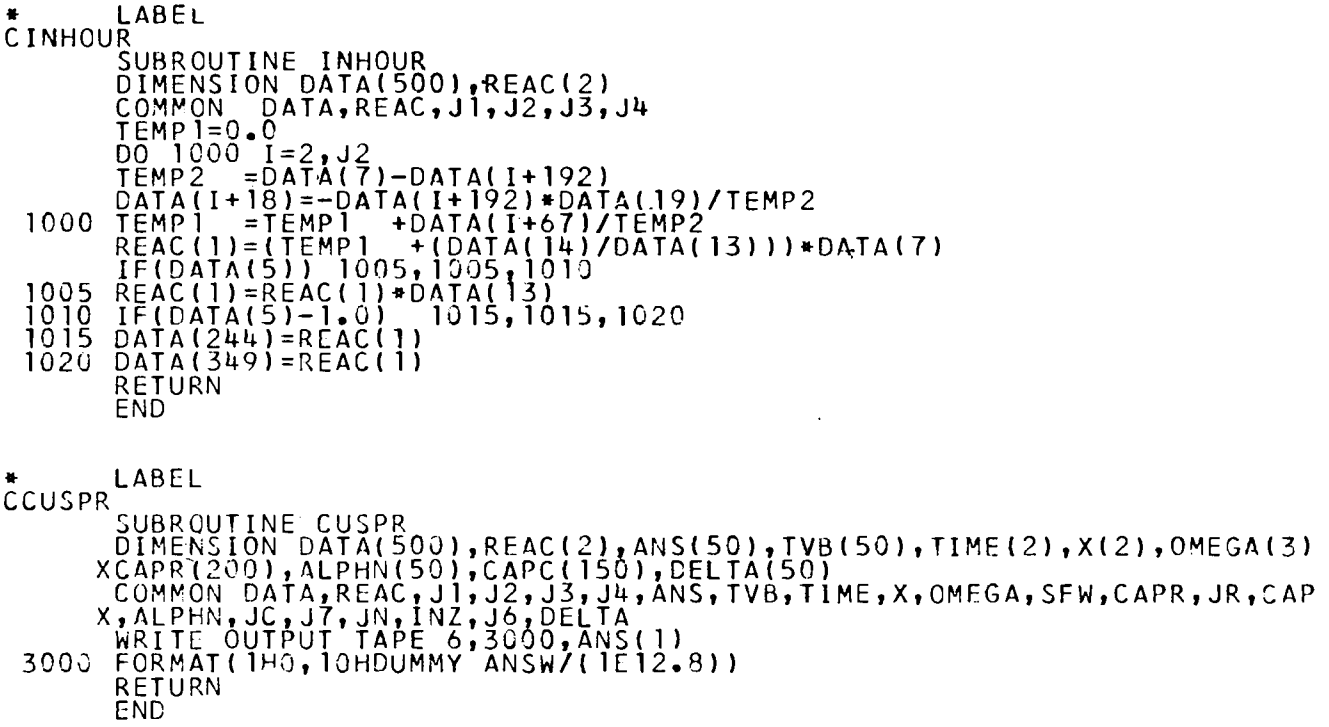

 $\label{eq:2.1} \frac{1}{\sqrt{2\pi}}\int_{0}^{\infty}\frac{1}{\sqrt{2\pi}}\left(\frac{1}{\sqrt{2\pi}}\right)^{2\alpha} \frac{1}{\sqrt{2\pi}}\int_{0}^{\infty}\frac{1}{\sqrt{2\pi}}\left(\frac{1}{\sqrt{2\pi}}\right)^{\alpha} \frac{1}{\sqrt{2\pi}}\frac{1}{\sqrt{2\pi}}\int_{0}^{\infty}\frac{1}{\sqrt{2\pi}}\frac{1}{\sqrt{2\pi}}\frac{1}{\sqrt{2\pi}}\frac{1}{\sqrt{2\pi}}\frac{1}{\sqrt{2\pi}}\frac{1}{\sqrt{2\$ 

 $\mathcal{L}^{\text{max}}_{\text{max}}$  ,  $\mathcal{L}^{\text{max}}_{\text{max}}$ 

```
MI=K+JJJJI SUM = SUM+DATA(K+262)*TVB(-MI) 
       REAC(2)=REAC(2)+SUM 
       IF(DATA(5))1065,107Ό.1070 
 1065 REAC(2)=REAC(2)/DATA( 13) 
 1070 RETURN 
       END 
      LABEL
CINTER 
       SUBROUTINE INTER 
       DIMENSION DATA(500),REAC(2),ANS(50),TVR{50),ΤΙΜΕ(2),X(2),OMEGA(3) 
      X,CAPR(200),ALPHN(50),CAPC(150),DELTA(50)
       COMMON DATA,REAC,J1,J2,J3,J4,ANS,TVB,TIME,X,OMEGA,SFW,CAPR,JR,CAPC 
      X,ALPHN,JC,J7,JN,INZ,J6,DELTA 
   75 JR=1 
       IF(ABSF(DATA(5))-1.0)80,80,85 
   80 CALL RANAL 
       GO TO 90
   85 CALL RTABL
   90 CALL RNFBT 
       X(2) = X(1) / 2.0ALPHN(1)=(REAC(1)-1.0)»X(2)*DATA(13)/DATA(14) 
       DO 95 1=2,Jl 
   95 ALPHN(I)=X(2)»DATA{1+192) 
       CALL CNFBT
       IF(JN) 96,97,96 
   96 CALL DIREC 
       IF(JN) 256,75,256 
   97 JR=1 
       JT = 0JC=1DO 105 1=1,Jl 
       DELTA(I)=((ALPHN(I)*ANS(I))+(CAPR(JR)»X(2)))»CAPC(JC) 
       JR=JR+4JC=JC+3 
       IF(DELTA«I)-(2.0»»(-14))*ANS(1)1 105, 100, 100 
  IOC JT=0 
  105 TVB( I)=ANS(I)+DELTA(I) 
       JR= 2 
       TIME(2)=TIME( 1 )+X(2) 
       IF(ABSF(DATA(5))-l.)110,110,115 
  1 10 CALL RANAL 
       GO TO 120 
  1 15 CALL RTABL 
  120 CALL RNFBT 
       JR=1 
       JC=1 
       DO 125 1=1,Jl 
       DELTA(I)=DELTA( I)+(X(2 ) »CAPC(JC+1)*(CAPR(JR+1)-CAPR(JR))) 
       \overline{\text{1}}g=\overline{\text{1}}g+\overline{\text{1}}JC=JC+3125 TVB( I)=ANS(I)+DELTA(I) 
       JR=3 
       IF(ABSF(DATA(5))-l.)130,130,135 
  130 CALL RANAL 
       GO TO 140 
  135 CALL RTABL 
  140 CALL RNFBT 
       DO 150 1=1,Jl 
  150 ALPHNtI)=X(1)»ALPHN(I)/X(2) 
       CALL CNFBT 
       IF(JN) 151,152,151 
  151 CALL DIREC
```

```
152 
JR=1 
 160 
161 
 162 
 163 
 166 
168 
164 CONTINUE
 165 
 170 
 175 
180<sub>1</sub>190 
 191 
 195 
 200 
 205 
 210 
 215 
 220 
 225 
 230 
 235 
 240 
 245 
 250 
 255 
 256 
RETURN 
       IF (JN) 2
56,75,256 
      JC=1DO 160 1=
      DELTA(I)= 
      (CAPR(JR)+A
      TV8(I)=DE 
       JC=JC+3 
      JR=JR+4 
      TIME(2)=T 
       IF (DATA(
       JR = 4IF(ABSF(D 
      CALL RANA
      GO TO 166
      CALL RTAß
      CALL RNFB
      JS = 1JC=1 
      DO 168 1=
      DELTA(I)=D
      :APC(JC+2) 
      JR = JR + 4JC=JC+3 
      TV3( I)=DE
LTA(I)+ANS(I) 
      CONTINUE 
       IF(ABSF(D 
      CALL RANA
      GO TG 175
      CALL RTABL
                   Τ 
                   DATA( 1
                   /ANSI 1
                   1, 1, 12.0*X(11»CAPC(JC+1)»(CAPR(JR+2)-CAPR(JR))+CAPC(JC)»(X(1)* 
                   ALPHN(I)»ANS( I ) )
                   LTA( ï )+ANS( I)
                   IME( 1)+X( 1 )
                   498)) 161,164,161
                   ATA(5) )-l. ) 162,162,163
                   L 
                   L 
                   Τ 
                   \frac{1}{2}, \frac{1}{2}DELTA (I) + A ( I ) * ( CAPR(JR+3) + Z.0 0 * CAPR(JR+Z) + CAPR(JR)) * ( Z.0 0 * C<br>= C APC ( IC + 1 ) )
                   -CAPC«JC+1)) 
                   ATA(5) )-l. ) 165, 165, 170
                   L 
      CALL RNFB
      0MEGA(3)= 
       ЭМЕ G A ( 3 ) = D ^Т A ( 1 3 ) / D A T A ( 14 ) ≠ ( ( R E A C ( 2 ) − 1.0 ) + ( S F W + D A T A ( 15 ) ) / T V B ( 1 ) )<br>I F ( T V B ( 1 ) / A N S ( 1 ) ) = 180 , 180 , 190
      JN=1 
      CALL DIRE
      GO TO 256
      0MEGA(2)=.
       IF(JT) 19
       IF(DATA(6 
       IF(J6) 20
      G = X( 1)»AB
      IF(DATA( 1
       IF(CATA(1
       IF(ABSF(D 
       IF( I NZ) 2
       INZ = 1X(2) =DATA(
      \overline{GQ} TC 245
       IF(ABSF(0 
       IFIQ-DATA 
       IF(Q-DATA 
      X(1)=2.0* 
      GO TC 250
      CALL DIRE
       IF\left[ (JN) \right] 2
      TIME( 1 )=T
      OMEGA(1)= 
      REAC(1)=REDO 255 1=
      ANSI I)=TV
      END 
                    (LOG 
                   1,250,1
                   \mathfrak{g} ) \mathfrak{g} 200,
                   0,200, 
                   SF(OMEG
                   6)) 205
                   6)-OME 
                   ATA( 15
2 5,220
                   (9) 
                   MEGA(3 
                   (11) ) \,( 12) )
                   X( 1)
                   Ç.
                   56,75, 
                   1ME(2) 
                   OMEGA(3
                   EAC(2) 
                   1,J1 
                   B( I )
                           )) 180,180,190
                           F(TVB(1)/ANS( 1 ) ) )/X( 1)
                           191 
                           ,220,195^{\circ}250 
                           GAt 3)-2. •
ni»0MEGA(2)+OMEGA( 1 ) ) »CAPC ( 2 ) / ( CAPC ( 11+1.01
                           6,230,330
                           GA(3)) 230,210,210
)/TVB( 1)+REAC(2))-DATA( 17) ) 230,230,215
                           , 225))-DATA(16)) 250,230,230
                           235,250,24.5 
                           240,250,250 
                           256 
                           3)
```
LABEL

 $\bar{\mathbf{z}}$
DIMENSION SFW( 1) COMMON DATA,REAC,J1,J2,J3,J4,ANS,TVB,TIME,X,OMEGA,SFW,CAPR,JR,CAPC 1, ALPHN, JC, J7, JN  $773 = 15 - 1$  $SEM=1.0$ DO 1 150 1=2,JJ3 1150 SFW = SFW + DATAt I + 67)\*TVB(I) SFW=SFW+DATA(J2+67)\*IVB(J2)\*DATA(6) CAPR(JR)={(REAC(2)-REAC«1))»TVB(1J+SFW+DATA«15))»DATA(13)/DATA«14) IF(DATA(18))3,3,2 2 DO 4 1=2,Jl JR=JR+4 4 CAPR(JR)=DATA{1+92)»TVB(1)+DATA(1+142)»DATA«19) GO TO 6  $3 \text{ J} = \text{J} - \text{J} - \text{J} - \text{J}$ <br>DO 1153 I=2, J1 DO 1153 1=2,Jl JR=JR+4 1153 CAPR(JR)=DATA(1+92)»TVBU)+DATA(1 + 142)»DATA( 19) SLB1=<u>0</u>.0 DO 8476 1=1,5 J1AI=J1+I+1 8476 SLB1=SLB1+DATA(1 + 318)»TVB(J 1 AI) DATA(492)=SLB1 SLB2=DATA«324)»TVB«Jl+1) DO 8477 1=1,4  $J1B$ I=J1+I+2. 8477 SLB2 = SLB2 + DATA(1 + 324)»TVB«J 1 Β I ) DATA(493)=SLB2  $\S$ LB3=0.0. DO 8478 1=1,2  $\tilde{J}$ jč $\tilde{I}$ = $\tilde{J}$ j $\tilde{+}$  $\tilde{I}$ 8478 SLB3 = SLB3 + DATA(1 + 328)»TVB(J1CI ) DO 8479 1=1,3  $J1DI=J1+I+3$ 84 79 SLB3 = SLB3 + DATA( I+320)»TVB«J 1 D I ) DATA(494)=SLB3  $\textsf{SLB4=0.0}$ DO 8480 1=1,3 J1EI=J1+I 8480 SLB4=SLB4+DATA(I+333)»TVB«J1EI) DO 8481 1=1,2 JlFI=Jl+I+4 8481 SLB4=SLB4+DATA(1+336)»TVB(J1FI) DATA(495)=SLB4 SLB5=G.O DO 8482 1=1,4 J1GI=J1+I 84R2 SLB5=SLB5+DATA(I+3 38)\*TVB(J1GI) SLB5 = SLB5+DATA(1 + 343)»TVB1 J 1+6) DATA(496)=SLB5  $\tilde{\mathcal{S}}$ r̃Bą̃=0̃-0̃ DO 8483 1=1,5 J1HI=J1+I 8483 SLB6=SLB6+DATA(I+343)\*TVB(J1HI) DATA(497)=SLB6  $J1T = J1+1$  $J1=J1+6$ DO 8484 I=J1T,J1 JR=JR+4 LLL=I+13-Jl+434 8484 C<u>APR(JR)=DATA(I+92)\*TVB(1)+DATA(I+ 142)\*DATA(19)+DATA(LLL)</u> 6 RETURN END

```
LABEL
CRTABL 
      SUBROUTINE RTABL
      DIMENSION DATA«500),REAC(2),ANS«50),TVB(50),ΤΙΜΕ« 2),X(2)
      COMMON DATA,REAC,J 1,J2,J3,J4,ANS,TVB,TIME,X
      K=0DO 1130 1=2,70
      IF«TIME(2)-DATA(I+419)J 1100, 1130,1130
 1100 \, K=I-1
      REAC(21=((TIME(2)-DATA(K+4 19))/(DATA«K+420)-DATA(K+419)))*(DATA(K+
     1349)-DATA«K+348))+DATAÍK+348) 
      SUM=0.0 
      771 = 11 - 15DO 5 K=1,JJJ
      MI=K+J2 
    5 SUM=SUM+DATA(K+262)*TVB(MI)
      REAC«2)=REAC(2)+SUM 
      IF(DATA(5)) 1.120,1120,1140
 1120 REAC(2)=REAC(2)/DATA(13)
      GO TO 1140
 1130 CONTINUE
 1140 RETURN
      END 
      » LABEL
CRANAL 
      SUBROUTINE RANAL
      DIMENSION DATA(500),REAC(2),ANS(50),TVB(50),TIME(2),X(2)»OMEGA«3)
     X, CAPR(200),ALPHN(50),CAPC( 150 ) ,DELTA(50),IERR(1)
      COMMON DAΤA,REAC,J 1,J2,J3,J4,ANS,ΤVR,Τ Ι ΜΕ,Χ,OMEGA,SFW,CAPR,JR,CAPC
     X,ALPHN,JC,J7,JN,INZ,J6,DELTA 
      COMMON RS, KRK
      IF(KRK)5,5,6 
    5 CONTINUE
      IF(DATA(1931)3,3,4 
    4 REAC(2)=DATA(244)+DATA(246)
      GO TO 9
    3 CONTINUE
      ΤACT=TIME(2)-«DATA«245)+ DAT.A(262))»RS
      REAC(2)=DATA(244)+DATA(246)+DATA(247)*TACT +DATA(248)*(TACT ***
     12)+DATA(249)»(TACT *»3)+DATA(250)»S INF(DATA(259)»TACT )+DATA(2
     251)*SINF(DATA(259)»TACT »2. )+CATA(252)»S I NF(DATA(259)»TACT »3.
     3 )+DATA(253)»COSF(DATA(260)*TACT )+DATA« 254)»COSF(DATA(26 0)»TACT
     4 »2. )+D AT Λ (25 5) »COSF ('DAT A (260 (»TACT »3. ) +DATA ( 256 ) »EXPF ( DATA« 26
     5 1)«TACT )+DATA(257)»EXPF(DATA(261)»TACT »2.)+DATA(258)»EXPF(DA
     6TA(261)»TACT *3.)
      GO TO 9
    6 CONTINUE
      IF(DATA(193))7,7,8 
    8 REAC(2)=DATA(244)+DATA(246)
      GO ΤΟ Ρ
    7 CONTINUE
      TACT=TIME(2)-(DATA(245)+ (DATAI 245)+DAΤΑ(262) )*RS)
      REAC(2)=DATA(244)+DATA(246)+DATA(247)*TACT +DATA(248)*(TACT **
     12)+DATA(249)»(TACT *»3)+DATA(250)*SINF(DATA(259)*TACT )+DATA(2
     251)*SINF(DATA(259)»TACT »2.)+DATA(2 52)»S I NF(DATA(259)»TACT »3.
     3 )+DATA(253)»COSF(DATA(260)»TACT )+DATA(254)»COSF(DATA(260)*TACT
     4 »2.)+DATA«255)»COSFIDATA(260)»TACΤ »3. )+DATA(256)»EXPF(DATA « 26
     51)*TACT )+DATA(257)*FXPF(DATA(261)»TACT »2.)+DATA«258)»EXPF(DA
     6TA(261)*TACT *3.)
    9 3UM=C.O
       jjjJj=J\zetaJJJ=J1-JJJJ 
      DO 1 K=1,JJJ
```
RS=RS+1.<br>CO TO 400<br>DATA(193)=0. 402<br>400 WRITE OUTPUT TAPE 6,65, TIME(1), REAC(1), OMEGA(2), ANS(1)<br>WRITE OUTPUT TAPE 6, 1111, ARR<br>1111 FORMAT (1HO, 10X, 7HI IMP = E16.8, 10X, 13HEND ITERATION///)<br>302 CONTINUES 1111 100 TO 300<br>
302 CONTINUE<br>
4000 CONTINUE<br>
4000 CONTINUE<br>
5000 TO JU, (5000,5001,1000)<br>
5000 TE((TIME(1)+DATA(8)+0.5)-AAL)1000,3301,3001<br>
3001 DATA(8)=DTA/100.<br>
X(1)=DATA(8)<br>
ARE (THE(1)+DATA(8)+0.5)-AAR)1000,3002,3002 CONTINUE<br>90 TO KU, (2000,2001,2002,1000) 4001 2000 CONTINUE<br>
IF((TIME(1)+DATA(8)\*0.5)-AAL)1000,1001,1001<br>1001 <u>DATA(15)=R</u>? RRR=DATA(8)<br>DATA(8)=DTA/100.<br>X(1)=DATA(8)<br>ASSIGN 2001 TO KU ASSIGN 2001 TO KU<br>
AAR=T1<br>
2001 CONTINUE<br>
IF((TIME(1)+DATA(8)\*0.5)-AAR)1000,1002,1002<br>
1002 DATA(8)=RRR\*0.2<br>
X(1)=DATA(8)<br>
DATA(8)<br>
DATA(8)<br>
ASSIGN202 TO KU<br>
2002 CONTINUE<br>
IF((TIME(1)+DATA(8)\*0.5)-BBR)1000,1003,1003<br>
2002  $X(1)=DATA(8)$ <br>
ASSIGN 1000 TO KU<br>
1000 CONTINUE<br>
IF(CATA(193))333, 111, 333<br>
111 XX(JK)=TIME(1)<br>
YY(JK)=ANS(1)<br>
ZZ(JK)=REAC(1)<br>
333 CONTINUE JJJ CONTINUE<br>TE(JK-KM)991,990,991<br>990 WRITE OUTPUT TAPE 6,65,TIME(1),REAC(1),OMEGA(2),ANS(1)<br>001 KM=KM+KK  $991$  JK=JK+1  $IP = JK$ 300 CONTINUE<br>
IF(JJJ-N)74,74,1<br>
1 CONTINUE<br>
DATA(193)=9. RETURN END

 $\mathcal{E} = \frac{1}{2} \mathcal{A}^2$ 

```
ERFMAX<sup>LABEL</sup>
                \begin{smallmatrix}\texttt{FMAX} & \texttt{LABEL} \\ \texttt{SUBROUTION} & \texttt{ZF} \texttt{MAX}(XX,YY,ZZ, IP, RQ, PP, GS) \\ \texttt{DIMENSON} & \texttt{G} (2500), XX(2500), YY(2500) \\ \texttt{DIMENSON} & \texttt{GG} (10) \\ \texttt{DQ} & \texttt{30} 1 = 2, IP \\ \texttt{DQ} & \texttt{31} = 2, IP \\ \texttt{G} & \texttt{1} = 1 \\ \texttt{G} & \texttt{1} = 1 \\ \texttt{G} & \texttt{G} (1) = 1 \\ \textttTM=T
GG(4) = A<br>
GG(5) = T<br>
GG(5) = T<br>
CONTINUE<br>
CONTINUE<br>
CONTINUE<br>
S = A * 0 + 5<br>
DO 3 1 = KKK, IP<br>
IF(YY(I) - S) 3, 5, 5<br>
A = YY(I)
                                     TM = T\mathbf{1}\ddot{\mathbf{6}}5
                                     T = X \times (I)TT = TDTL = TM - TTDTL=TM-TT<br>
J=I<br>
GO TC 8<br>
3 CONTINUE<br>
8 CONTINUE<br>
DO 9 K=J, IP<br>
IF(YY(K)-S) 10, 9, 9<br>
10 A=YY(K-1)<br>
T=XX(K-1)<br>
GO TC 11<br>
GO TC 11<br>
9 CONTINUE<br>
DTET-TT<br>
DTET-TT<br>
DTET-TT
                                     DTR = T - TMDIR=1-1M<br>
RQ=R<sub>Q</sub> + (YY (K) + YY (K-1)) * (XX (K) - XX (K-1)) * 0.5<br>
4) RQ=RQ+ (YY (K) + YY (K-1)) * (XX (K) - XX (K-1)) * 0.5<br>
GG (3) = RQ<br>
GG (7) = DT<br>
GG (8) = DTR<br>
RETURN
                                     END
CRNFBTLABEL
```

```
' SUBROUTINE RNEBT<br>| DIMENSION DATA(500),REAC(2),ANS(50),TVB(50),TIME(2),X(2),OMEGA(3),<br>|CAPR(200),ALPHN(50),CAPC(150)
```
EURATOM-CETIS

# INPUT TYPICAL CASE FOR = SOURCE -

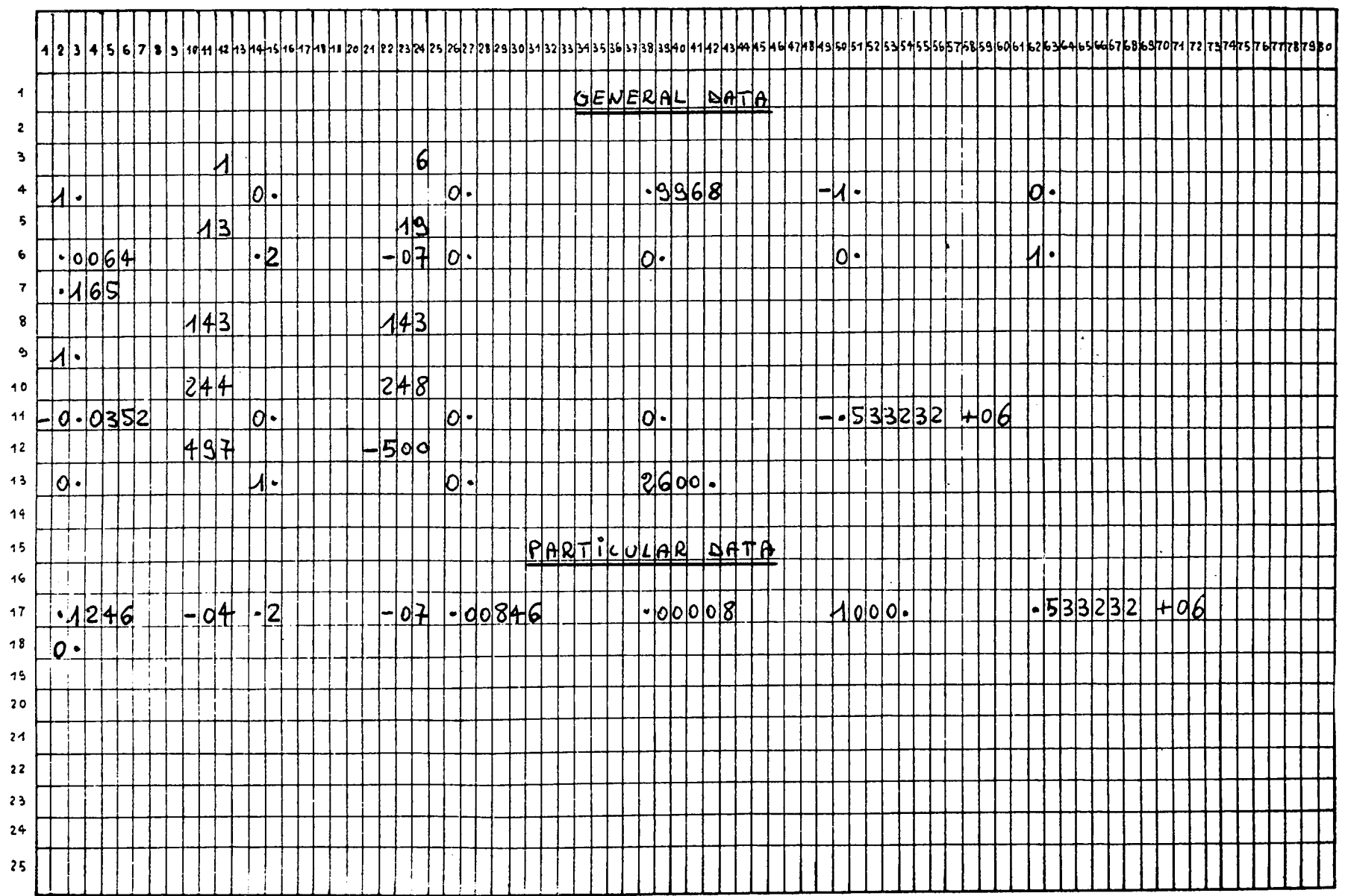

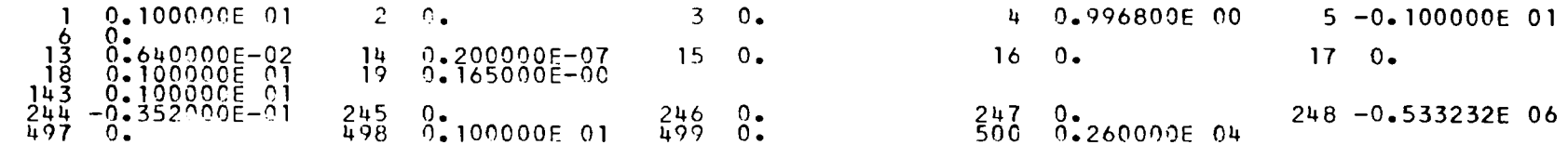

DTAO = 0.1246E-04 D = 0.2000E-07 ALQ = 0.5332E 06 RO = 0.1000E 04 IO = 0.8460E-02 EP = 0.8000E-04  $K0 = 0.96480000E 00$  $KM = 0.996890000F 00$   $KA = 0.$ 

 $\sim 100$ 

 $\sim 100$  km s  $^{-1}$ 

BETA EFFECTIVE NEUTRON LIFETIME SOURCE TERM<br>0.63999999E-02 0.20000000E-07 0. SUM FI\*WI<br>0.09999999E 01 TIME IN SEC. - REACTIVITY AVG.INVERSE PER. NEUTRON FLUX<br>J. M. M. S50000000E 01 -0.14060605E 06 0.16500000E-00  $0.11$ TIME IN SEC. REACTIVITY AVG.INVERSE PER. NEUTRON FLUX<br>0.48994207E-03 -0.54999018E 01 -0.63093631E 04 0.15431632E-00  $I$   $IMP = 0.84555694E-0.2$ END ITERATION

BETA EFFECTIVE NEUTRON LIFETIME SOURCE TERM<br>0.63999999E-02 0.20000000E-07 0. SUM FI\*WI  $0.09999999701$ REACTIVITY AVG.INVERSE PER. NEUTRON FLUX<br>-0.55000000E 01 -0.14060605E 06 0.16500000E-00 TIME IN SEC.  $0 -$ TIME IN SEC. REACTIVITY AVG.INVERSE PER. NEUTRON FLUX<br>0.48994298E-03 -0.549993915 01 -0.63093678E 04 0.15431544E-00 I IMP =  $0.84688751E-02$ **END ITERATION** 

BETA EFFECTIVE NEUTRON LIFETIME SOURCE TERM<br>0.63999999E-02 0.20000000E-07 0. SUM FI\*WI<br>0.09999999E 01 TIME IN SEC. REACTIVITY AVG.INVERSE PER. NEUTRON FLUX<br>0. ALLO AND ACTIVITY AVG.INVERSE PER. NEUTRON FLUX  $0.7$ TIME IN SEC. REACTIVITY AVG.INVERSE PER. NEUTRON FLUX<br>0.48994408E-03 -0.54999839E 01 -0.63093537E 04 0.15431437E-00  $I$   $IMP = 0.84601099E - 02$ FND ITERATION

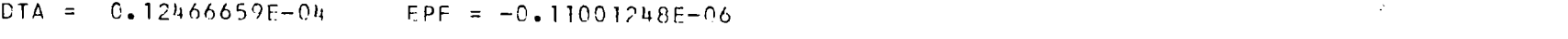

DTA1 = 0. 12459999Ε-Ό4 DTA2 = 0.124P0000E-0U EP1 = C.44304179E-P5 EP2 = -0.8875**1549E-05** 

### CHARACTERISTICS FOR -SYMMETRIC-

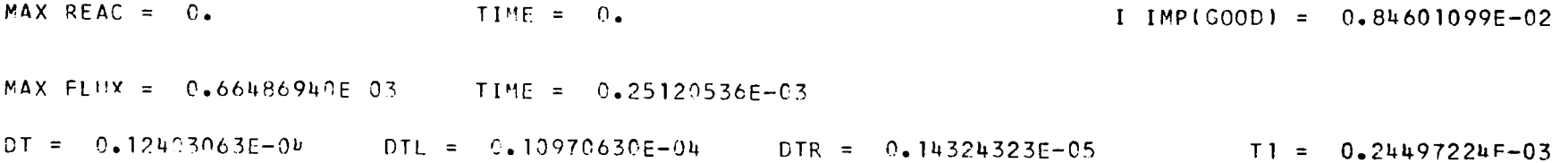

and the state of the state

 $\sim 0.4$  .

 $\mathcal{L}^{\text{max}}_{\text{max}}$ 

 $\sim 10^{-1}$ 

 $\label{eq:2.1} \frac{1}{\sqrt{2}}\int_{\mathbb{R}^3}\frac{1}{\sqrt{2}}\left(\frac{1}{\sqrt{2}}\right)^2\frac{1}{\sqrt{2}}\left(\frac{1}{\sqrt{2}}\right)^2\frac{1}{\sqrt{2}}\left(\frac{1}{\sqrt{2}}\right)^2\frac{1}{\sqrt{2}}\left(\frac{1}{\sqrt{2}}\right)^2.$  $\mathcal{L}^{\text{max}}_{\text{max}}$  ,  $\mathcal{L}^{\text{max}}_{\text{max}}$  $\label{eq:2.1} \frac{1}{\sqrt{2}}\int_{\mathbb{R}^3} \frac{1}{\sqrt{2}}\left(\frac{1}{\sqrt{2}}\right)^2\frac{1}{\sqrt{2}}\left(\frac{1}{\sqrt{2}}\right)^2\frac{1}{\sqrt{2}}\left(\frac{1}{\sqrt{2}}\right)^2.$ 

### ADDENDUM TO : EUR 2 5 52e

NOTE:

The pages containing listings and samples of the programs were unfortunately mixed altogether in the version you have received. So as to have them in the right order, do the following:

- 1) Number the pages starting from the beginning of the listing of AIREK-PUL TWO GROUP (VERSION FOR SEVERAL PULSES) (The numbers will be  $1, 2, 3, 4, \ldots, \ldots, 16$ )
- 2) Number the pages starting from the beginning of the listing of AIREK-PUL FEW GROUP AND TWO POINT (The numbers will be  $1, 2, 3, \ldots \ldots \ldots \ldots$ 20)
- 3) Number the pages starting from the beginning of the listing of AIREK-PUL SOURCE (The numbers will be  $1, 2, 3, \ldots \ldots \ldots 14$ )
- 4) Now read the contents following the numeration (respectively for the 3 programs mentioned above):  $-1, 2, 3, 4, 5, 6, 7, 10, 11, 8, 9, 14, 15, 12, 13, 16$  $-$  12, 3, 4, 5, 6, 7, 12, 13, 14, 15, 8, 9, 10, 11, 16, 17, 18, 19, 20
	- $-1, 2, 3, 10, 11, 8, 9, 6, 7, 4, 5, 12, 13, 14$

<u> Harrison (</u> To disseminate knowledge is to disseminate prosperity  $-1$  mean general prosperity and not individual riches - and with prosperity disappears the greater part of the evil which is our heritage from darker times. 

Alfred Nobel

## **SALES OFFICES**

All Euratom reports are on sale at the offices listed below, at the prices given on the back of the cover (when ordering, specify clearly the EUR number and the title of the report, which are shown on the cover).

#### PRESSES ACADEMIQUES EUROPEENNES

98, Chaussée de Charleroi, Bruxelles 6

Banque de la Société Générale - Bruxelles compte Nº 964.558,

Banque Belgo Congolaise - Bruxelles compte Nº 2444.141,

Compte chèque postal - Bruxelles - Nº 167.37,

Belgian American Bank and Trust Company - New York compte No. 22.186,

Lloyds Bank (Europe) Ltd. - 10 Moorgate, London E.C.2, Postcheckkonto - Köln - Nr. 160.861.

### OFFICE CENTRAL DE VENTE DES PUBLICATIONS DES COMMUNAUTES EUROPEENNES

2, place de Metz, Luxembourg (Compte chèque postal Nº 191-90)

**BELGIQUE - BELGIÉ** MONITEUR BELGE<br>
40-42, rue de Louvain - Bruxelles<br>
BELGISCH STAATSBLAD Leuvenseweg 40-42 - Brussel

**DEUTSCHLAND BUNDESANZEIGER** Postfach - Köln 1

**FRANCE** SÉRVICE DE VENTE EN FRANCE<br>DES PUBLICATIONS DES COMMUNAUTES EUROPEENNES 26, rue Desaix - Paris 15<sup>e</sup>

GRAND-DUCHE DE LUXEMBOURG OFFICE CENTRAL DE VENTE<br>DES PUBLICATIONS DES COMMUNAUTES EUROPEENNES<br>9, rue Goethe - Luxembourg

**ITALIA** 

LIBRERIA DELLO STATO<br>Piazza G. Verdi, 10 - Roma

**NEDERLAND** STAATSDRUKKERIJ<br>Christoffel Plantijnstraat - Den Haag

> EURATOM - C.I.D.<br>51-53, rue Belliard Bruxelles (Belgique)

 $CDNA02552ENC$